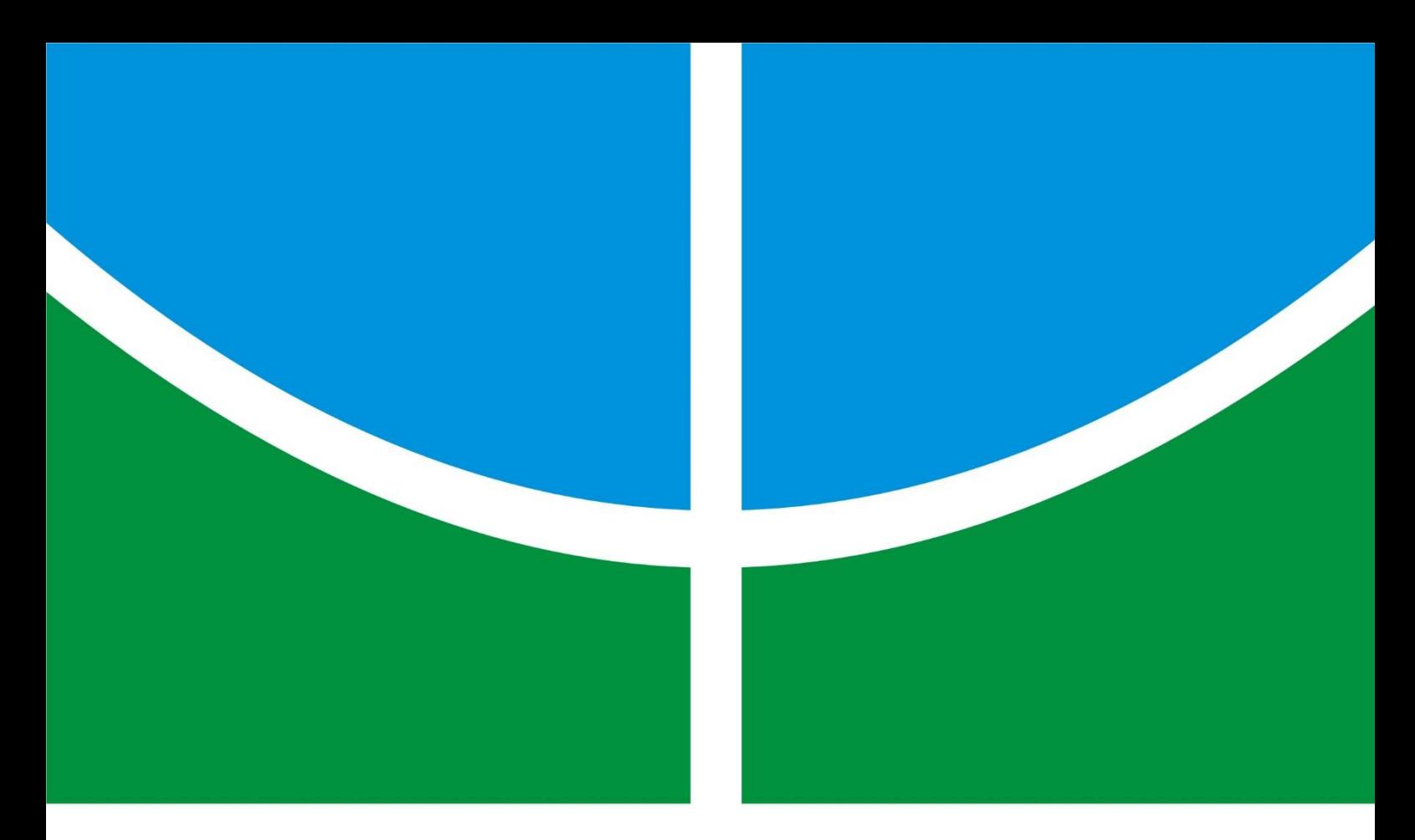

SISTEMA COLABORATIVO PARA MONITORAMENTO REMOTO DE EQUIPAMENTOS BIOMÉDICOS PARA A VIDEOLAPAROSCOPIA ATRAVÉS DO FRAMEWORK WEB-ENGINEERING E O PADRÃO MVC SISTEMA VERA-3C

MILTON SERGIO ZÚÑIGA GALÍNDEZ

DISSERTAÇÃO DE MESTRADO EM SISTEMAS MECATRÔNICOS DEPARTAMENTO DE ENGENHARIA MECÂNICA

# FACULDADE DE TECNOLOGIA UNIVERSIDADE DE BRASÍLIA

T.DM-89/15 NOVEMBRO/15

# **UNIVERSIDADE DE BRASÍLIA FACULDADE DE TECNOLOGIA DEPARTAMENTO DE ENGENHARIA MECÂNICA**

**MILTON SERGIO ZÚÑIGA GALÍNDEZ**

# **SISTEMA COLABORATIVO PARA MONITORAMENTO REMOTO DE EQUIPAMENTOS BIOMÉDICOS PARA A VIDEOLAPAROSCOPIA ATRAVÉS DO** *FRAMEWORK WEB-ENGINEERING* **E O PADRÃO MVC SISTEMA VERA-3C**

Brasília – DF

## **MILTON SERGIO ZÚÑIGA GALÍNDEZ**

## **SISTEMA COLABORATIVO PARA MONITORAMENTO REMOTO DE EQUIPAMENTOS BIOMÉDICOS PARA A VIDEOLAPAROSCOPIA ATRAVÉS** *DO FRAMEWORK WEB-ENGINEERING* **E O PADRÃO MVC SISTEMA VERA-3C**

Dissertação de mestrado acadêmico submetida ao Departamento de Engenharia Mecânica da Faculdade de Tecnologia da Universidade de Brasília como parte dos requisitos necessários para a obtenção do grau de Mestre em Sistemas Mecatrônicos.

Orientadora: Profa. Dra. Suélia Siqueira Rodrigues Fleury Rosa

Brasília – DF

2015

### **MILTON SERGIO ZÚÑIGA GALÍNDEZ**

### **SISTEMA COLABORATIVO PARA MONITORAMENTO REMOTO DE EQUIPAMENTOS BIOMÉDICOS PARA A VIDEOLAPAROSCOPIA ATRAVÉS DO** *FRAMEWORK WEB-ENGINEERING* **E O PADRÃO MVC SISTEMA VERA-3C**

Dissertação de mestrado acadêmico submetida ao Departamento de Engenharia Mecânica da Faculdade de Tecnologia da Universidade de Brasília como parte dos requisitos necessários para a obtenção do grau de Mestre em Sistemas Mecatrônicos.

Aprovado em 19 de novembro de 2015.

Membros da Banca:

Profa. Dra. Suélia Siqueira Rodrigues Fleury Rosa. (Orientadora – FGA/UnB)

Prof. Dr. Edson Paulo da Silva (Coorientador – FT/UnB)

Profa. Dra. Cicília Raquel Leite Maia (Examinador Externo – FANAT/UERN)

Prof. Dr. Daniel Mauricio Muñoz Arboleda (Examinador Interno – FGA/UnB)

Brasília – DF

2015

### **FICHA CATALOGRÁFICA**

ZÚÑIGA GALÍNDEZ, MILTON SERGIO Sistema Colaborativo Para Monitoramento Remoto De Equipamentos Biomédicos para a Videolaparoscopia através do Framework Web-Engineering e o Padrão MVC - Sistema VERA-3C [Distrito Federal] 2015. xvi, 82p., 210 x 297 mm (ENM/FT/UnB, Mestre, Sistemas Mecatrônicos, 2015). Dissertação de Mestrado – Universidade de Brasília, Faculdade de Tecnologia. Departamento de Engenharia Mecânica 1. Sistemas colaborativos. 2. Modelos 3C de colaboração. 3. Web-Engineering. 4. Videolaparoscopia. 5. Equipamentos biomédicos I. ENM/FT/UnB II. Título (série)

### **REFERÊNCIA BIBLIOGRÁFICA**

ZUÑIGA, M. S. (2015). Sistema Colaborativo Para Monitoramento Remoto De Equipamentos Biomédicos para a Videolaparoscopia através do Framework Web-Engineering e o Padrão MVC - Sistema VERA-3C, Dissertação de Mestrado em Sistemas Mecatrônicos, Publicação ENM.DM-89/15, Departamento de Engenharia Mecânica, Universidade de Brasília, Brasília, DF, 82p.

### **CESSÃO DE DIREITOS**

AUTOR: Milton Sergio Zúñiga Galíndez

TÍTULO: Sistema Colaborativo Para Monitoramento Remoto De Equipamentos Biomédicos para a Videolaparoscopia através do Framework Web-Engineering e o Padrão MVC - Sistema VERA-3C

GRAU: Mestre ANO: 2015

É concedida à Universidade de Brasília permissão para reproduzir cópias desta dissertação de mestrado e para emprestar ou vender tais cópias apenas para propósitos acadêmicos e científicos. O autor reserva outros direitos de publicação e nenhuma parte dessa dissertação de mestrado pode ser reproduzida sem autorização por escrito do autor.

\_\_\_\_\_\_\_\_\_\_\_\_\_\_\_\_\_\_\_\_\_\_\_\_\_ Milton Sergio Zúñiga Galíndez Departamento de Eng. Mecânica (ENM) - FT Universidade de Brasília (UnB) Campus Darcy Ribeiro CEP 70919-970 - Brasília - DF – Brasil

*Dedico este trabalho aos meus pais Sergio e Ermecinda, e minhas irmãs Ingrid e Deyci. Todo o amor para eles.*

#### **Agradecimentos**

Eduardo Galeano, um grande escrito uruguaio, conta uma anedota interessante quando ele estava junto com um amigo diretor de cine argentino, numa conferência em Cartagena de Índias, Colômbia. Alguém, do público, perguntou para esse amigo para que serve a utopia? Eduardo Galeano ficou assombrado com essa pergunta, pois achou a resposta muito difícil. Fazendo arte com as palavras, esse amigo respondeu: A utopia está no horizonte. Eu me aproximo dois passos e ela se afasta dois passos, eu caminho dez passos e o horizonte se aparta dez passos além. Por mais que eu andar, eu nunca a alcançarei. Então, para que serve a utopia? Para isso, para caminhar. Eduardo Galeno ficou maravilhado com essa resposta. Porém eu complementaria essa resposta com que neste caminhar a gente não está sozinha. Temos grandes pessoas que nos acompanham, fazendo mais feliz e menos doloroso o sendeiro. Nesse sentido, eu quero agradecer essas pessoas que estiveram no andamento deste trabalho:

Sem pertencer a nenhuma religião, eu agradeço a esse ser, entidade, universo, força, natureza que ordena, controla e conecta o mundo que eu simplesmente vou chamar Deus.

Eu agradeço infinitamente o apoio incondicional da minha família: *pais* e *irmãs*. Eles são a razão de todo, o motor que faz funcionar a minha alma, a vela que guia esse barco chamado de *vida*, na calma e na tempestade.

Fico eternamente agradecido com minha orientadora Suélia, ela foi uma luz no meu caminho quando todo era escuridão. Agradeço o seu acompanhamento, tempo, confiança e dedicação neste, também, seu trabalho. Nesse sentido, também agradeço ao professor Edson pela a sua ajuda e colaboração.

Eu quero dar graças a essas pessoas especiais que fizeram minha estadia em Brasília mais confortável, interessante e sociável. Esses amigos que sempre levamos no coração.

Finalmente, o que seria a vida sem música? A música é vital, é alma, é um elixir, sem a música a vida perde sentido. Todos temos uma trilha sonora que nos acompanha. Agradeço a todas essas grandes músicas que me acompanharam ao longo deste trabalho.

*"La vida no es la que uno recuerda, sino la que recuerda y como la recuerda"* Gabriel García Márquez

> *"... Nothing's gonna change my world"* Accross the universe, The Beatles

#### **Resumo**

### **Sistema Colaborativo Para Monitoramento Remoto De Equipamentos Biomédicos para a Videolaparoscopia através do Framework Web-Engineering e o Padrão MVC - Sistema VERA-3C**

# **Autor: Milton Sergio Zúñiga Galíndez Orientador: Prof. Dra. Suélia Siqueira Rodrigues Fleury Rosa, FGA/UnB Programa de Pós-graduação em Sistemas Mecatrônicos Brasília, Novembro de 2015**

A videolaparoscopia é uma técnica minimamente invasiva que permite observar os órgãos internos dos corpos. Os equipamentos biomédicos que possibilitam a videolaparoscopia muitas vezes apresentas problemas relacionados com o produto ou com o uso. Diante disso, o projeto VERA nasce como uma proposta para a integração de um sistema remoto com esses equipamentos a fim de dar assistência técnica para os problemas dos mesmos. Um sistema colaborativo é a integração de ferramentas colaborativas que possibilitam o trabalho em grupo. Ainda que os sistemas colaborativos estejam presentes em muitos contextos sociais, organizacionais e acadêmicos, na literatura, não se observou trabalhos focalizados em sistemas colaborativos para a manutenção de equipamentos biomédicos. Diante do exposto, este trabalho tem o objetivo de tornar o sistema de monitoramento remoto do projeto VERA em um sistema que permita a assistência técnica em um ambiente colaborativo, implementando as ferramentas colaborativas de acordo ao modelo 3C de colaboração. Esse modelo 3C de colaboração é útil para definir e classificar essas ferramentas. Para garantir a qualidade do sistema, adotou-se um processo de desenvolvimento de aplicações *web* chamado de: *web-engineering*. O resultado foi o desenvolvimento do sistema VERA-3C: um sistema colaborativo para o monitoramento remoto dos equipamentos biomédicos de videolaparoscopia que permite a assistência técnica dos mesmos. Conclui-se que a definição, classificação e integração das ferramentas colaborativas de acordo ao modelo 3C contribuem para criar o ambiente colaborativo de trabalho no sistema VERA-3C, desse modo, abrindo nova possibilidade para o desenvolvimento e manutenção na engenharia biomédica.

#### **Abstract**

#### **COLLABORATIVE SYSTEM FOR REMOTE MONITORING OF BIOMEDICAL EQUIPMENTS FOR VIDEOLAPAROSCOPY THROUGH THE FRAMEWORK WEB-ENGENERING AND THE MVC PATTERN – VERA-3C SYSTEM.**

# **Author: Milton Sergio Zúñiga Galíndez Supervisor: Prof. Dra. Suélia Siqueira Rodrigues Fleury Rosa, FGA/UnB Post-graduation in Mechatronic Systems Brasília, November of 2015**

Videolaparoscopy is a minimally invasive surgical technique that allows the observation of the body internal organs. Biomedical equipment that allow laparoscopy often feature problems related with the product or with use. Thus, the VERA project born as a proposal for the integration of a remote system with the videolaparoscopy equipments in order to provide technical assistance to the problems thereof. A collaborative system is the integration of collaborative tools that enables group work. Collaborative systems are present in many social, organizational, and academic contexts, although in the literature there was no work focused on collaborative systems for the maintenance of biomedical equipment. Given the above, this project has the objective of making remote monitoring system of VERA project in a system that allows technical assistance in a collaborative environment, implementing collaborative tools according to the 3C collaboration model. This 3C collaboration model is useful for defining and classifying these tools. A web application development process called *web-engineering* is adopted to ensure the quality of the system. The result was the development of VERA-3C system: a collaborative system for the remote monitoring of biomedical videolaparoscopy equipments that enables technical assistance thereof. In conclusion, the definition, classification, and integration of the collaborative tools according to the 3C collaboration model contribute to the creation of the collaborative work environment in the VERA-3C system, opening a new possibility for the development and maintenance in the biomedical engineering area.

# **Lista de Figuras**

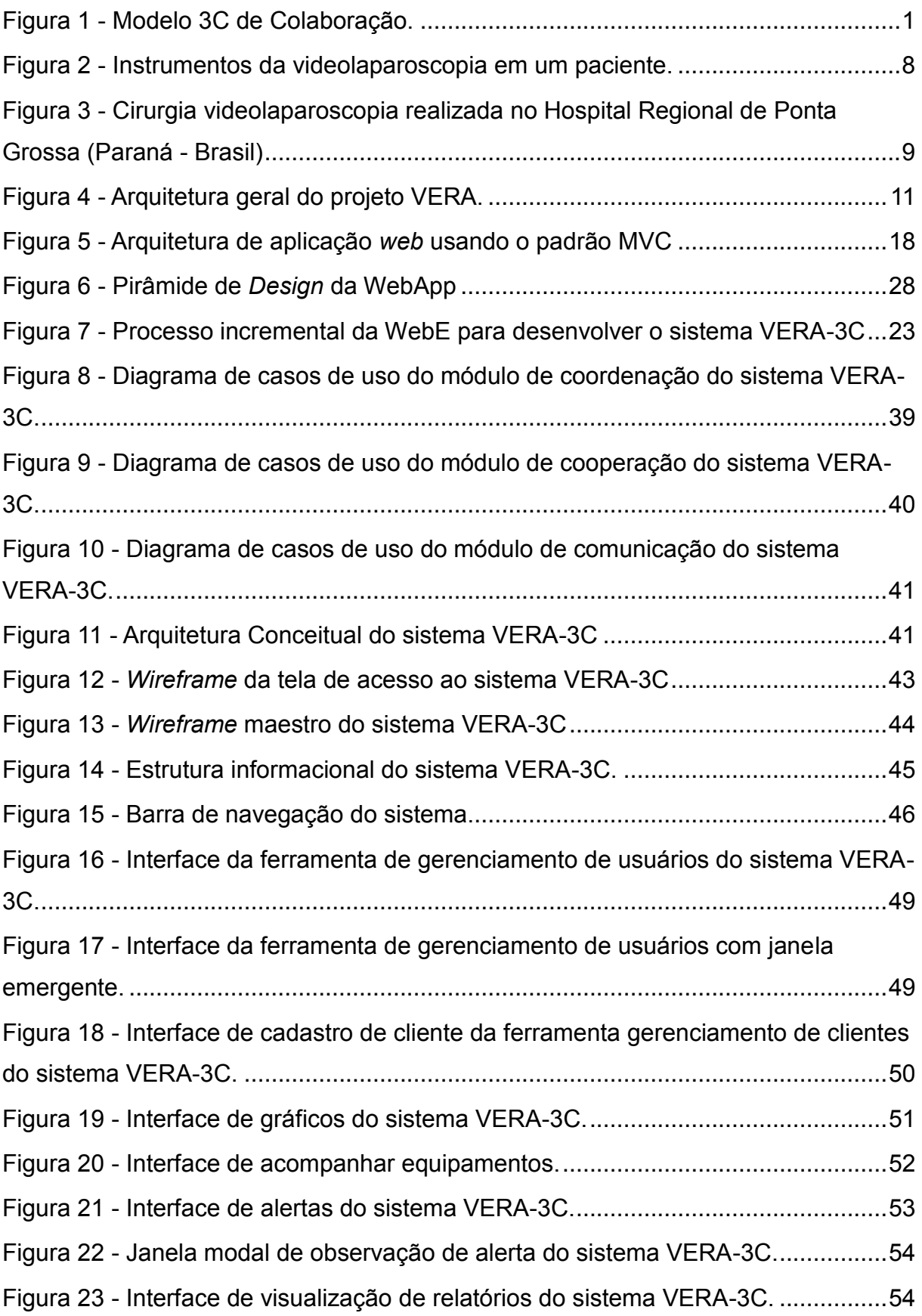

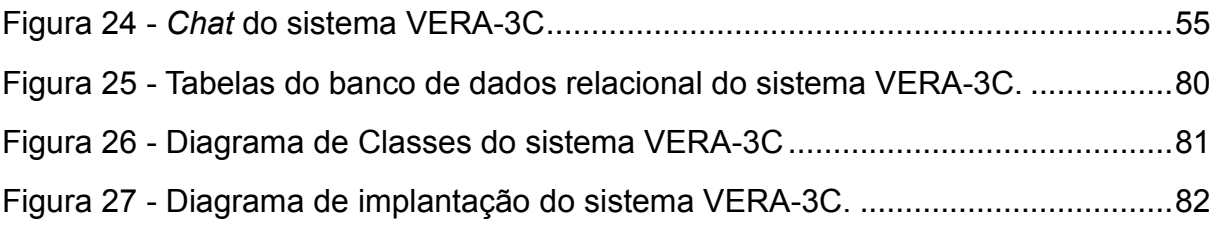

## **lista de quadros**

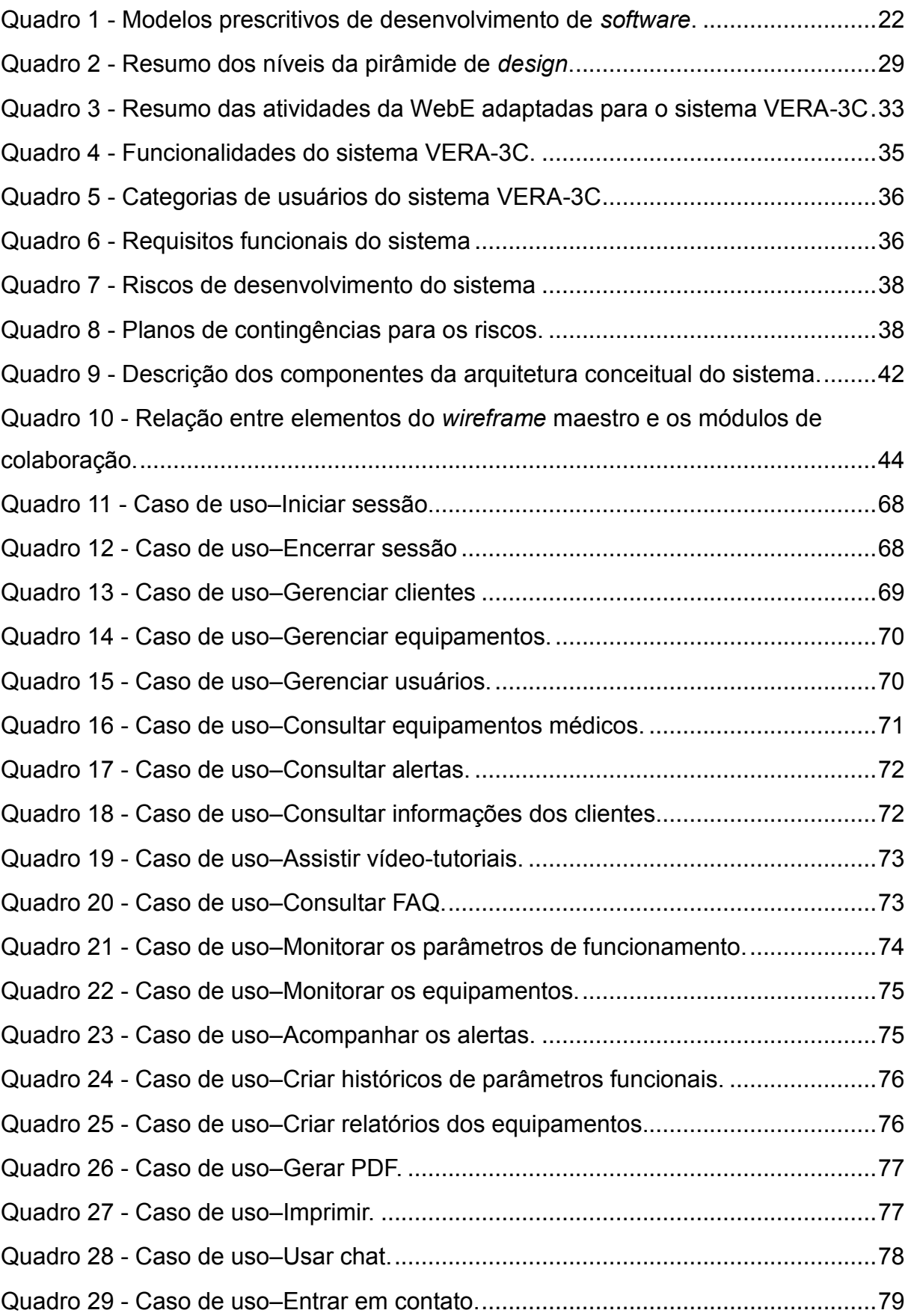

#### **Lista de Abreviaturas e Siglas**

- **3C** *- Coordenação, cooperação e comunicação*
- **AJAX** *- Asynchronous Javascript And XML,* Javascript Assíncrono e XML
- **ASP** *- Action Server Page*
- **BPMS** *- Business Process Management Suite.*
- **CSS** *- Cascading Style Sheets,* Linguagem de Folhas de Estilo
- **DCU** *Diagrama de Casos de Uso*
- **DNS** *Domain Name System,* Sistema de Nomes de Domínios
- **IDE** *Integrated Development Environment,* Ambiente de Desenvolvimento Integrado.
- **FAQ** *- Frequently Asked Questions,* Perguntas mais Frequentes*.*
- **FTP** *- File Transfer Protocol,* Protocolo de Transferência de Arquivos.
- **HTML**  *HyperText Markup Language,* Linguagem de Marcação de Hipertexto
- **HTTP**  *HyperText Transfer Protocol,* Protocolo de Transferência de Hipertexto
- **IP** *- Internet Protocol,* Protocolo de Internet
- **MG** *- Memory Group.*
- **MVC**  *Model View Controller,* Modelo Vista Controlador
- **.NET**  *Framework de desenvolvimento de software da Microsoft*
- **PDF** *- Portable Document Format,* Formato de Documento Portátil
- **PU** *- Processo Unificado*
- **SGDBR** *- Sistema Relacional de Gerenciamento de Banco de Dados Relacional*
- **SQL** *- Structured Query Language,* Linguagem de Consulta Estruturada
- **TCP** *- Transmission Control Protocol,* Protocolo de Controle de Transmissão
- **TICs** *-* Tecnologias de Informação e Comunicação
- **UML** *- Unified Modeling Language,* Linguagem de Modelagem Unificada
- **URL** *- Universal Resource Locator,* Localizador Padrão de Recursos
- **XML**  *eXtensible Markup Language,* Linguagem de Marcação Extensível
- **W3C** *- World Wide Web Consortium.*
- **WebE** *Web-Engineering,* Engenharia Web
- **Web** *A World Wide Web abreviada como Web, W3 ou WWW.*
- **WebApps** *Web Aplications,* Aplicações Web
- **WebML -** *Web Modeling Language,* Linguagem de Modelagem Web

### **Sumário**

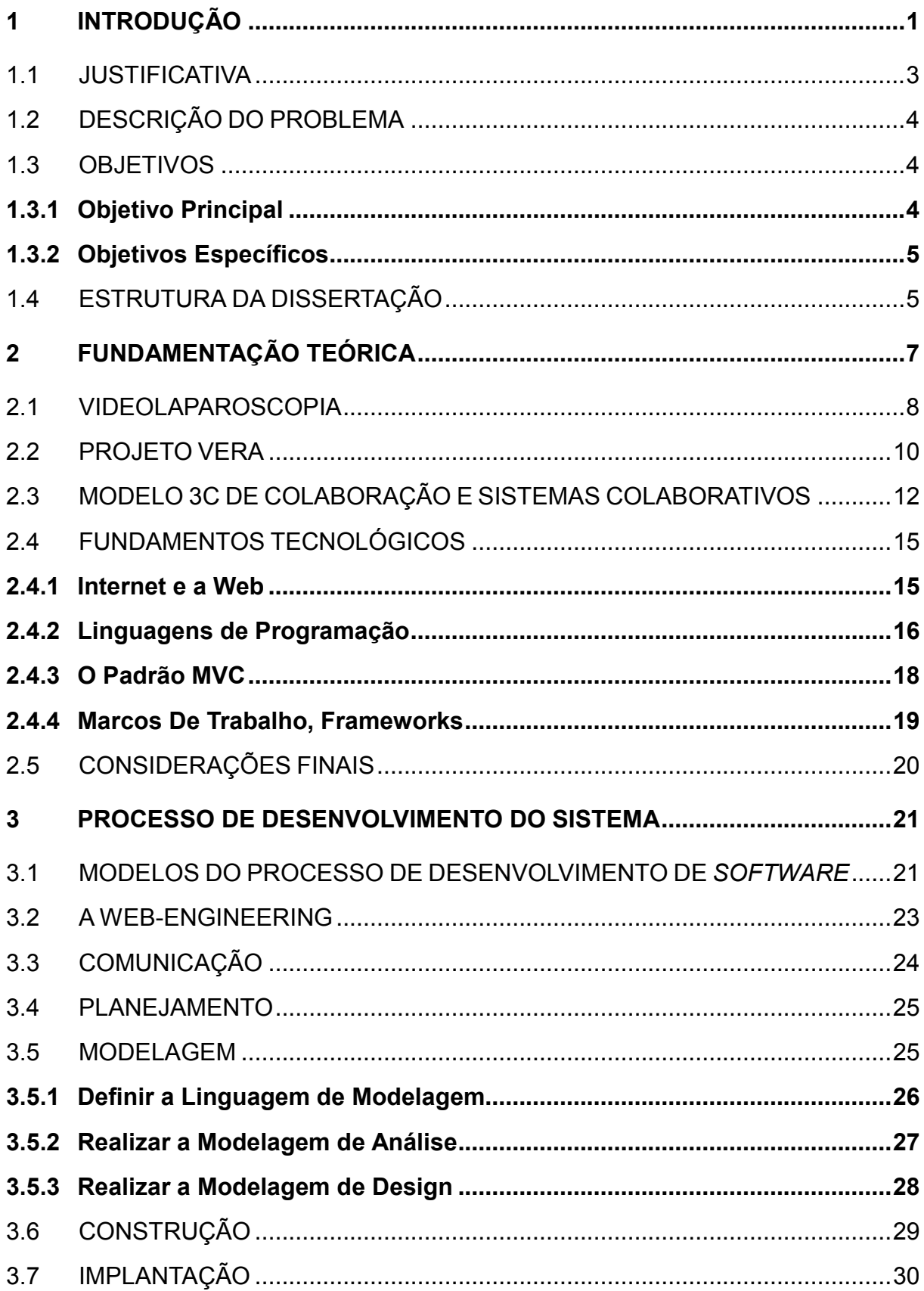

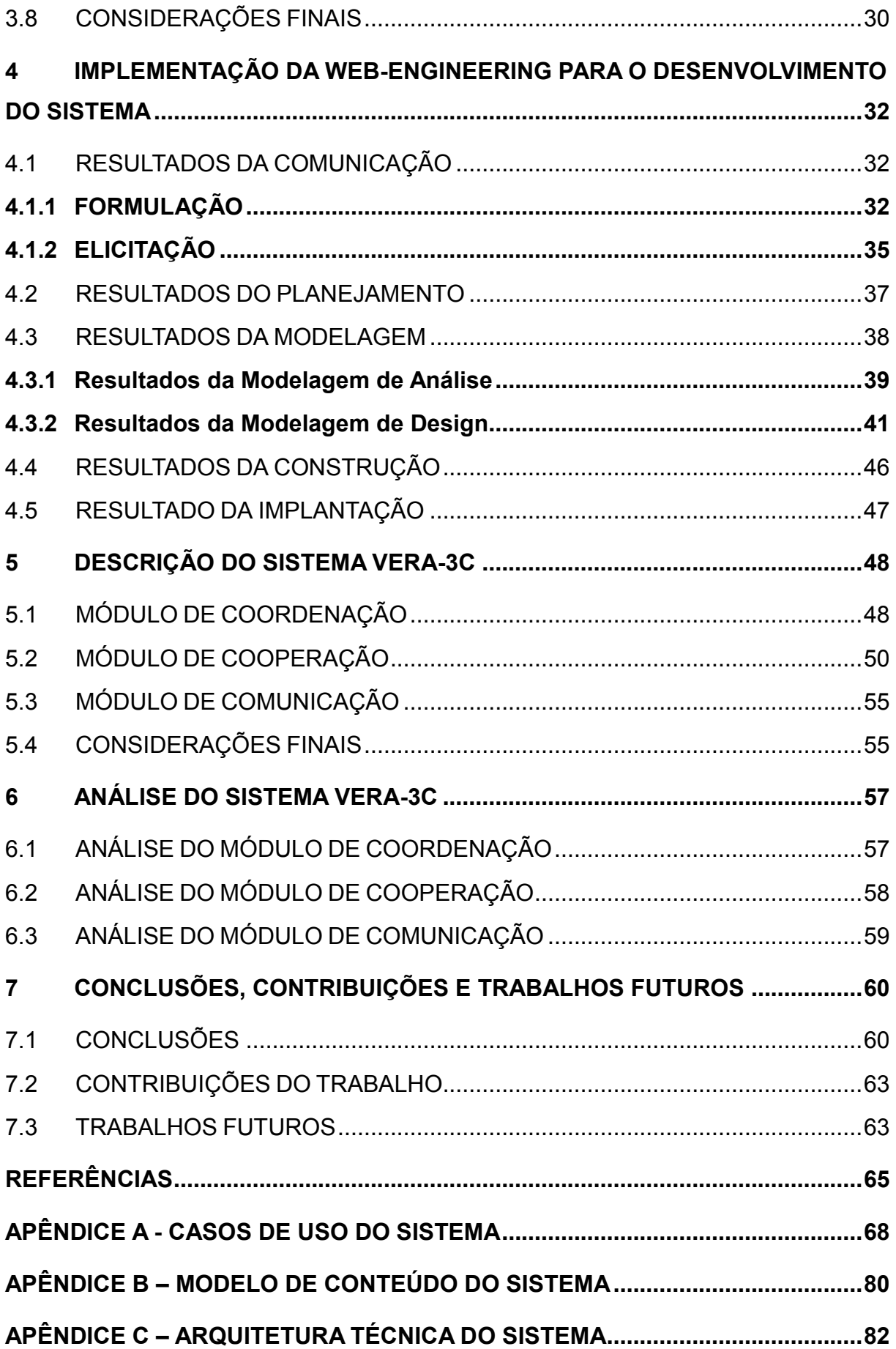

#### <span id="page-16-1"></span>INTRODUÇÃO

A demanda por aplicações *web* cresceu rapidamente para atender às necessidades das pessoas e organizações na contemporaneidade (SILVEIRA; SCHNEIDER, 2015). Os usuários podem acessar aos serviços disponibilizados pelas aplicações *web* a partir de qualquer ponto do globo, sob a arquitetura cliente-servidor (CARVALHO, 2010).

Os avanços técnicos da cirurgia videolaparoscópica têm transformado a terapêutica cirúrgica de grande número de doenças, sendo que, com a constante evolução e advento de novas tecnologias, a videolaparoscopia tem sido empregada com bons resultados na ressecção de diversos órgãos intra-abdominais e retroperitoneais, tais como estômago, cólon, rins, pâncreas, adrenal e baço (DESCOTTES, 2003 apud HERMAN et al., 2015).

No Brasil, o termo sistemas colaborativos é utilizado para definir sistemas que possibilitam o trabalho em grupo (BASSANI, 2012). Fuks e Pimentel (2012) analisaram os sistemas que dão suporte ao trabalho em grupo nas redes sociais, sistemas de comunicação, ambientes virtuais colaborativos, gestão de processos empresariais, entre outros. Ainda que os sistemas colaborativos estejam presentes em contextos sociais, organizacionais e acadêmicos atuais, não foram encontrados na literatura trabalhos relevantes sobre o suporte dos sistemas colaborativos no domínio da manutenção de equipamentos, ainda menos sobre equipamentos biomédicos. Além disso, Costa et al. (2015) apontam que as equipes que trabalham colaborativamente aumentam a possibilidade de obterem melhores resultados do que se os seus elementos atuassem de forma individual.

<span id="page-16-0"></span>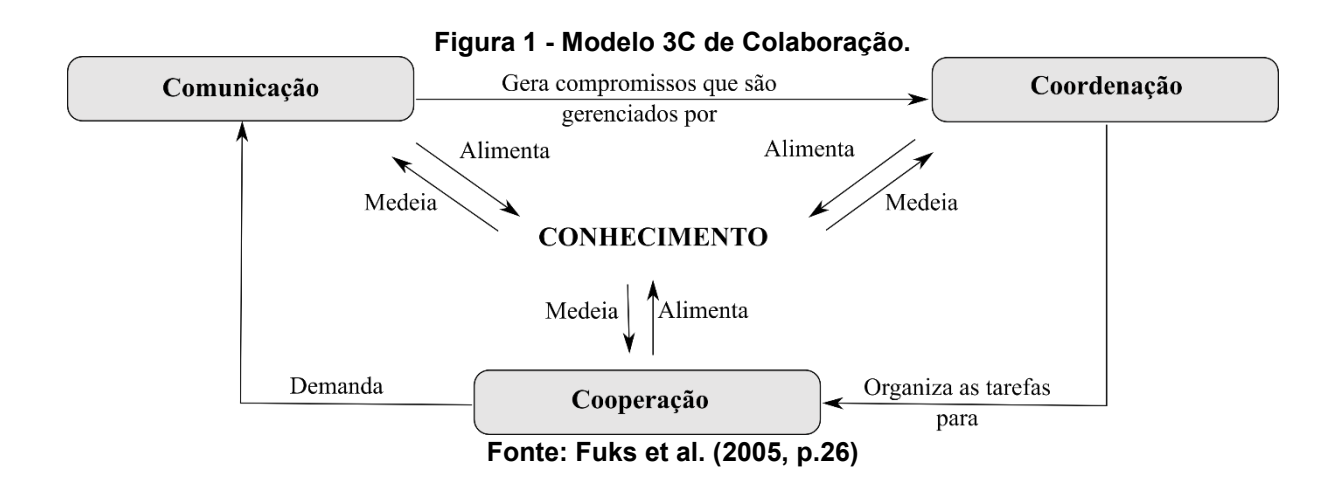

O modelo 3C de colaboração é um dos modelos utilizados para balizar o desenvolvimento de sistemas colaborativos de Fuks et al. (2012 apud BASSANI, 2012). O modelo 3C ─ Modelo 3C de analisa a colaboração, separando-a em três componentes: comunicação, cooperação e coordenação (REINER, 2015). A figura 1 apresenta como os elementos do modelo 3C são posicionados num espaço triangular e como são inter-relacionados a fim de criar um sistema colaborativo (FUKS et al., 2012).

Um *framework web* é um conjunto de atividades que são sempre executadas no desenvolvimento de uma aplicação *web*, embora a natureza das atividades possa variar de acordo com o projeto. A *Web-Engineering* (WebE) é uma aplicação de abordagens sistemáticas, disciplinadas e quantificáveis para o desenvolvimento de soluções de alta qualidade na *web*. A WebE propõe um *framework* ágil e disciplinado para a construção de WebApps. O *framework* WebE é baseado no Modelo de Processo Genérico. Isto é, as atividades da WebE são a comunicação, planejamento, modelagem, construção e implantação (PRESSMAN; LOWE, 2008).

Por outro lado, a ideia de utilizar padrões de arquitetura como uma forma de apresentar, compartilhar e reutilizar o conhecimento sobre sistemas de software é amplamente utilizado. Um padrão de arquitetura é a descrição e abstração das boas práticas, que tem sido experimentado e testado em diferentes sistemas e ambientes. O padrão de arquitetura Modelo-Vista-Controlador (MVC) permite a separação do da lógica de negócio da aplicação das interfaces do usuário. Esse padrão é a base do gerenciamento de interação em muitos sistemas baseado na web (SOMMERVILLE, 2012).

Baseado no modelo 3C de colaboração, nas tecnologias, linguagens e padrões atuais da *web* e da internet e seguindo os lineamentos da WebE, este trabalho desenvolve um sistema de monitoramento remoto que permite o diagnóstico dos equipamentos biomédicos da videolaparoscopia para sua manutenção em um ambiente colaborativo.

#### <span id="page-18-0"></span>1.1 JUSTIFICATIVA

As falhas em produtos para saúde estão, muitas vezes, relacionadas à qualidade dos mesmos, podendo levar a agravos à saúde, deixando sequelas, ou levando até mesmo à morte do paciente. Nesse sentido, os equipamentos biomédicos podem apresentar problemas no tocante ao produto ou quanto ao uso. Os problemas com o produto incluem mau funcionamento (mecânico, elétrico ou *software*), defeitos de fabricação, deterioração, ou ainda problemas com matérias-primas, gerando a sua instabilidade. Os problemas relativos ao uso podem ser causados pela ausência ou não clareza das informações constantes nos rótulos, instruções de uso e manuais de operação, por embalagem ou empacotamentos inadequados, falta de treinamento de recursos humano, instalação incorreta, manuseio errado (exemplo: danos causados durante o transporte), etc. (BRASIL, 2015).

Todos esses problemas podem causar ou induzir o usuário ao erro. Os problemas ocasionados pelos fatores humanos são mais prováveis de ocorrer com os produtos tecnologicamente sofisticados, mesmo que os profissionais de saúde estejam altamente treinados. Além disso, a falta de hábito dos profissionais de saúde e dos dirigentes de serviços em notificar falhas ou ocorrências nos produtos reflete no pouco controle sobre os equipamentos biomédicos (BRASIL, 2015).

Na prática, há grandes dificuldades em se obter informações de boa qualidade a respeito do desempenho de produtos para saúde em uso no Brasil (BRASIL, 2015). Há falta de sistemas que permitam o monitoramento de equipamentos biomédicos, tais como os utilizados na videolaparoscopia, que possibilitem a detecção e o diagnóstico dos problemas desses equipamentos, o que melhoraria a sua manutenção. Perante tal constatação, na universidade de Brasília, foi projetado um sistema de monitoramento remoto dos equipamentos biomédicos da videolaparoscopia a fim de permitir a assistência técnica desses. Esse projeto, baseado nas tecnologias da internet e *web*, foi intitulado projeto VERA.

Dado que a manutenção de equipamentos é realizada por um grupo de técnicos, o desafio desta pesquisa é implementar o modelo 3C de colaboração para tornar o sistema de monitoramento remoto (do projeto VERA) em um sistema colaborativo que permita diagnosticar os problemas de produto ou de uso dos equipamentos biomédicos da videolaparoscopia. Isto é, o sistema possibilita a assistência técnica desses equipamentos em um ambiente colaborativo. O sistema pode ser acessado tanto pelas equipes de trabalho das empresas que oferecem a assistência técnica quanto pelos usuários dos clientes dessas empresas, independentemente da localização geográfica e o tempo - apenas é necessário um computador com acesso à web -. O sistema colaborativo desenvolvido neste trabalho é intitulado: sistema VERA-3C.

#### <span id="page-19-0"></span>1.2 DESCRIÇÃO DO PROBLEMA

Observada a falta de diagnóstico remoto para a detecção de problemas, assistência técnica e a manutenção dos equipamentos biomédicos da videolaparoscopia, ressaltando que a execução de tarefas e a tomada de decisões em forma colaborativa conduzem a melhores resultados e aproveitando as novidades relacionadas com as tecnologias da *web*, esta dissertação apresenta uma solução para o seguinte problema de pesquisa:

*Como criar um ambiente de trabalho colaborativo no sistema de monitoramento remoto dos equipamentos de videolaparoscopia a fim de que a equipe de trabalho da assistência técnica consiga diagnosticar esses equipamentos, com propósitos de manutenção, de maneira colaborativa?*

Na busca de resposta para esse problema, esta pesquisa coloca três propostas importantes: (1) a definição e classificação das ferramentas colaborativas, de acordo com o modelo 3C de colaboração, para criar o ambiente colaborativo no sistema; (2) a aplicação de uma metodologia de desenvolvimento *web* para garantir um sistema de qualidade e escalável para projetos futuros; e (3) o uso da tecnologia da *web,* das atuais linguagens, dos padrões e *frameworks* para desenvolver o sistema.

#### <span id="page-19-1"></span>1.3 OBJETIVOS

#### <span id="page-19-2"></span>**1.3.1 Objetivo principal**

Desenvolver um sistema baseado na *web* que permita o monitoramento remoto dos equipamentos biomédicos da videolaparoscopia a fim de que a equipe de trabalho da assistência técnica realize o diagnóstico desses equipamentos (com propósitos de

manutenção) em um ambiente colaborativo, utilizando tecnologias da *web* e o modelo 3C de colaboração.

#### <span id="page-20-0"></span>**1.3.2 Objetivos específicos**

Os objetivos específicos desta pesquisa são:

- Definir, classificar e implementar as ferramentas colaborativas de acordo com o modelo 3C para criar o ambiente colaborativo.
- Executar as atividades da WebE para desenvolver o sistema.
- Utilizar a tecnologia para o desenvolvimento *web* e definir o código-fonte do sistema a partir do padrão MVC.

#### <span id="page-20-1"></span>1.4 ESTRUTURA DA DISSERTAÇÃO

Este trabalho foi estruturado da seguinte maneira:

**Capítulo 1 – Introdução:** este capítulo contextualiza os principais temas da pesquisa com o intuito de esclarecer a natureza, lacunas, importância e justificativa desta. Expõe-se também o desafio deste trabalho, com o que se pretende contribuir na área de pesquisa, assim como o problema do projeto a ser solucionado e o seu objetivo.

**Capítulo 2 – Fundamentação teórica e tecnológica**: este capítulo descreve os fundamentos teóricos e tecnológicos que foram necessários para desenvolver o sistema VERA-3C. Com esse propósito, este capítulo: I) explica os aspectos teóricos e técnicos da videolaparoscopia e o projeto VERA a fim de contextualizar o problema de pesquisa; II) expõe os conceitos relacionados com a colaboração e o modelo 3C de colaboração, com o propósito de discutir como esse modelo contribui na criação de sistemas colaborativos; III) descreve os fundamentos tecnológicos tanto da internet e da *web* quanto das linguagens, dos padrões e *frameworks* utilizados para o desenvolvimento de aplicações *web*.

**Capítulo 3 – Processo de desenvolvimento do sistema:** este capítulo traça as tarefas e métodos das atividades de comunicação, planejamento, modelagem, construção e implantação do *framework Web-Engineering* que constituíram o processo de desenvolvimento do sistema VERA-3C.

**Capítulo 4 – Implementação da Web-Engineering para o desenvolvimento do sistema:** este capítulo detalha a implementação e integração das ferramentas colaborativas (de acordo ao modelo 3C de colaboração), seguindo os lineamentos do processo *Web-Engineering* com a intenção de obter o desenvolvimento do sistema VERA-3C.

**Capítulo 5 – Descrição do Sistema VERA-3C:** este capítulo descreve o sistema VERA-3C a partir das ferramentas colaborativas, de acordo ao modelo 3C de colaboração, implementadas nas interfaces do sistema. O propósito dessa descrição foi de explicar como os usuários podem usar o sistema VERA-3C para diagnosticar remotamente os equipamentos médicos da videolaparoscopia em um ambiente colaborativo.

**Capítulo 6 – Análise do Sistema VERA-3C:** este capítulo analisa como as ferramentas colaborativas implementadas contribuem para a criação do ambiente colaborativo do sistema VERA-3C.

**Capítulo 7 – Conclusões, contribuições e trabalhos futuros:** finalmente, apresentam-se, nesta seção, as conclusões deste trabalho e as contribuições desta pesquisa. Também se sugerem as recomendações para trabalhos futuros na busca de melhorar o sistema VERA-3C.

#### <span id="page-22-0"></span>**2 FUNDAMENTAÇÃO TEÓRICA**

O advento das novas Tecnologias de Informação e Comunicação (TIC) tem potencializado novas descobertas em vários contextos da educação, saúde, segurança, entre outros. Na área da saúde, tem-se inovado em vários produtos e processos, exemplo disso é a cirurgia videolaparoscópica. O sucesso e a popularidade dessa técnica são dados pela combinação de diferentes fatores: histórico, estético, clínico, técnico e econômico (GALLOSO CUETO, 2010).

Por sua vez, o advento da internet e da *web* propiciou o desenvolvimento de sistemas que apoiam o trabalho colaborativo. Esses sistemas são chamados de sistemas colaborativos. Diante disso, o modelo 3C de colaboração fornece uma maneira sistemática para definir e classificar as ferramentas que integram um sistema colaborativo.

A Universidade de Brasília (UnB) criou o Projeto VERA, um sistema de monitoramento remoto que centraliza as informações de diagnóstico dos equipamentos biomédicos da videolaparoscopia a fim de que essas informações sejam disponibilizadas para a assistência técnica remota dos equipamentos, via internet, mediante um navegador *web*.

Assistência técnica remota, no contexto deste trabalho, significa que os técnicos podem diagnosticar remotamente os equipamentos biomédicos da videolaparoscopia com propósito de detectar problemas como falhas, defeitos de fabricação, mau funcionamento e erros do usuário quando da utilização dos equipamentos. Desenvolver um sistema de monitoramento remoto implica o conhecimento das tecnologias da *web* e internet, bem como das linguagens, padrões e *frameworks* que possibilitam o desenvolvimento de aplicações *web*.

Este capítulo apresenta os fundamentos teóricos e tecnológicos para tornar o sistema de monitoramento remoto do projeto VERA em um sistema colaborativo que permita a assistência técnica dos equipamentos biomédicos da videolaparoscopia em um ambiente colaborativo.

Por fim, este capítulo tem o seguinte esquema: (1) descrevem-se os fundamentos teóricos da técnica da videolaparoscopia; (2) expõe-se o sistema planejado no projeto VERA; (3) fundamentam-se os conceitos de colaboração e o modelo 3C de colaboração e como esse modelo contribui na definição e classificação

das ferramentas colaborativas a fim de criar o ambiente colaborativo no sistema; e (4) finalmente, expõem-se os fundamentos tecnológicos sobre a internet e *web*, e descrevem-se as linguagens, padrões e *frameworks* utilizados para o desenvolvimento do sistema proposto nesta pesquisa.

#### <span id="page-23-1"></span>2.1 VIDEOLAPAROSCOPIA

A laparoscopia, basicamente, envolve a inserção, na cavidade pélvicoabdominal, de uma minicâmera e uma fonte de luz fria para observar, em um monitor, os órgãos internos de um corpo. A laparoscopia pode ser uma técnica de diagnóstico, no caso em que é inserida apenas a câmara, ou uma técnica cirúrgica, na qual, por meio de duas incisões adicionais, são introduzidos instrumentos cirúrgicos para executar diversas operações. Em ambos os casos, um gás inerte é injetado no abdômen para insuflá-lo e criar o espaço adequado para realizar a intervenção (JACOBS; GAGNER; CUETO-GARCÍA, 2003 apud GARCES; MORA; VIVAS, 2009). A figura 2 ilustra o instrumento de trabalho e o laparoscópico inseridos no abdômen de um paciente.

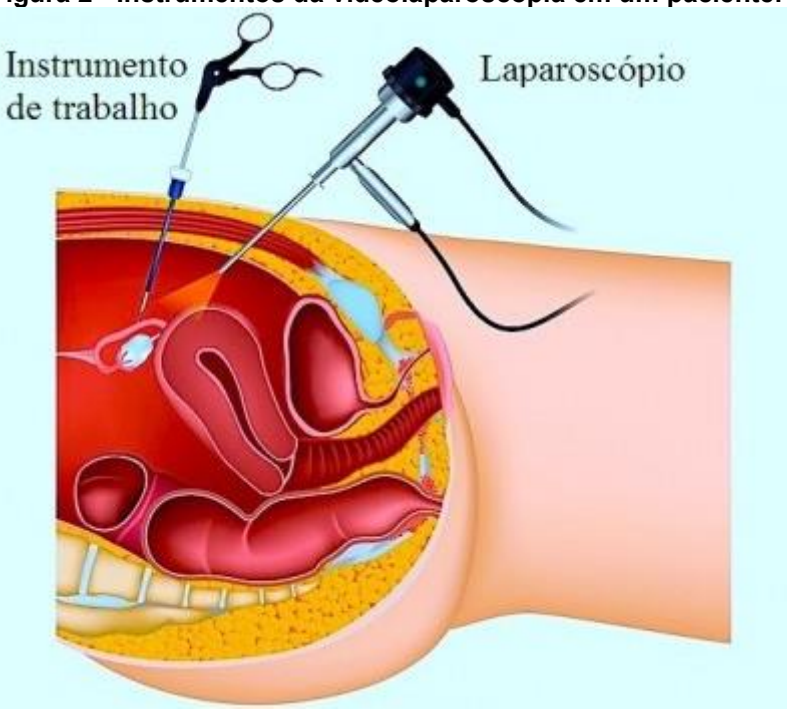

<span id="page-23-0"></span>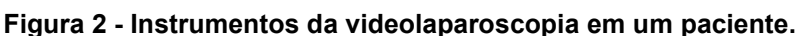

**Fonte: Fisioterapia Rubiera (2015)**

A criação e aperfeiçoamento de instrumentos de laparoscopia permitem a introdução de técnicas cirúrgicas menos invasivas (GALLOSO CUETO, 2010). O

sucesso do método laparoscópico depende do treinamento do cirurgião e pessoal de apoio, bem como da compreensão profunda das características específicas do equipamento e instrumentos criados para este fim (GALLOSO CUETO; LANTIGUA GODOY; CARBALLO CASAS, 2012).

<span id="page-24-0"></span>**Figura 3 - Cirurgia videolaparoscopia realizada no Hospital Regional de Ponta Grossa (Paraná - Brasil)**

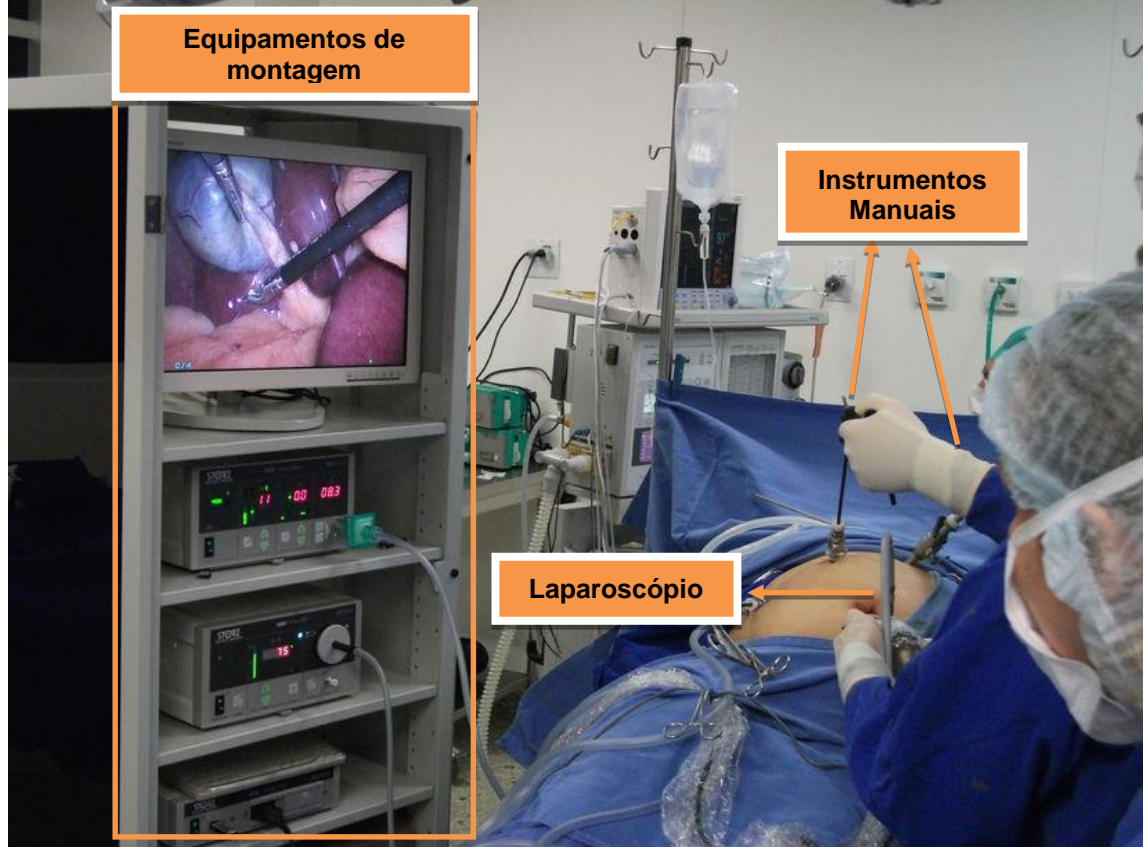

**Fonte: Adaptado de Paraná (2015)**

Galloso Cueto, Lantigua Godoy e Carballo Casas (2012) dividem os equipamentos e instrumentos laparoscópicos em: instrumentos manuais (trocartes, tesouras, dissectors, *hook*, pinças especiais, aplicadores de *clip*, entre outros), equipamentos ópticos (laparoscópio), equipamentos de montagem (monitor, fonte de luz, câmera de vídeo, insuflador de CO<sup>2</sup> e equipamentos de eletrocirurgia) e equipamentos especiais (instrumentos de colangiografia, coledoscópio e ecógrafo). Além disso, o monitor pode ser acoplado a um sistema de gravação digital para registrar a operação realizada. A figura 3 é uma fotografia de uma cirurgia videolaparoscópica realizada no Hospital Regional de Ponta Grossa (Paraná - Brasil).

Nessa figura, veem-se os instrumentos manuais e o laparoscópio inseridos no abdômen do paciente e os equipamentos de montagem da videocirurgia.

Apesar dos avanços da laparoscopia no Brasil, as cidades brasileiras possuem situações muito diferentes. Enquanto algumas regiões realizam um número grande de cirurgias, outras não as realizam. Realizou-se um registro de cirurgias colorretais videolaparoscópicas executadas no estado de Minas Gerais – Brasil – de 1996 a 2009. Com esse propósito, foram executadas pesquisas por meio de formulário específico e consulta a prontuários dos principais serviços de coloproctologia de Belo Horizonte, avaliando sexo, idade, indicação cirúrgica, procedimento realizado, técnica laparoscópica, complicações, conversão, estadiamento e recidiva (no caso de neoplasias). Com este trabalho, foram levantados dados sobre 503 cirurgias colorretais laparoscópicas: 347 (68,9%) em mulheres e 156 (31,1%) em homens. A técnica cirúrgica foi totalmente laparoscópica em 137 casos e videoassistidos 245 casos. Este estudo foi o primeiro levantamento da implantação de cirurgias colorretais laparoscópicas realizadas de forma multicêntrica em Minas Gerais. Os dados levantados são consistentes com registros nacionais de videocirurgia colorretal, assim, reforçando a eficiência do método de aprendizado com realização de cirurgias com tutor (QUEIROZ et al., 2010). Vale destacar que não foram encontrados estudos relevantes sobre as vídeocirurgias no brasil, e no caso de minas gerais também não foram encontrados estudos mais recentes.

As vantagens da videolaparoscopia sobre as operações realizadas pela via convencional são resumidas, por Velhote (2012), em: menor agressão à parede, menos dor pós-operatória, melhor resultado estético, alta precoce e retorno mais rápido às atividades normais, menor índice de infecções cirúrgicas e de complicações de parede. O mesmo autor também aponta que a diminuição gradual dos custos desse processo possibilite a realização de mais intervenções como essa em um maior número de pacientes.

#### <span id="page-25-0"></span>2.2 PROJETO VERA

Na UnB, foi projetada a integração de um sistema de monitoramento remoto com os equipamentos biomédicos da videolaparoscopia para o auxílio da assistência técnica desses equipamentos, com o título de projeto VERA, cujo objetivo é permitir o

diagnóstico remoto desses equipamentos para a sua manutenção. Este item tem o intuito de descrever o projeto VERA e, para tal fim, a figura 4 ilustra a arquitetura da visão geral do projeto VERA. O projeto VERA é composto por equipamentos da videolaparoscopia, concentrador e sistema de monitoramento remoto. Por sua vez, o sistema de monitoramento remoto é integrado pelo centro de informações dos equipamentos e os clientes *web*. A câmera, fonte de luz, gravador e insuflador constituem os equipamentos biomédicos da videolaparoscopia que serão monitorados remotamente. O concentrador é o dispositivo que recolhe as informações dos parâmetros funcionais e alertas desses equipamentos biomédicos. Essas informações são enviadas para o centro de informações, mediante o Protocolo de Controle de Transmissão e Protocolo de Internet (TCP/IP). Esse centro é integrado por um servidor *web*. Além das informações dos aparelhos biomédicos, o centro de informações também reúne as informações dos usuários e clientes do sistema. As informações do centro de informação são disponibilizadas para os usuários mediante clientes (navegadores) *web*. Há dois tipos de clientes *web*, o primeiro para a equipe da empresa de assistência técnica e o segundo para a equipe de trabalho dos clientes.

<span id="page-26-0"></span>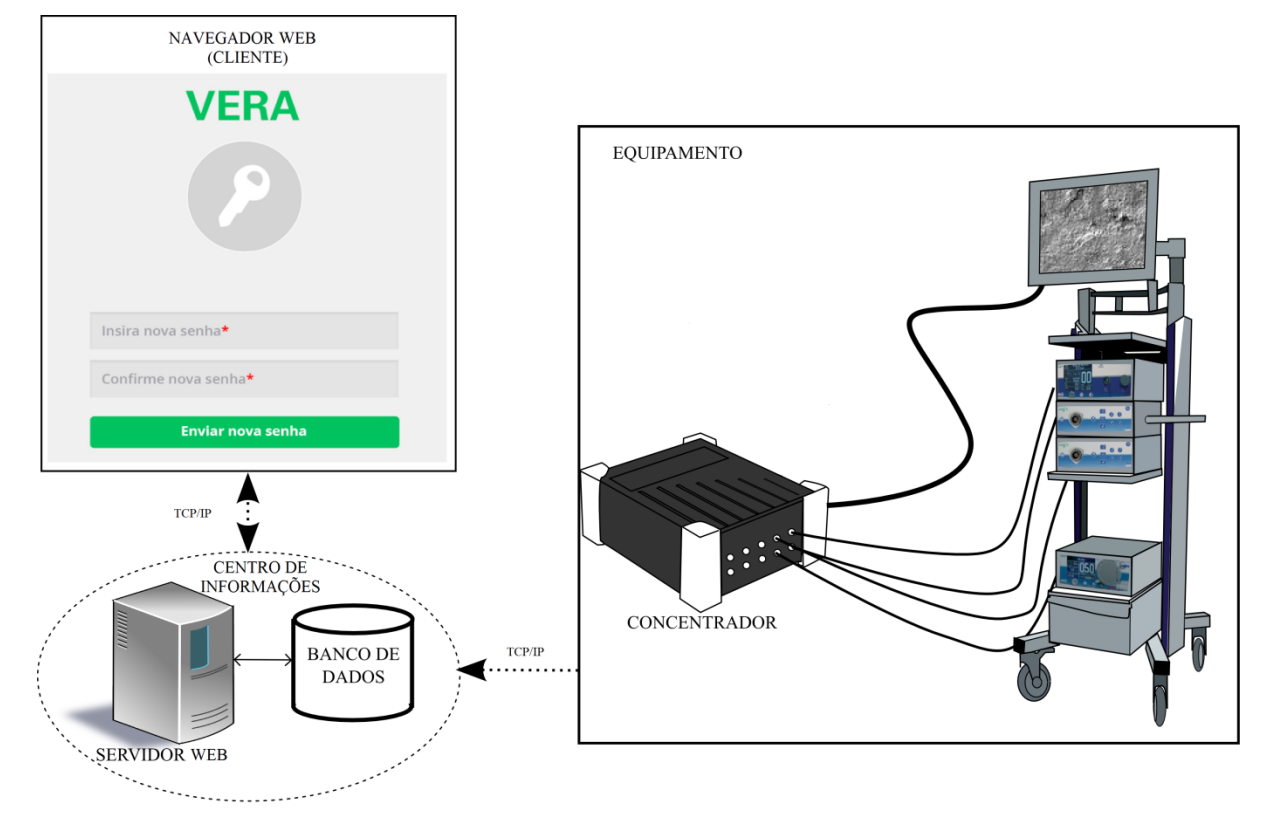

#### **Figura 4 - Arquitetura geral do projeto VERA.**

**Fonte: Elaboração Própria**

É importante salientar que o sistema de monitoramento remoto é projetado para que as empresas de assistência técnica prestem serviços de manutenção remota dos equipamentos biomédicos da videolaparoscopia, instalados em clínicas e hospitais.

Ao aplicar os fundamentos do modelo 3C de colaboração, pretende-se tornar o sistema de monitoramento remoto planejado no projeto VERA em um sistema colaborativo, intitulado sistema VERA-3C. Isso com o fim de que o diagnóstico remoto dos equipamentos da videolaparoscopia, com propósito de manutenção, seja efetivado de maneira colaborativa pela equipe da assistência técnica.

#### <span id="page-27-0"></span>2.3 MODELO 3C DE COLABORAÇÃO E SISTEMAS COLABORATIVOS

Para desenvolver sistemas colaborativos é necessário entender o termo colaboração. Colaboração é trabalhar em conjunto para atingir um problema (PIMENTEL; FUKS; LUCENA, 2008). Fuks e Pimentel (2012) apontam que as teorias e modelos de colaboração fornecem uma visão sobre como e por que as pessoas trabalham em grupo. E complementam afirmando que esses modelos apoiam a análise do trabalho em grupo para que seja possível selecionar e projetar sistemas colaborativos. Entre essas teorias e modelos, os mesmos autores mencionam as teorias dos jogos, a teoria da atividade, o modelo 3C de colaboração, padrões de colaboração e o modelo de Tuckman.

Há certa confusão entre os termos colaboração e cooperação. O trabalho cooperativo é realizado pela divisão do trabalho entre os participantes, como uma atividade na qual cada pessoa é responsável por uma parte da solução do problema; e o trabalho colaborativo é o engajamento mútuo dos participantes em um esforço coordenado para resolver o problema juntos (COSTA et al., 2015).

Fucks e Pimentel (2012) discutem os sistemas colaborativos em diferentes âmbitos, como: I) Ambientes Virtuais Colaborativos são definidos como simulações de mundos reais ou imaginários que provêm um espaço virtual comum a equipes distribuídas, onde os participantes podem se encontrar, coexistir e colaborar, enquanto interagem com o ambiente tridimensional, compartilham informações e manipulam artefatos em tempo real; II) A utilização inicial dos sistemas para apoio à aprendizagem colaborativa baseou-se nas funcionalidades de comunicação, registro

das interações e na organização dos conteúdos disponíveis em formato digital. Atualmente a aprendizagem colaborativa aponta para o desenvolvimento de sistemas segundo um paradigma mais flexível e orientado à organização e socialização da produção intelectual, concebidas no contexto de arquiteturas pedagógicas específicas; III) Os sistemas de suporte à gestão de processos (BPMS) criam um ambiente de colaboração e compartilhamento de conhecimento dos atores dos processos de negócio em uma organização; IV) Para garantir o fluxo de conhecimento, é necessária a criação de repositórios de conhecimento compartilhado que dão origem à Memória de Grupo (MG). Os sistemas colaborativos apoiam a Gestão da Memória de Grupo ao darem suporte aos processos de construção do conhecimento, sua distribuição e aplicação.

O modelo 3C de colaboração demarca o desenvolvimento de sistemas colaborativos e analisa a colaboração, separando-a em três componentes: *comunicação, cooperação e coordenação* (REINER, 2015). A *comunicação* num grupo de trabalho envolve a negociação de compromissos e conhecimentos; as pessoas negociam e tomam decisões. Por meio da *coordenação*, o grupo lida com conflitos e organiza-se de maneira a evitar que os esforços da comunicação e cooperação sejam perdidos; evitam desperdícios de esforços. A *cooperação* é a operação conjunta dos membros do grupo em um espaço compartilhado (FUKS et al., 2012).

Ao trabalhar de forma colaborativa, um grupo tem mais capacidade de gerar criativamente alternativas, assim, levantando as vantagens e desvantagens de cada uma delas para selecionar as viáveis e tomar decisões (TUROFF; HILTZ 1982 apud CORDENONSI et al., 2013). Nesse sentido, a necessidade de renegociar e tomar decisões sobre situações imprevistas que ocorram durante a cooperação (operação conjunta dos membros do grupo em um espaço compartilhado) demanda comunicação (troca de mensagens), que, por sua vez, demanda coordenação (gerenciamento de pessoas, atividades e recursos). Por meio de informações de percepção, o indivíduo obtém *feedback* de suas ações e *feedthrough* das ações de seus colegas (FUKS et al., 2012; PIMENTEL et al., 2006). O modelo 3C de colaboração oferece o suporte para que as equipes de trabalho façam a tomada de decisões de forma colaborativa, usando conjuntamente cada C desse modelo.

Para possibilitar a colaboração, são necessárias informações sobre o que está acontecendo (CORDENONSI et al., 2013). Neale, Carroll e Rosson (2004 Apud COSTA et al., 2015) afirmam que o modelo 3C tem sido usado para diferentes finalidades, tais como, classificar ferramentas colaborativas para análise de interfaces com usuários e para avaliação de aplicações colaborativas. Nesse sentido, o modelo 3C é útil para definir e classificar as ferramentas colaborativas a fim de tornar o sistema planejado no projeto VERA em um sistema colaborativo. Além disso, esse modelo possibilita avaliar o sistema colaborativo.

A distribuição espacial das ferramentas do modelo 3C nas interfaces do sistema contribui para a criação do ambiente colaborativo do trabalho da equipe. A fim de esclarecer isso, Pimentel et al. (2006) identificam as áreas das ferramentas de um sistema típico de bate-papo. O autor refere que uma área para digitar a mensagem que possibilita o usuário se comunicar com os demais participantes dá suporte à comunicação; uma lista de participantes indica os que estão conectados e disponíveis para a conversação, constituindo-se num suporte à coordenação; e uma área apresenta o registro das mensagens enviadas, constituindo-se num suporte à cooperação.

A construção de sistemas colaborativos envolve dificuldades técnicas e multidisciplinares. A tecnologia de componentes reduz essas dificuldades, favorecendo a prototipação e a experimentação, o desenvolvimento iterativo e a adaptação dos sistemas para diversas situações. A tecnologia de componentes já vem sendo usada com sucesso em vários domínios de aplicação. (FUKS; PIMENTEL, 2012). O Desenvolvimento Baseado em Componentes (DBC) aparece como uma técnica que consiste no desenvolvimento de aplicações a partir de componentes interoperáveis, assim, reduzindo a complexidade e o custo do desenvolvimento, melhorando a qualidade do produto de *software* e fornecendo a capacidade de extensão da solução ao possibilitar a inclusão de novos componentes. Pimentel et al. (2006) afirma que cada ferramenta pode ser vista de forma relativamente autônoma dentro do sistema colaborativo. As ferramentas colaborativas são componentes que podem ser classificados sistematicamente de acordo ao modelo 3C de colaboração.

Portanto, o modelo 3C de colaboração possibilita a definição, classificação e distribuição espacial (sobre a interface de usuário) das ferramentas colaborativas que, quando integradas, contribuem para a criação de ambientes de trabalho colaborativo. Essas ferramentas irão gerenciar e disponibilizar as informações do centro de informações do sistema de monitoramento remoto do projeto VERA de tal forma que o diagnóstico dos equipamentos biomédicos seja realizado de forma colaborativa.

A integração das ferramentas colaborativas se realiza sobre a infraestrutura da internet e a *web* e desenvolve-se com os conhecimentos de linguagens, padrões e *frameworks* de desenvolvimento de aplicações *web*.

#### <span id="page-30-0"></span>2.4 FUNDAMENTOS TECNOLÓGICOS

Este item apresenta os fundamentos tecnológicos sobre a infraestrutura da internet e a *web* e sobre as linguagens, padrões e *frameworks* que permitem o desenvolvimento de aplicações *web*.

#### <span id="page-30-1"></span>**2.4.1 Internet e a** *Web*

A internet (a rede mundial de computadores) tem suas raízes na década de 1960 e foi patrocinada pelo Departamento de Defesa dos Estados Unidos. Originalmente projetada para conectar os principais sistemas de computadores de aproximadamente uma dúzia de universidades e organizações de pesquisa, atualmente, a internet é usada por centenas de milhões de computadores e dispositivos controlados por computadores no mundo inteiro (DEITEL; DEITEL, 2008).

A internet é uma conglomeração descentralizada de redes de comunicação interconectadas usando uma família de protocolos denominados TCP/IP, garantindo que as redes físicas heterogêneas que compõem funcionem como uma única rede lógica em todo o mundo. A maneira de acessar um computador na internet é o uso de endereços do Protocolo de Internet (IP). A internet conta com o Sistema de Nomes de Domínios (DNS) ─ que é um sistema de nomenclatura hierárquica para computadores, serviços ou qualquer recurso conectado a ela.

Com a introdução da *web* (que permite que os usuários de computadores possam localizar e visualizar documentos baseados em multimídias sobre praticamente qualquer assunto, através do ciberespaço), a internet se tornou um dos principais mecanismos de comunicação em todo o mundo (DIETEL; DEITEL, 2008).

A *web* é um repositório de informação eletrônica que pode ser acessada na Internet a partir de qualquer lugar do mundo. A *web* e o aperfeiçoamento dos navegadores *web* são as principais razões para a popularidade da internet (LIANG, 2012). Carvalho (2010) comenta que um pedido do Protocolo de Transferência de Hipertexto (HTTP) é uma ligação que um cliente *web* estabelece com um servidor com o objetivo de trazer uma página *web* para apresentar ao usuário. A *web* funciona devido a três mecanismos distintos, relacionados entre si: o Localizador Padrão de Recursos (URL) (esquema de nomes que permite um recurso único no mundo), os Protocolos de Comunicação (i.e. HTTP) e a Linguagem de Marcação de Hipertexto (HTML).

Em consonância com Kappel et al. (2006 apud SILVEIRA; SCHNEIDER, 2015), as aplicações *web* (WebApps) são um sistema de *software,* baseado em tecnologias e padrões do Consórcio *World Wide Web* (W3C) que fornece recursos específicos tais como conteúdo e serviços, através de uma interface de usuário denominada navegador *web*. Pressman e Lowe (2008) complementam que as WebApps evoluíram de simples *sites* estáticos para sofisticadas ferramentas computacionais, que não apenas oferecem funções especializadas ao usuário final, como também foram integradas aos bancos de dados corporativos e às aplicações de negócios.

A *web* tem necessidades estéticas, funcionais e dinâmicas especiais, focadas principalmente no compartilhamento imediato da informação e na interação com o usuário. Nesse sentido, Sommerville (2011) aponta que o desenvolvimento de sistemas baseados na *web* tem levado a avanços importantes em linguagens de programação e reutilização de *software*.

Finalmente, o mundo está se movendo na direção da internet e da *web*. As WebApps são as aplicações que proporcionam as interfaces para entrar nesse mundo. Portanto, o sistema VERA-3C é uma WebApp desenvolvida usando as linguagens, *frameworks* e padrões recentes sob a infraestrutura da internet e a *web*.

#### <span id="page-31-0"></span>**2.4.2 Linguagens de Programação**

O desenvolvimento de *software* consiste em escrever um código de acordo com um padrão (linguagem de programação) em um IDE, com o fim de desenvolver aplicações computacionais. No caso da *web*, há uma grande quantidade de

linguagens que, quando integradas, interagem entre si a fim de criar WebApps. Rosa (2010) aponta que, de acordo com o projeto desenvolvido, as ferramentas a serem empregadas são escolhidas.

A *web* é um diálogo contínuo entre o cliente (navegador) e o servidor *web*. Portanto, existem linguagens do lado cliente (executam-se no navegador *web*) e linguagens do lado do servidor (executam-se no lado do servidor). Nesse sentido, a programação realizada no cliente é chamada de programação *front-end;* e a realizada no servidor, *back-end*. Para o desenvolvimento do sistema, as linguagens, bibliotecas e tecnologias no *front-end* são: HTML, Linguagem de Folhas de Estilo (CSS), JavaScript, JQuery e Javascript Assíncrono e XML (AJAX). E no *back-end* são: C# e Linguagem de Consulta Estruturada (SQL). Vale ressaltar que essas linguagens não se excluem mutuamente; cada uma delas tem uma funcionalidade específica. De fato, elas se complementam, trabalham juntas e integram-se para dar maior estética, dinamismo e funcionalidade à WebApp.

HTML e CSS são a base da construção de aplicações *web*. HTML é uma linguagem baseada em etiquetas que fornece a estrutura das páginas *web* (W3C), e CSS é uma linguagem de estilo que adiciona sofisticação visual a esta (MCFARLAND, 2011). O CSS separa o conteúdo do documento e define como serão visualizados os elementos HTML na tela do navegador.

JavaScript é uma linguagem de programação para a criação de *scripts* a fim de obter *sites* dinâmicos e adicionar grandes características para melhorar a experiência do usuário (SUEHRING; VALADE, 2013). Ainda que JavaScript seja uma linguagem poderosa, é difícil de programar. JQuery é uma biblioteca JavaScript que torna a sua programação mais fácil, simplifica as tarefas difíceis e resolve os problemas de compatibilidade com os navegadores (MCFARLAND, 2011).

Ajax é um grupo de tecnologias da *web 2.0* (DEITEL, 2008), baseada na combinação de JavaScript e a Linguagem de Marcação Extensível (XML). Essa tecnologia é usada para apresentar a informação de forma dinâmica, sem a necessidade de recarregar a página inteira (MAGALHÃES, 2012), e permite a interação contínua, fluída e a geração de interfaces ricas e visualmente atraentes (GALLO; BARKOL; VAVILALA, 2007) para os usuários.

"O propósito das linguagens do *back-end* é pré-processar um *site* antes de ser devolvido ao usuário. Isso significa que parte ou todo o conteúdo da página terá sido modificado para se adequar ao contexto de sua solicitação." (BALLARD; MONCUR, 2009, p. 12, tradução nossa).

C# é uma linguagem orientada a objetos e desenvolvida pela Microsoft Corporation como parte do *framework* .NET e da Plataforma Visual Studio. Com C #, constroem-se pequenos componentes reutilizáveis, que são bem adequados para a programação de aplicações *web* (FARRELL, 2015). SQL é uma linguagem de programação de propósito especial projetado para o gerenciamento de dados mantidos em um sistema de gerenciamento de banco de dados relacional.

#### <span id="page-33-1"></span>**2.4.3 O Padrão MVC**

O padrão MVC foi originalmente proposto na década de 1980 como uma abordagem para design de interfaces gráficas de usuários (SOMMERVILLE, 2012). O padrão MVC é um modelo de arquitetura *software* muito utilizado no desenvolvimento de *softwares*, incluindo o desenvolvimento *web*. A abordagem multicamadas com o padrão MVC proporciona a separação entre a lógica da aplicação e a interface com o usuário, considerada uma boa prática de *design* de *software* (FOWLER, 2002 *apud* PIMENTEL, 2006).

<span id="page-33-0"></span>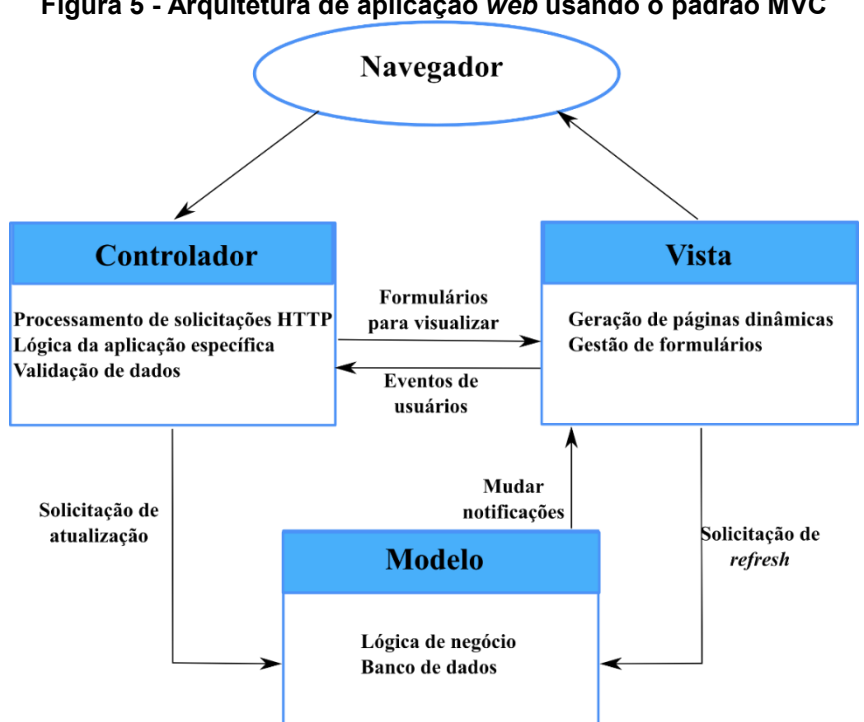

**Figura 5 - Arquitetura de aplicação** *web* **usando o padrão MVC**

**Fonte: Adaptado de Sommerville (2011, p. 157).**

A ideia de padrões como uma forma de apresentar, compartilhar e reutilizar o conhecimento sobre sistemas de *software* é hoje amplamente utilizada. O padrão MVC separa os elementos de um sistema, o que lhes permite mudar de forma independente. A figura 5 representa a arquitetura de aplicação *web* usando o padrão MVC. Nela o sistema é estruturado em três componentes lógicos que interagem uns com os outros. O *componente modelo* gerencia os dados do sistema e as operações associadas sobre esses dados. O *componente vista* define e gerencia como os dados são apresentados ao usuário. O *componente controlador* gerencia a interação do usuário (por exemplo, pressionamento de teclas, cliques do mouse, etc.) e passa essas interações para a visualização e o modelo (SOMMERVILLE, 2012).

A separação da vista construída em HTML do resto da aplicação torna a manutenção e os testes do sistema mais simples e mais fáceis. A estruturação do código fonte de acordo ao padrão MVC pode reduzir a complexidade e diminui a duplicação do mesmo. Por fim, essa estruturação promove a divisão do trabalho.

#### <span id="page-34-0"></span>**2.4.4 Marcos de Trabalho,** *Frameworks*

A implementação do modelo MVC introduz certa complexidade à construção dos sistemas Web. Os *frameworks* que implementam o modelo MVC geralmente criam uma estrutura que reduz e simplifica o trabalho com este modelo. Os *frameworks* simplificam as tarefas comuns. Segundo Pimentel (2006), os *frameworks* proporcionam uma nova maneira de lidar com as questões de baixo nível, como persistências de dados, controle de transações, segurança, etc. Para Jacobi e Fallows (2006), os benefícios dos *frameworks* são a modularidade, a reutilização e a inversão de controle que fornecem aos desenvolvedores.

Para desenvolver o sistema proposto nesta pesquisa o framework utilizado foi o ASP.NET MVC. Esta foi uma decisão tomada no início do planejamento do projeto VERA.

#### <span id="page-35-0"></span>2.5 CONSIDERAÇÕES FINAIS

A descrição dos conceitos da técnica da videolaparoscopia e da arquitetura geral do projeto VERA serve para compreender o sistema de monitoramento remoto que este trabalho pretende tornar colaborativo. Com esse propósito, foram expostos os fundamentos do modelo 3C de colaboração e como esse modelo é útil para definir, classificar e distribuir espacialmente as ferramentas colaborativas que contribuem a criar o ambiente colaborativo de trabalho do sistema. Finalmente, foram explicados os fundamentos tecnológicos sobre a infraestrutura (internet e a *web*) que permite integrar as ferramentas colaborativas e sobre as linguagens, padrões e *frameworks* de desenvolvimento de aplicações *web*, que possibilitam a sua implementação.

Infere-se, portanto, que a sinergia entre a internet, as WebApps e o modelo de colaboração 3C oferecem os fundamentos e a infraestrutura tecnológica que possibilitam desenvolver o sistema colaborativo intitulado VERA-3C, que permite o diagnóstico remoto dos equipamentos biomédicos da videolaparoscopia em um ambiente colaborativo para fins de sua manutenção.

Finalmente, um processo de desenvolvimento de *software* é um conjunto de atividades relacionadas que levam à produção de um produto de *software* (SOMMERVILLE, 2011). O próximo capítulo descreve as atividades do processo de desenvolvimento chamado de *Web-Engineering* implementado para construir o sistema VERA-3C.
### **3 PROCESSO DE DESENVOLVIMENTO DO SISTEMA**

O processo de *software* é uma sequência de passos que servem de roteiro para desenvolver qualquer tipo de *software*. Ainda que ele não seja indispensável, considera-se uma ótima decisão investir tempo e recursos na sua implementação a fim de garantir um sistema de melhor qualidade. Este capítulo apresenta as atividades do processo de desenvolvimento executadas para o desenvolvimento do sistema VERA-3C, de acordo ao *framework Web-Engineering* (WebE) discutido em Pressman e Lowe (2008). É importante salientar que a escolha da WebE é uma proposta desta pesquisa.

Este capítulo é dividido da seguinte maneira: 1) expõem-se, de maneira breve, os principais modelos descritivos de desenvolvimento *software*; 2) detalham-se as atividades da comunicação, planejamento, modelagem, construção e implantação da WebE; e 3), por fim, expõem-se as considerações finais deste capítulo.

### 3.1 MODELOS DO PROCESSO DE DESENVOLVIMENTO DE *SOFTWARE*

Os modelos prescritivos de processo de *software* definem um conjunto de atividades, tarefas e produtos de trabalho para elaborar *softwares* de alta qualidade. Eles são chamados de 'modelos prescritivos' porque descrevem um fluxo de trabalho, isto é, a maneira como os elementos do processo se relacionam uns com os outros. Todos os modelos de processo de *software* podem acomodar as atividades do *framework* genérico: comunicação, planejamento, modelagem, construção e implantação. No entanto, cada um desses modelos aplica uma ênfase a essas atividades e define um fluxo de trabalho que invoca cada atividade do framework de maneira diferente. (PRESSMAN, 2006).

O quadro 1 resume os modelos prescritivos: Modelo em Cascata, Modelo incremental, Modelo evolutivo, Desenvolvimento baseado em componentes, Processo Unificado (PU) e a *Web-Engineering*.

A escolha do modelo mais adequado para o desenvolvimento de *software*, em especial, para o desenvolvimento *web,* é uma tarefa que se baseia em características tais como complexidade, tamanho e escalabilidade do sistema. Os modelos PU e

WebE adquirem o melhor dos modelos em espiral e de componentes. O desenvolvimento do sistema VERA-3C segue os lineamentos da WebE.

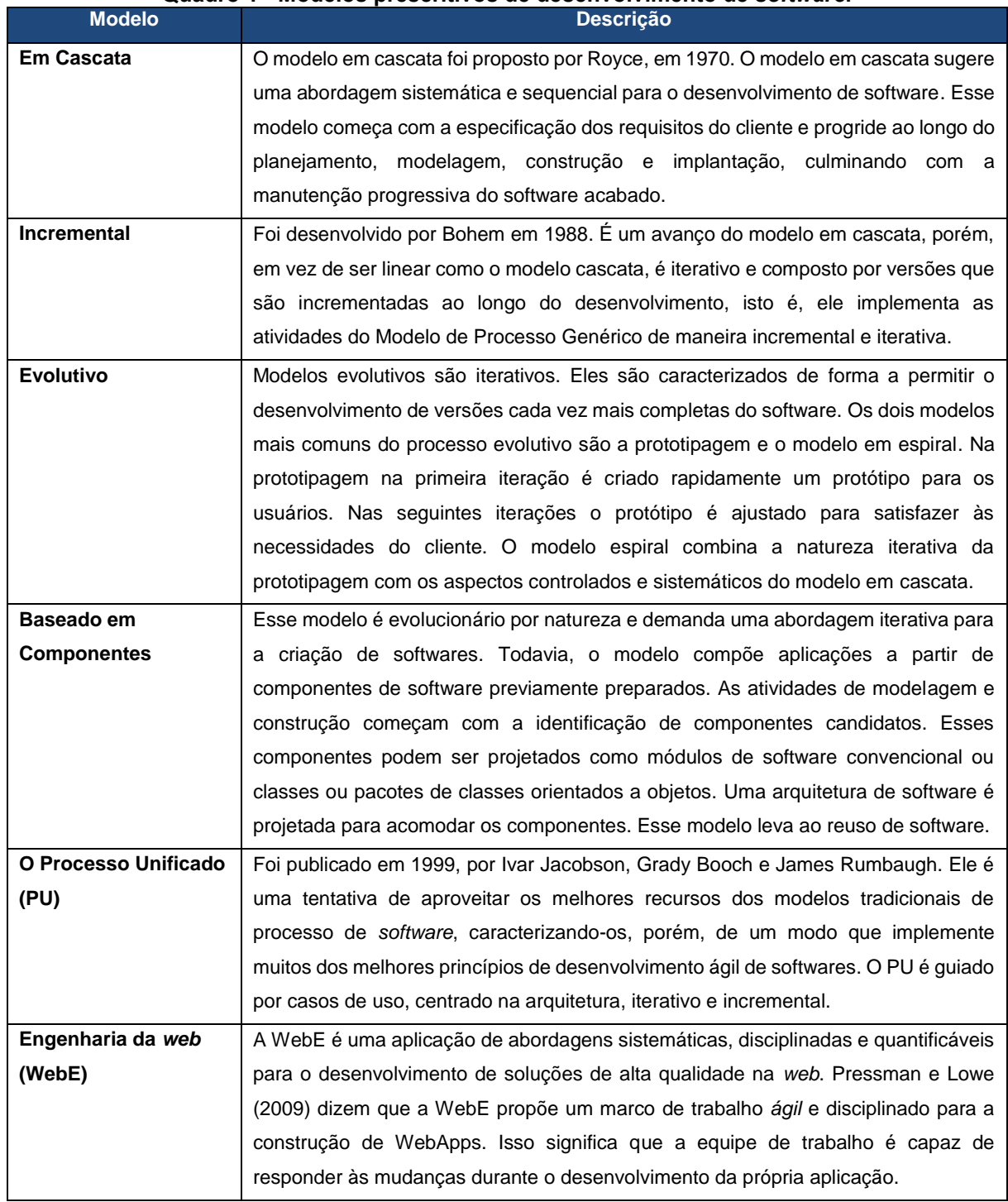

**Quadro 1 - Modelos prescritivos de desenvolvimento de** *software***.**

**Fonte: Adaptado de Pressman (2010, p. 38-53)**

### 3.2 A WEB-ENGINEERING

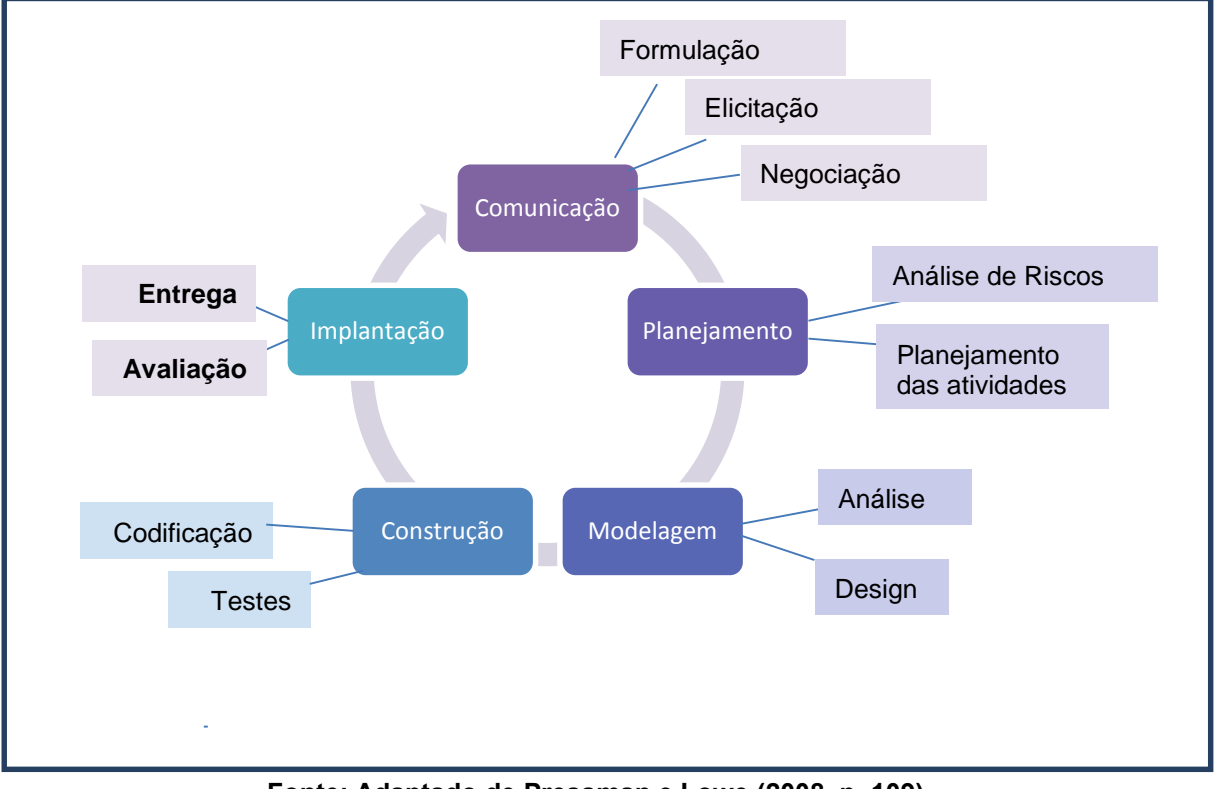

**Figura 6 - Processo incremental da WebE para desenvolver o sistema VERA-3C**

**Fonte: Adaptado de Pressman e Lowe (2008, p. 109)**

A WebE é a aplicação de abordagens sistemáticas, disciplinadas e quantificáveis para o desenvolvimento de soluções de alta qualidade na *web*. A WebE, como uma subdisciplina da engenharia de *software*, procura melhorar o desenvolvimento de *software* e esforça-se para desenvolver e descobrir inovações e processos de custo-benefício, modelos, métodos e metodologias para prover acessíveis interações entre pessoas e *softwares* (CASTELEYN et al., 2014). Segundo Sommerville (2011), devido às frequentes mudanças em sistemas *web* e atualizações rápidas e constantes, o desenvolvimento *web* deve ser altamente *ágil*, característica muitas vezes considerada como o requisito mais crítico para sistemas de *software*. Seguindo essa afirmação, Pressman e Lowe (2008) referem que a WebE propõe um marco de trabalho (*framework*) ágil e disciplinado para a construção de WebApps com qualidade industrial. O termo *ágil* significa que a equipe de trabalho é capaz de responder às mudanças durante o desenvolvimento da própria aplicação. E o termo *framework* estabelece as bases para um processo completo de engenharia Web

através da identificação de um pequeno número de atividades. As atividades da WebE são baseadas no *framework* genérico, e são detalhadas nos seguintes itens.

A figura 7 ilustra o processo incremental da WebE para desenvolver o sistema VERA-3C.

# 3.3 COMUNICAÇÃO

O processo de desenvolvimento da WebApp começa com a comunicação. A intenção desta atividade é estabelecer um conjunto de requisitos para o incremento da WebApp a ser construída. A comunicação, como todas as atividades da WebE, ocorre de forma iterativa. Na primeira iteração, os requisitos gerais da WebApp são delineados em termos gerais e, a partir desses requisitos, um conjunto de incrementos implementáveis são definidos.

A comunicação pode ser realizada utilizando um ou mais dos seguintes métodos: grupo de foco tradicional, grupo de foco eletrônico, pesquisas iterativas, pesquisa exploratória, construção de cenários (FUCCELLA; PIZZOLATO, 1998 apud PRESSMAN; LOWE, 2008).

De acordo com Pressman e Lowe (2008), a atividade da comunicação engloba três tarefas: (1) a formulação que identifica o escopo do incremento a ser construído pela análise da motivação do negócio, as metas operacionais e as características dos usuários a fim de estabelecer a necessidade de negócio, o objetivo e os usuários da WebApp; a (2) a elicitação que identifica ou levanta um conjunto de requisitos que abrangem o conteúdo, função e interação do usuário com o sistema; e (3) a negociação, onde as partes interessadas (*stakeholders*) contrapesam a funcionalidade, desempenho e outras características do produto ou do sistema contra custo e tempo de entrega, o que é importante para a priorização dos requisitos, resolução de requisitos contraditórios e redução de riscos (POHL e RUPP, 2011).

No caso da elicitação, de acordo com Zowghi e Coulin (2005 apud AURUM; WOHLIN, 2005), o levantamento de requisitos na elicitação é um processo complexo que envolve muitas atividades com uma variedade de técnicas, abordagens e ferramentas disponíveis, que são escolhidas analisando suas vantagens relativamente para cada situação. Em várias situações, mais de uma técnica é utilizada em conjunto, de forma que a prescrição de técnicas ajude na melhor compreensão do problema; a seleção de técnicas e ferramentas corretas tem profunda influência na qualidade da WebApp (ANWAR; RAZALI, 2012). Os requisitos são coletados de várias fontes: clientes, usuários (primários, secundários e finais) e *stakeholders* (AGARWAL et al., 2010). Finalmente, o levantamento de requisitos fornece as informações necessárias para começar a escrever casos de uso. Um caso de uso é a descrição dos cenários de interação escritos sob o ponto de vista do usuário final. Um caso de uso é a descrição dos cenários de interação escritos sob o ponto de vista do usuário final. Finalmente, infere-se que as tarefas da elicitação implicam categorizar os usuários e definir os requisitos funcionais a fim de criar os cenários de uso. Esses requisitos definem explicitamente as funcionalidades e serviços que o sistema deve ter.

### 3.4 PLANEJAMENTO

Embora as aplicações *web* estejam evoluindo rapidamente, há uma tendência geral de planejar antes de ir diretamente ao código. Um plano geral do projeto fornece um roteiro para a entrega de todos os incrementos da WebApp, mas a própria atividade de planejamento se concentra nas tarefas e nos produtos de trabalho a serem produzidos por um incremento específico. O planejamento também aborda a análise de risco, de qualidade e o gerenciamento de mudanças que serão aplicadas por cada incremento produzido (PRESSMAN; LOWE, 2008). O tempo de planejamento depende do tamanho e da experiência da equipe de desenvolvimento e da tecnologia disponível.

Pressman e Lowe (20068) sugerem quatro tarefas para essa atividade: revisar o escopo da WebApp, definir a equipe de trabalho, realizar uma análise de riscos e desenvolver uma agenda de trabalho.

### 3.5 MODELAGEM

De acordo com Gomaa (2011), a modelagem é utilizada como parte essencial do processo de desenvolvimento. Modelos são construídos e analisados antes da implementação do sistema e são usados para direcionar a implementação

subsequente. Uma linguagem de modelagem gráfica auxilia no entendimento e na comunicação entre diferentes pontos.

Usando uma combinação de textos, gráficos e formas diagramáticas, é possível representar o conteúdo, a função, a arquitetura e os detalhes de componentes, interfaces, navegação e estética, de maneira que seja relativamente compreensível e, mais importante, fácil de rever quanto à sua exatidão, integridade e consistência (PRESSMAN; LOWE, 2008).

Basicamente, a modelagem se divide em: (1) definir a linguagem de modelagem, (2) realizar a modelagem de análise, e (3) realizar a modelagem de projeto.

### **3.5.1 Definir a linguagem de modelagem**

No contexto da WebE, uma *linguagem de modelagem* incorpora um conjunto de anotações, termos e/ou símbolos, assim como as regras para o estabelecimento de associações entre elas. Esta, muitas vezes, tem uma representação formalmente estruturada, bem como um conjunto de elementos gráficos. Como existem muitos aspectos diferentes de uma WebApp que podem ser modelados, os desenvolvedores *web* podem encontrar dois tipos diferentes de linguagem: (1) uma linguagem muito rica, capaz de uma diversidade de modelagem – por exemplo, a Linguagem de Modelagem Unificada (UML) (RUMBAUGH, 1998 apud PRESSMAN; LOWE, 2008); e (2) uma gama de diferentes linguagens, cada uma especializada para um determinado fim – por exemplo, a Linguagem de Modelagem Web (WebML) (CERI; FRATERNAI; BONGIO, 2000 apud PRESSMAN; LOWE, 2008).

A linguagem de modelagem padroniza as descrições obtidas nos requisitos, de forma que auxilie a descrição e no projeto de sistemas de *software*. Fowler (2005) ressalta que, no caso do UML, por exemplo, podem-se construir diversos diagramas que representem o comportamento (como os diagramas de caso de uso, que descrevem como os usuários interagem com o sistema) ou a estrutura do sistema (como os diagramas de classes, desenhados a partir da perspectiva conceitual, que descrevem as classes, características e o relacionamento do sistema).

#### **3.5.2 Realizar a modelagem de análise**

O propósito da modelagem de análise é ajudar a garantir a clareza na compreensão do que está sendo construído. Segundo Pressman e Lowe (2008), a modelagem de análise estabelece o que a WebApp utiliza, que informação ou conteúdo deve apresentar, que funções devem ser realizadas nela pelo usuário final, e que comportamentos devem ser exibidos para apresentar o conteúdo e realizar as suas funções. Nesta tarefa, segundo Gomaa (2011), há modelos estáticos — que definem as relações estruturais entre as classes de domínio do sistema ─ e dinâmicos ─ que mostram os objetos que participam e como esses objetos interagem entre si.

A modelagem de análise começa com a revisão crítica das informações recolhidas na atividade da comunicação, especialmente as informações relacionadas com os usuários, objetivos, funcionalidades, requisitos e cenários de uso. Os resultados dessa revisão podem ser representados utilizando um conjunto de modelos que permitem que as informações sejam analisadas de uma maneira estruturada. Embora os modelos específicos dependam em grande parte da natureza da WebApp a ser construída, Pressman e Lowe (2008) identificam quatro classes principais desses modelos: I) o modelo de conteúdo que identifica o espectro completo de conteúdo da WebApp - o conteúdo inclui textos, gráficos e imagens, vídeo e dados de áudio; II) o modelo de interação que descreve a forma em que os usuários interagem com a WebApp; III) o modelo funcional que define as operações que serão aplicados para o conteúdo da WebApp, além das funções de processamento que são independentes do conteúdo, mas necessárias para o usuário final; e IV) o modelo de configuração que descreve o ambiente e a infraestrutura em que a WebApp vai residir. Os mesmos autores sugerem quatro linguagens para criar esses modelos: ferramentas UML, ferramentas de prototipagem, ferramentas de monitoramento e ferramentas de gestão de conteúdo. Usar ou não um modelo é uma decisão tomada em equipe, pelos desenvolvedores, baseada na complexidade e criticidade da aplicação *web*.

#### *3.5.3* **Realizar a Modelagem de** *Design*

A modelagem de *design* considera os conceitos, princípios e métodos que são necessários para transformar o que se compreende que a WebApp *deve fazer* em uma representação do que a WebApp *deve ser*. Em outras palavras, passar da modelagem de análise para a modelagem de *design* é como passar *do que* para o *como* (PRESSMAN; LOWE, 2008). Nesta fase, a arquitetura do sistema é designada, na qual a modelagem de análise é mapeada para um ambiente operacional. Assim, de certa forma, a modelagem de análise enfatizada no domínio do problema, enquanto a modelagem de *design* é enfatizada no domínio da solução (GOMAA, 2011).

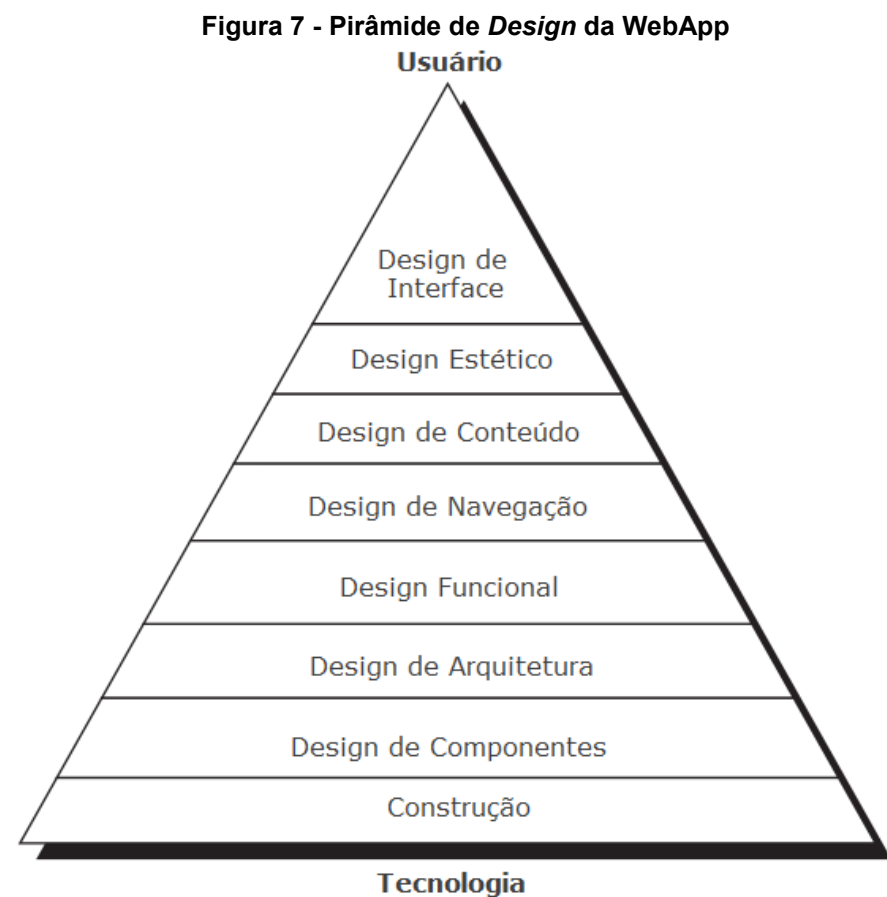

**Fonte: adaptada de Pressman e Lowe (2008, p. 379)**

O *design* de WebApps engloba o *design lógico* e o *design físico*. O projeto lógico envolve a identificação das coisas abstratas que têm de ocorrer dentro do WebApp conforme o modelo de análise. A esse nível são construídos os blocos lógicos que fornecem a funcionalidade e o conteúdo da WebApp. O *design* físico mapeia a compreensão do projeto lógico sobre os elementos físicos reais a serem

implementados, tais como servidores *web*, servidores de banco de dados, processamento de *scripts*, páginas da *web* e outros componentes da WebApp. Nesse nível, considera-se a arquitetura física geral do sistema e, em seguida, detalham-se os componentes do sistema (PRESSMAN; LOWE, 2008).

A figura 6 mostra uma pirâmide de *design* para uma WebApp. Essa pirâmide descreve um conjunto de *design* (níveis) realizados (com diferentes graus de ênfase) para desenvolver a WebApp. O quadro 2 resume os níveis da pirâmide de *design*.

| <b>Nível</b>               | Design da pirâmide       | <b>Descrição</b>                                                                                                    |  |
|----------------------------|--------------------------|----------------------------------------------------------------------------------------------------|--|
| Design<br><b>Técnico</b>   | Design de<br>arquitetura | Identifica a estrutura global da WebApp. Há dois tipos de<br>arquiteturas: a arquitetura conceitual e a arquitetura<br>técnica. A arquitetura conceitual identifica os componentes<br>conceituais e a forma em que estes são integrados. O<br>design da arquitetura técnica identifica os componentes<br>técnicos e as interações entre si.                                 |  |
|                            | Design de<br>Componente  | Desenvolve<br>lógica de<br>detalhado<br>a<br>processamento<br>necessária para implementar os componentes funcionais<br>da WebApp.                                                                                                    |  |
| Design<br><b>Funcional</b> | <b>Design Funcional</b>  | É uma representação do domínio funcional que descreve<br>os componentes funcionais principais da WebApp e como<br>eles interagem entre si. O resultado pode ser mostrado em<br>um diagrama de componentes UML.                                                                                                    |  |
| Design de<br>Informação    | Design de conteúdo       | Define o layout, estrutura e esboço do conteúdo da<br>WebApp. O resultado pode ser apresentado usando<br>wireframes.                                                                                                    |  |
|                            | Design<br>navegacional   | Representa o fluxo de navegação entre os objetos de<br>conteúdo e as funções da WebApp. E descreve as formas<br>em que o usuário localiza e interage com o conteúdo. O<br>resultado pode ser apresentado usando um mapa do site<br>que mostre a estrutura de navegação básica da WebApp.                                                                                    |  |
| Design de<br>Interação     | Design de interface      | Descreve a estrutura e organização da interface do<br>usuário. Ele inclui uma representação do layout da tela, a<br>definição dos modos de interação e uma descrição dos<br>mecanismos de navegação.                                                                                                    |  |
|                            | Design estético          | Descreve a aparência da WebApp. O processo de design<br>gráfico começa com o layout e procede da análise global<br>de cor, tipos de texto, tamanhos e estilos; o uso de meios<br>complementares (por exemplo, áudio, vídeo, animação); e<br>todos os outros elementos estéticos de um aplicativo. Não<br>considerado para o desenvolvimento do sistema.<br>10000<br>270.201 |  |

**Quadro 2 - Resumo dos níveis da pirâmide de** *design***.**

**Fonte: adaptado de Pressman e Lowe (2008, p. 378-390)**

3.6 CONSTRUÇÃO

29

A construção de um sistema é o uso de ferramentas e tecnologias *web* a fim de criar e desenvolver o que foi modelado. Isto é, criar todos os componentes informativos e funcionais que devem ser entregues de cada incremento da WebApp. A construção abrange um conjunto de ações: seleção, codificação, criação, integração, refatoração e avaliação. A seleção envolve a identificação de componentes relevantes preexistentes que podem ser reutilizados dentro do projeto proposto. A codificação abrange a adaptação de componentes existentes ou a criação de novos componentes. A criação envolve a integração de conteúdo bruto com o *design* gráfico (*layout*) e o mapeamento do conteúdo nas telas e páginas. A integração compreende a ligação do código, conteúdo e apresentação nos componentes finais para ser lançado. A refatoração é uma ação iterativa para aperfeiçoar os componentes implementados, melhorando a sua estrutura, clareza e removendo o código redundante (PRESSMAN; LOWE, 2008). Uma vez que um incremento da WebApp foi construído, uma série de testes de unidade são realizados para assegurar que os erros no projeto sejam descobertos.

#### 3.7 IMPLANTAÇÃO

A construção e implantação não ocorrem de forma isolada. Grande parte dessas atividades está profundamente entrelaçada pelas tecnologias específicas, ferramentas e linguagens utilizadas durante a construção. Estas, por sua vez, são diversas e evoluem muito rapidamente. A implantação ocorre após a verificação de um incremento da WebApp. Ela inclui as tarefas que são necessárias para instalar a WebApp no ambiente de execução. A atividade de implantação abrange três ações: criar os pacotes *software*, publicar e avaliar a WebApp (PRESSMAN; LOWE, 2008).

### 3.8 CONSIDERAÇÕES FINAIS

Este capítulo descreveu as atividades do processo de desenvolvimento WebE. Esse processo começa com a comunicação que estabelece as especificações do sistema, categorizam os usuários, elícita os requisitos e cria os cenários do uso do sistema. O planejamento que analisa os riscos e planeja as atividades de desenvolvimento da aplicação *web*. A modelagem se divide em modelagem de análise

e modelagem de *design*. A modelagem de análise estabelece os modelos que representam o que o sistema deve ser. E a modelagem de *design* fornece os modelos do que o sistema deve ser. Na atividade da construção, codifica-se e testa-se o sistema. E, finalmente, na atividade de implantação, entregam-se os paquetes *software* de cada incremento para a sua avaliação. Vale ressaltar que o processo da WebE é incremental. Cada incremento supõe o aperfeiçoamento da aplicação em busca de uma solução de alta qualidade.

É importante salientar que a WebE é uma série de atividades desenvolvidas iterativamente a fim de desenvolver todo tipo de WebApps, independentemente de seu tamanho e complexidade. Isso faz que a WebE seja um processo genérico. Portanto, levando em consideração o tamanho e a complexidade do sistema VERA-3C, os desenvolvedores da Aplicação Web devem discutir as tarefas e métodos de cada atividade que serão úteis para a produção do sistema VERA-3C. O próximo capítulo detalha a adaptação e implementação das tarefas e métodos das atividades da WebE, a fim de desenvolver o sistema VERA-3C.

# **4 IMPLEMENTAÇÃO DA WEB-ENGINEERING PARA O DESENVOLVIMENTO DO SISTEMA**

Este capítulo estabelece e detalha como foram adaptados e implementados as tarefas e métodos das atividades WebE com o propósito de desenvolver o sistema VERA-3C. Essas tarefas e esses métodos são resumidos no quadro 3.

É importante enfatizar que o modelo 3C de colaboração é envolvido sistematicamente na execução das atividades da WebE a fim de garantir a criação do ambiente colaborativo de trabalho no sistema.

Vale ressaltar também que as tarefas do *framework* WebE são executadas de forma iterativa e incremental, e que neste trabalho são apresentados apenas os produtos de trabalho da última versão do sistema.

# 4.1 RESULTADOS DA COMUNICAÇÃO

Os resultados da comunicação são descritos de acordo com suas três tarefas principais: formulação, elicitação e negociação.

### **4.1.1 Formulação**

A formulação do sistema VERA-3C começa com a pesquisa das informações relacionadas com: (1) a técnica da videolaparoscopia e os equipamentos biomédicos que a tornam possível; (2) o sistema de monitoramento remoto proposto no projeto VERA; (3) as ferramentas do modelo 3C de colaboração; e (4) as tecnologias atuais de desenvolvimento *web*, tais como *frameworks*, linguagens, servidores de hospedagem, repositórios, etc. O propósito dessa análise é obter as especificações do sistema, formada pela visão geral, as necessidades de negócio, o objetivo e as funcionalidades do sistema. Finalmente se identificam os usuários do sistema.

| <b>Atividades</b> |                         | <b>Tarefa</b>                                                                          | Método                                                                            | Produtos de trabalho                                                                  |  |
|-------------------|-------------------------|----------------------------------------------------------------------------------------|-----------------------------------------------------------------------------------|---------------------------------------------------------------------------------------|--|
| Comunicação       | Formulação              | Formular o problema do<br>trabalho                                                     | Pesquisas<br>exploratórias                                                        | Especificações do sistema e<br>definição dos usuários                                 |  |
|                   | Elicitação              | Definir<br>categorias<br>de<br>usuários                                                | Análise<br>da<br>lista<br>de<br>usuários                                          | Categorias de usuários                                                                |  |
|                   |                         | Obter<br>requisitos<br>os<br>funcionais e de conteúdo<br>do sistema                    | Análise da lista<br>de<br>requisitos<br>$\mathbf{e}$<br>de<br>conteúdo do sistema | Requisitos<br>funcionais<br>do<br>sistema                                             |  |
|                   |                         | Criar os cenários do uso                                                               | Casos de uso                                                                      | Cenários do uso                                                                       |  |
| Planejamento      |                         | Realizar uma análise dos<br>riscos                                                     | Tabela de riscos e<br>plano de contingência                                       | Riscos do sistema e plano de<br>contingência                                          |  |
|                   |                         | Desenvolver uma agenda<br>de trabalho                                                  | Scrum                                                                             | Planejamento das atividades<br>de desenvolvimento                                     |  |
| Modelagem         | Modelagem<br>de Análise | Realizar o<br>modelo de<br>interação                                                   | Diagramas de caso de<br>uso UML                                                   | Diagramas de caso de uso do<br>sistema                                                |  |
|                   |                         | Realizar o<br>modelo de<br>conteúdo.                                                   | Diagramas de classes<br><b>UML</b>                                                | Diagramas<br>de classes<br>do<br>sistema                                              |  |
|                   |                         | Realizar o design técnico<br>Diagrama de blocos e<br>diagrama<br>de<br>implantação UML |                                                                                   | Arquitetura conceitual<br>е<br>técnica do sistema.                                    |  |
|                   | Modelagem de Design     | Realizar o<br>design<br>de<br>informação                                               | Wireframes e mapa do<br>site.                                                     | Arquitetura de informação do<br>sistema                                               |  |
|                   |                         | Realizar o design de<br>interação                                                      | Leiaute das interfaces<br>mecanismos<br>de<br>e<br>navegação                      | Estrutura,<br>organização<br>e<br>estética das interfaces<br>do<br>usuário do sistema |  |
| Construção        |                         | Selecionar,<br>codificar,<br>criar, integrar e refatorar<br>componentes.               |                                                                                   | Sistema desenvolvido                                                                  |  |
|                   |                         | Avaliação                                                                              | Testes de unidades                                                                | Sistema apto para o uso                                                               |  |
| Implantação       |                         | Criar os<br>paquetes<br>de<br>software                                                 |                                                                                   | Software "empaquetado"                                                                |  |
|                   |                         | Publicar a WebApp                                                                      |                                                                                   | Sistema Publicado                                                                     |  |

**Quadro 3 - Resumo das atividades da WebE adaptadas para o sistema VERA-3C**

**Fonte: Pressman e Lowe (2008)**

A seção 2.2 apresentou a arquitetura da *visão geral* do projeto VERA. Ao implementar as ferramentas colaborativas foi possível tornar o sistema desse projeto em um sistema colaborativo intitulado sistema VERA-3C. Essas ferramentas são definidas e classificadas de acordo ao modelo 3C de colaboração, portanto, daqui por diante, o sistema é dividido em módulo de coordenação, módulo de cooperação e módulo de comunicação.

A *necessidade de negócio* nasce da falta de diagnóstico remoto para a manutenção dos aparelhos da videolaparoscopia das empresas de assistência técnica. Alguns dos cenários úteis para o diagnóstico remoto são: evitar que grande número de equipamentos fique sem utilização por conta de falta de manutenção e evitar o retorno de equipamentos por causa de problemas simples ou porque os usuários os utilizam de forma inadequada (instalação incorreta, manuseio errado, falta de treinamento, entre outros). O sistema também pretende verificar, de forma online, os parâmetros de funcionamento dos aparelhos a fim de orientar ao usuário na solução de alguma falha mecânica, eléctrica ou de software. Além disso, o sistema tem o intuito de criar um ambiente de trabalho a fim de que a tomada de decisões e as tarefas relacionadas com o diagnóstico e a manutenção dos equipamentos sejam realizadas de forma colaborativa.

O *objetivo* é tornar o centro de informações num sistema de monitoramento remoto dos equipamentos biomédicos para videolaparoscopia no auxílio da assistência técnica em um ambiente colaborativo, implementando as ferramentas *software* do modelo 3C de colaboração sob o padrão MVC. O propósito disso é melhorar o diagnóstico e a manutenção de ditos equipamentos.

As *funcionalidades* são as tarefas que o usuário poderá executar através do sistema. No quadro 4, expõe-se a definição e classificação, sistematicamente, das funcionalidades segundo os módulos supramencionados. O módulo de coordenação tem as funcionalidades para o gerenciamento dos clientes, equipamentos biomédicos e usuários do sistema e para ajudar aos usuários a utilizá-los. O módulo de cooperação oferece o espaço compartilhado para o monitoramento e acompanhamento das informações enviadas pelos equipamentos. Além disso, esse módulo permite a geração de históricos e reportes das mesmas informações. Por fim, o módulo de comunicação permite a comunicação tanto síncrona (mensagens instantâneas textuais) e assíncrona (formulário de entrar em contato).

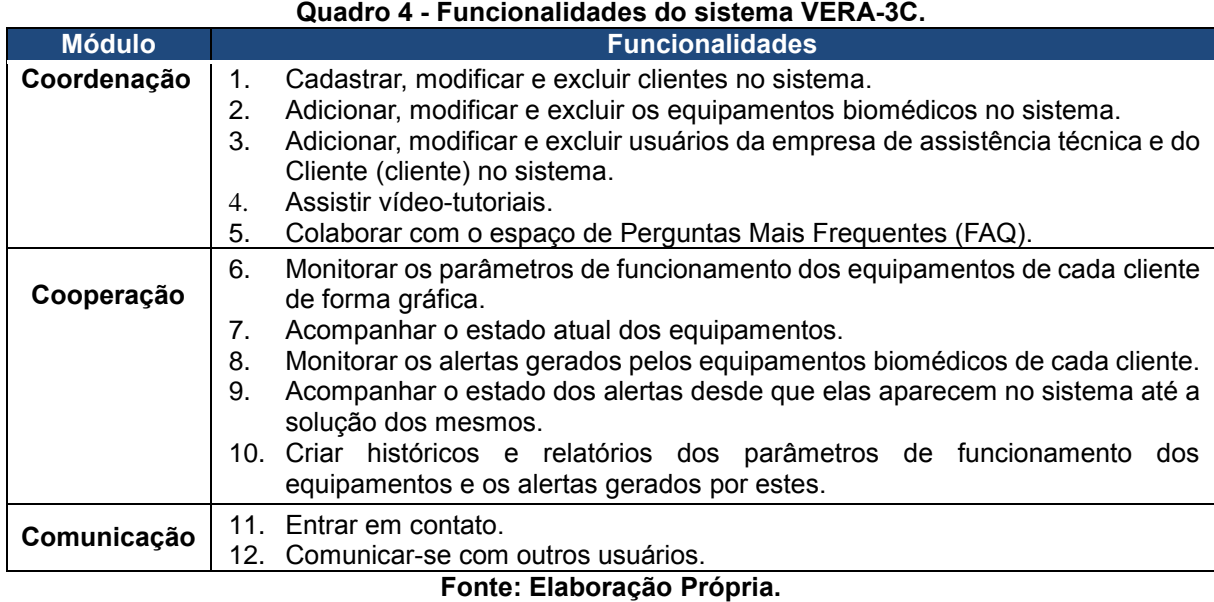

O sistema tem a capacidade de gerenciar as informações de usuários de várias empresas de assistência técnica. E, por sua vez, essas empresas podem cadastrar seus clientes e os usuários desses clientes. Nesse sentido, os *usuários* do sistema que podem acessá-lo são: I) os membros da equipe de trabalho da empresa de assistência técnica; e II) os membros da equipe do Cliente.

### **4.1.2 Elicitação**

A elicitação envolve a categorização dos usuários, a definição dos requisitos funcionais e a criação dos cenários de uso.

O quadro 5 apresenta as categorias dos usuários do sistema. Os usuários são classificados de acordo com suas responsabilidades, conhecimentos e funcionalidades. As funcionalidades atribuídas aos usuários servem para dar as permissões e restrições de acesso ao sistema. Tanto os técnicos quanto os clientes podem acessar apenas ás interfaces que permitem realizar as suas funciones. Com esse propósito o sistema tem um mecanismo de acesso ao sistema mediante o uso de credenciais mediante um e-mail e senha. Todas as senhas são criptografadas a fim de melhorar a segurança do sistema. Além disso, a fim de melhorar a cooperação, os usuários podem trabalhar simultaneamente na aplicação web.

Os requisitos funcionais estabelecem o comportamento do sistema. A elicitação deles é baseada nas funcionalidades do sistema e nas categorias dos usuários. O

quadro 6 lista os requisitos funcionais dos módulos do sistema. Partindo dos requisitos funcionais são construídos os casos de uso do sistema VERA-3C, descritos no apêndice A.

Vale destacar que a atividade da elicitação deve ser modificada iterativamente, porque, no decorrer da construção de cada incremento de *software*, a equipe de desenvolvimento *web* (e demais interessados) identifica novos requisitos e modifica ou exclui os que já foram identificados. As alterações na elicitação serão refletidas em todas as tarefas do marco da WebE. Por essa razão, considera-se uma boa prática dedicar tempo suficiente para efetuar essa tarefa.

| <b>Itens</b>         | <b>Detalhes</b>                                                                                                    |  |
|----------------------|----------------------------------------------------------------------------------------------------|--|
| Descrição            | Ator responsável da assistência técnica dos aparelhos<br>$\bullet$<br>biomédicos e a manutenção da aplicação web.                                        |  |
| <b>Conhecimentos</b> | Conhecimentos da técnica e os aparelhos biomédicos da<br>$\bullet$<br>videolaparoscopia.<br>Conhecimentos básicos sobre a web e a internet.<br>$\bullet$ |  |
| <b>Funções</b>       | Todas as funcionalidades do quadro 4, exceto a funcionalidade<br>$\bullet$<br>11.                                                                        |  |
| Descrição            | Ator responsável da gestão do sistema no cliente.<br>$\bullet$                                                                                           |  |
| <b>Conhecimentos</b> | Conhecimentos da técnica e os aparelhos biomédicos da<br>$\bullet$<br>videolaparoscopia.<br>Conhecimentos básicos sobre a web e a internet.<br>$\bullet$ |  |
| <b>Funções</b>       | Funcionalidades 4, 5, 6, 7, 8, 10, 11 e 12 do quadro 4.<br>$\bullet$<br>Fonte: Elaboração Própria.                                                       |  |
|                      |                                                                                                    |  |

**Quadro 5 - Categorias de usuários do sistema VERA-3C**

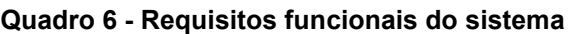

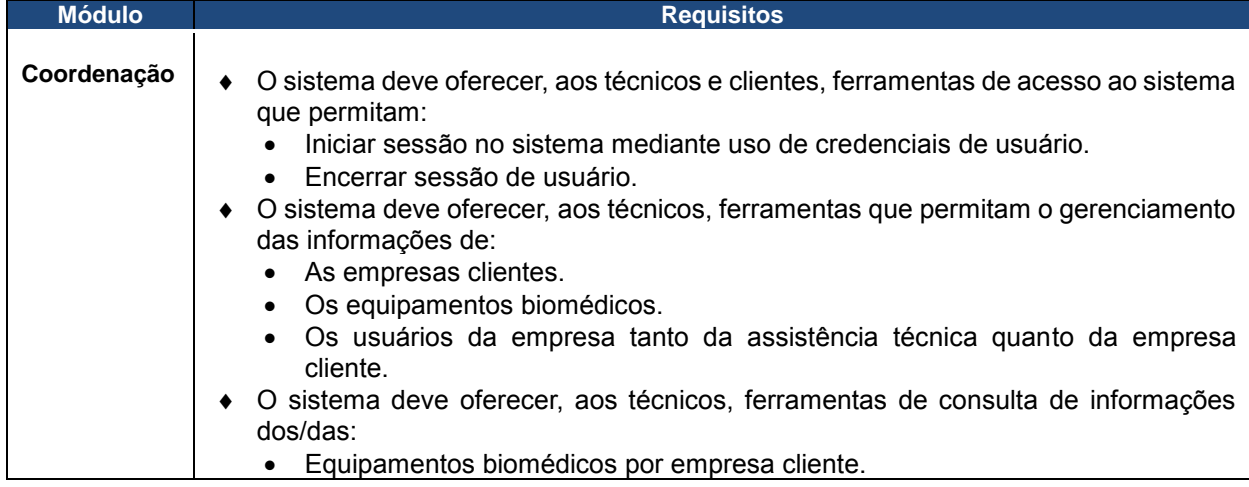

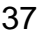

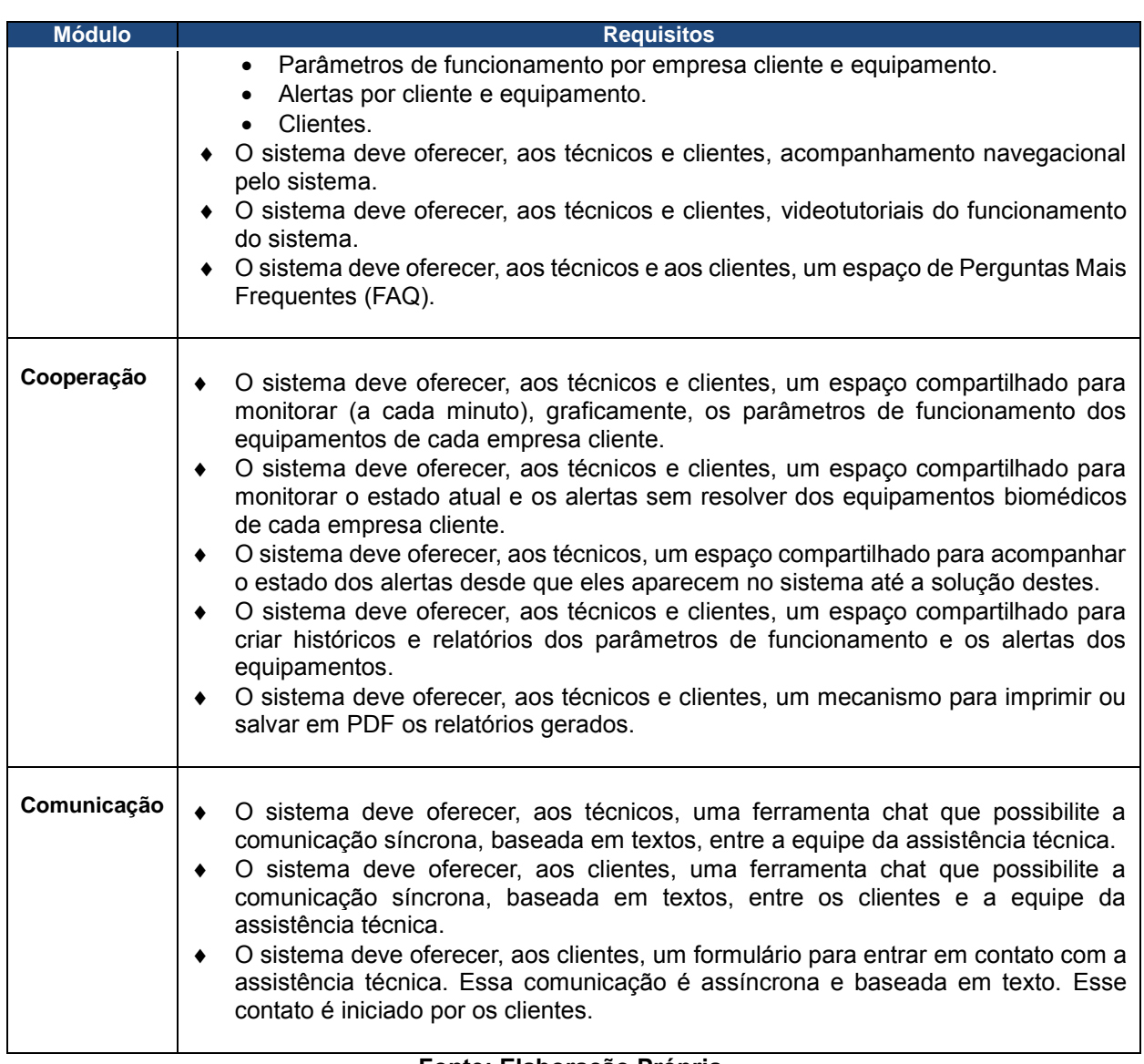

#### **Fonte: Elaboração Própria.**

### 4.2 RESULTADOS DO PLANEJAMENTO

O planejamento começou com a revisão do escopo do sistema VERA-3C. Depois, foi definido o grupo de trabalho, o qual foi conformado pela equipe de trabalho do projeto VERA do laboratório de biomédica da UnB. Essa equipe é conformada por três desenvolvedores web (incluindo o autor desta pesquisa). Os riscos de desenvolvimento do sistema foram identificados e classificados segundo o tipo de riscos. Esses riscos são mostrados no quadro 7. A fim de diminuir a probabilidade de ocorrência dos riscos, foi criado um plano de contingência, como se evidencia no quadro 8. Finalmente, a equipe de trabalho adotou Scrum como metodologia para gerenciar e planejar o sistema VERA-3C. O gerenciamento com Scrum, segundo Sousa et al. (2015), implica a utilização de um *framework* de procedimentos e artefatos que conduzam aos objetivos da auto-organização das equipes de desenvolvimento e da agilidade na produção de código executável, sob um conjunto de princípios que garantem a integração entre planejamento e implementação.

# 4.3 RESULTADOS DA MODELAGEM

Os resultados da modelagem são divididos em resultados da modelagem de análise e resultados da modelagem de design.

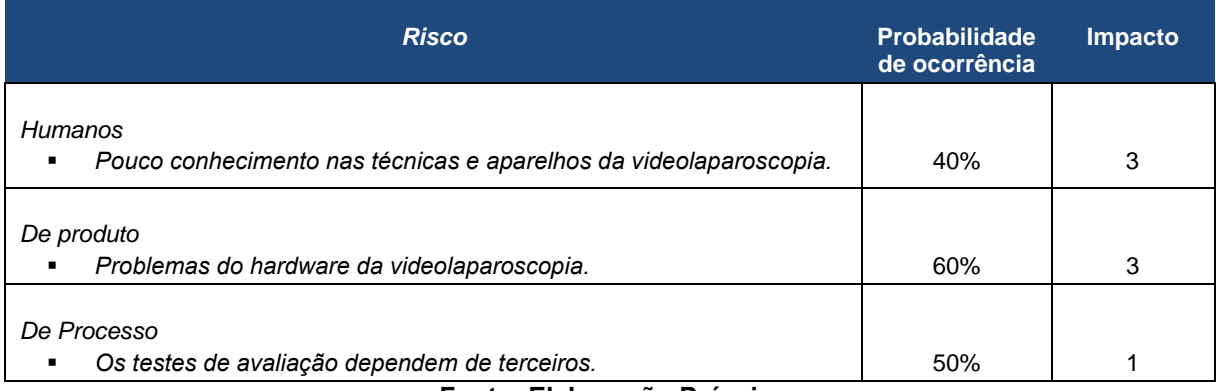

#### **Quadro 7 - Riscos de desenvolvimento do sistema**

**Fonte: Elaboração Própria.**

#### **Quadro 8 - Planos de contingências para os riscos.**

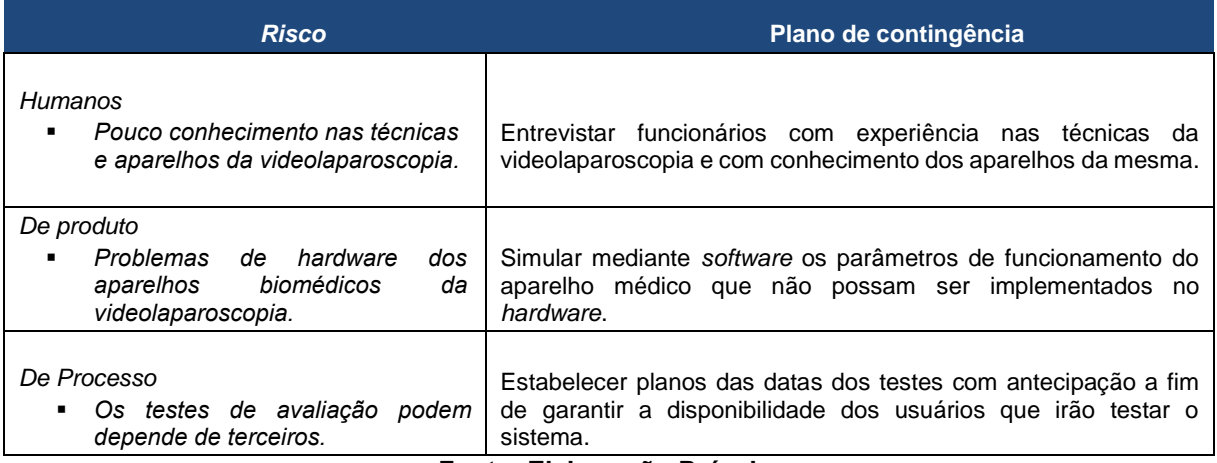

**Fonte: Elaboração Própria.**

#### **4.3.1 Resultados da modelagem de análise**

A *modelagem de análise* ajuda a compreender a natureza do problema e o que o sistema VERA-3C deve fazer para resolver esse problema. Com essa finalidade, foram produzidos o modelo de interação e o modelo de conteúdo.

Os diagramas de caso de uso (DCUs) ajudam a compreender, graficamente, as interações dos atores com o sistema. O modelo de interação foi representado usando DCUs, ilustrados nas figuras 8 a 10. Nesses diagramas, observam-se os casos de uso das ferramentas colaborativas que integram o sistema VERA-3C. A identificação e classificação dessas ferramentas baseou-se no modelo 3C de colaboração.

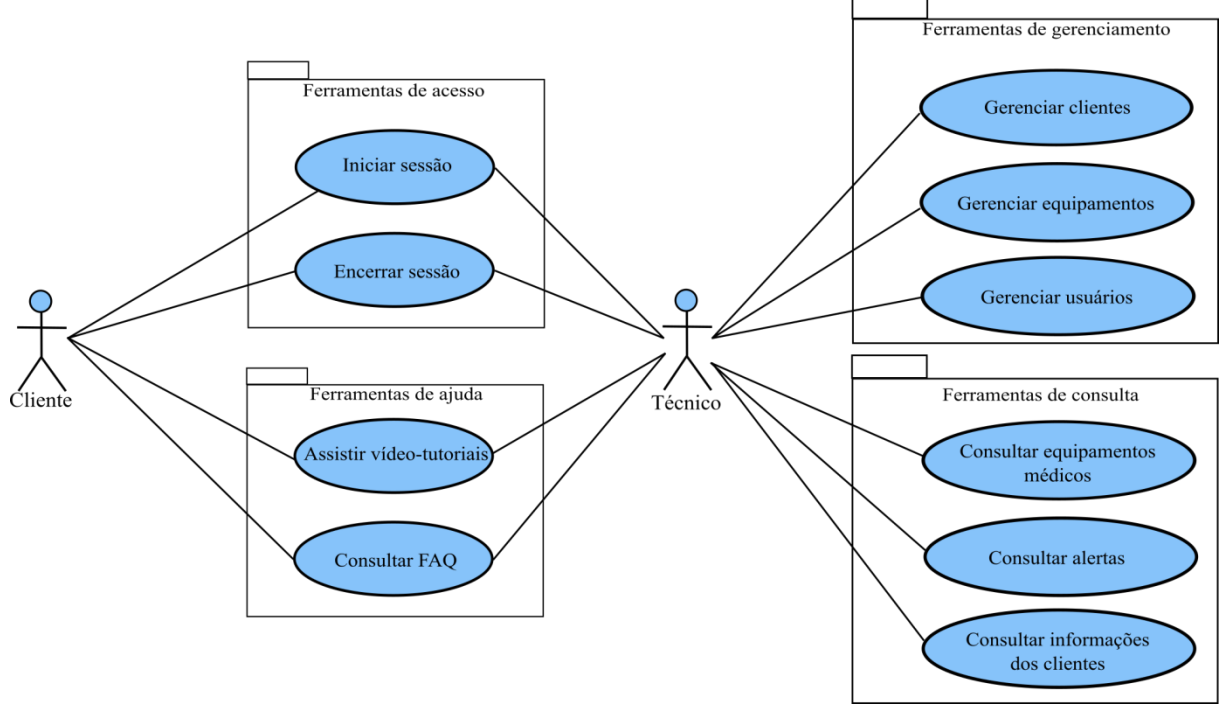

**Figura 8 - Diagrama de casos de uso do módulo de coordenação do sistema VERA-3C.**

**Fonte: Elaboração Própria.**

A figura 8 ilustra o DCU para o módulo de coordenação. Nessa figura, os casos de uso foram distribuídos de acordo a cada ferramenta da seguinte maneira: I) os casos de uso que permitem iniciar e encerrar as sessões de usuário compõem a ferramenta de acesso; II) a ferramenta de gerenciamento é composta pelos casos de uso para gerenciar as informações de clientes, equipamentos e usuários; III) Essas informações podem ser consultadas de acordo com os casos de uso da ferramenta de consulta; e IV) os clientes aprendem a usar o sistema VERA-3C segundo os casos de uso da ferramenta de ajuda.

A figura 9 mostra o DCU para o módulo de cooperação. Essa figura evidencia os casos de uso para monitorar e acompanhar o estado atual, os parâmetros funcionais e os alertas dos equipamentos, agrupados na ferramenta de monitoramento dos equipamentos. E os casos de uso para criar os históricos e relatórios dos parâmetros funcionais e alertas dos equipamentos da ferramenta de históricos e relatórios. Os históricos e relatórios podem ser salvados em formato PDF ou impressos.

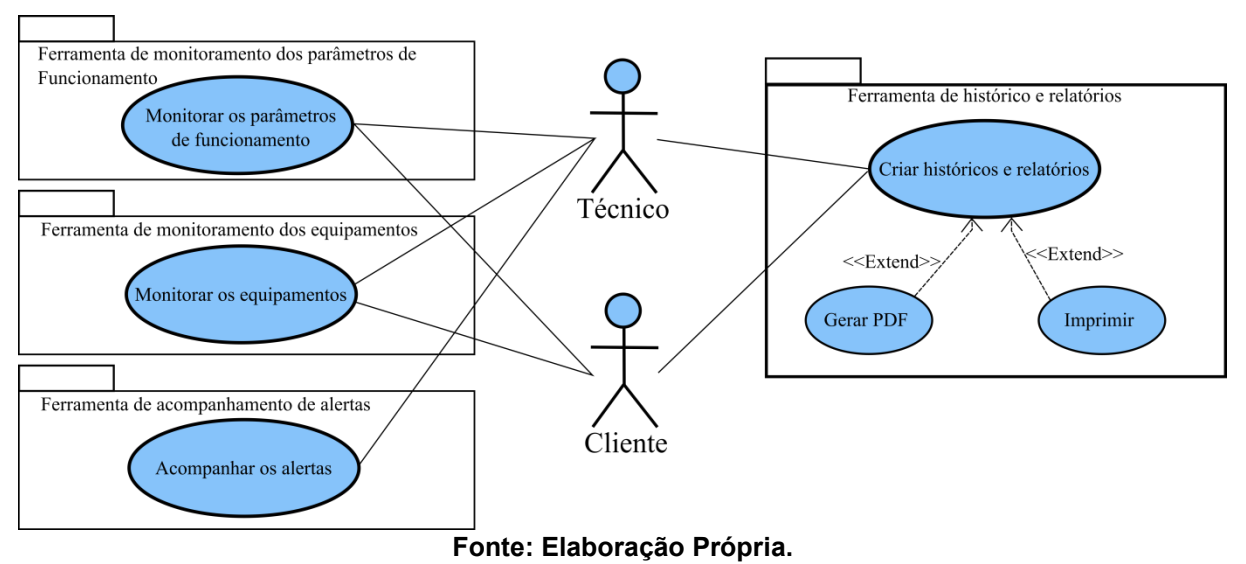

**Figura 9 - Diagrama de casos de uso do módulo de cooperação do sistema VERA-3C.**

A figura 10 ilustra o DCU para o módulo de comunicação. Esse módulo é composto para o caso de uso em *chat* – ferramenta de comunicação síncrona – e no caso de uso para entrar em contato – ferramenta de comunicação assíncrona.

O diagrama de classes é uma das principais técnicas do desenvolvimento de um sistema orientado a objetos. Nesse diagrama é possível modelar detalhes das classes e seus relacionamentos (MELO, 2010). O modelo de conteúdo é produzido utilizando o esquema do SGBDR e o diagrama de classe UML do sistema VERA-3C. Esse modelo é apresentado no apêndice B. O esquema do SGBDR mostra, mediante tabelas, o conteúdo informacional que é armazenado e disponibilizado no sistema VERA-3C, e como esse conteúdo se relaciona entre si. O diagrama de classe UML mostra as classes que compõem o sistema VERA-3C, com seus respectivos atributos e métodos. E como elas se relacionam e transmitem informações entre si, de acordo

com o padrão MVC. Para melhorar a sua compreensão, as classes são organizadas em pacotes. Dessa forma se representam os termos do domínio da assistência técnica remota dos aparelhos biomédicos para a videolaparoscopia. Isto é, o diagrama de classes descreve o problema representado pelo sistema a ser desenvolvido, sem considerar características da solução a ser utilizada.

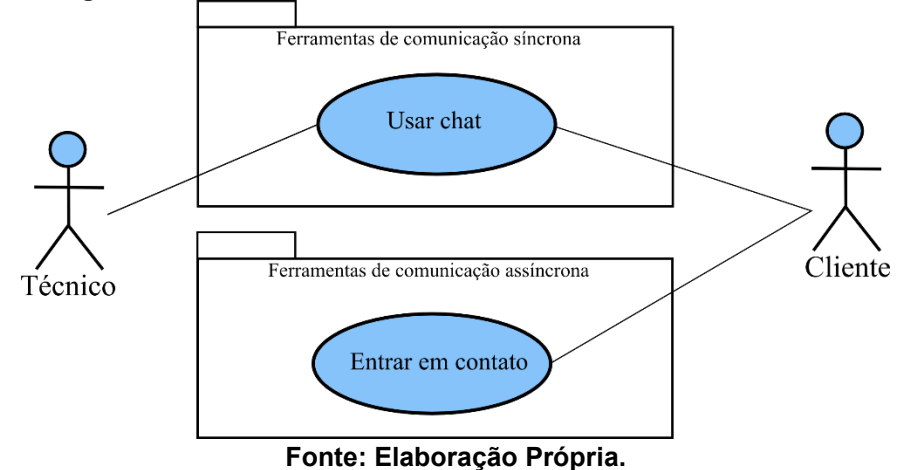

**Figura 10 - Diagrama de casos de uso do módulo de comunicação do sistema VERA-3C.**

### **4.3.2 Resultados da modelagem de** *design*

A modelagem de design ajuda a compreender como é estruturado internamente o sistema VERA-3C a fim de garantir que as ferramentas, tarefas e funcionalidades identificadas na modelagem de análise sejam implementadas. Os resultados dessa atividade são os designs dos níveis técnico, funcional, de informação e de interação.

**Figura 11 - Arquitetura Conceitual do sistema VERA-3C**

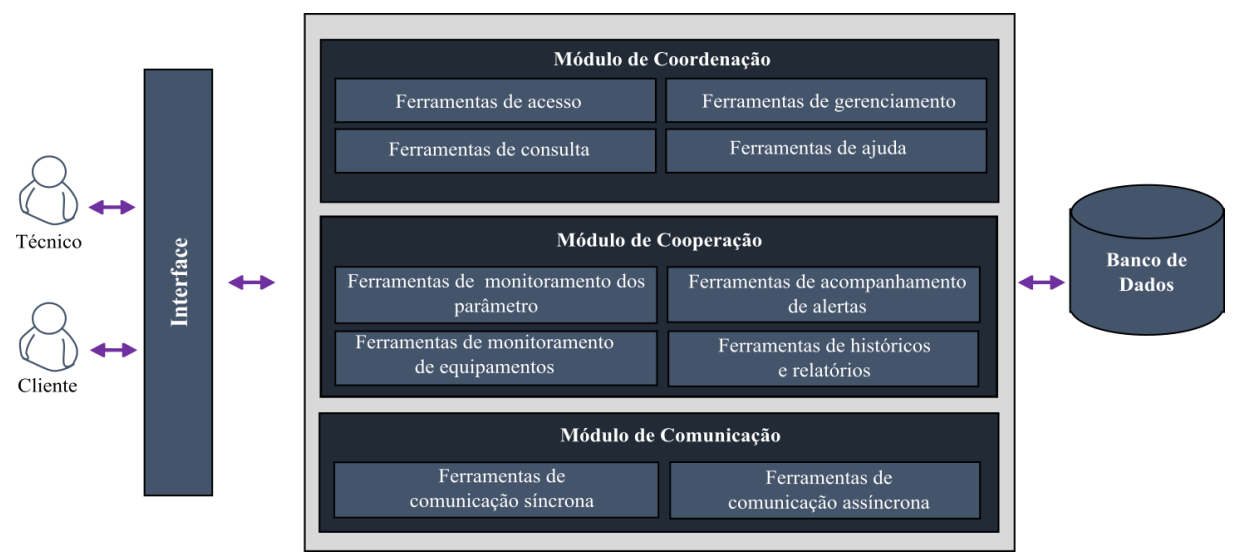

**Fonte: Elaboração Própria.**

O nível técnico envolve o *design* das arquiteturas conceitual e técnica. A arquitetura conceitual do sistema VERA-3C é apresentada na figura 11 e descrita no quadro 9. Essa arquitetura foi construída a partir da abstração dos DCUs. Nela se observa que o sistema VERA-3C é integrado por ferramentas colaborativas classificadas de acordo com o modelo 3C de colaboração. Essas ferramentas colaborativas são distribuídas espacialmente nas interfaces para que os técnicos e clientes executem as suas tarefas desde um navegador web, em um ambiente colaborativo. Além disso, as ferramentas colaborativas gerenciam e apresentam as informações dos clientes, equipamentos e usuários armazenadas em um banco de dados.

| Coordenação     | Acesso                            | Permite, aos técnicos e clientes, iniciar e encerrar sessão no<br>sistema.                                                                                                    |
|-----------------|-----------------------------------|----------------------------------------------------------------------------------------------------|
|                 | Gerenciamento                     | Permite, aos técnicos, cadastrar, modificar e excluir<br>as<br>informações dos clientes, equipamentos<br>biomédicos<br>da<br>videolaparoscopia e usuários da empresa de assistência técnica<br>e do cliente.                                                                                                    |
|                 | Consulta                          | Permite, aos técnicos, consultar:<br>Equipamentos biomédicos por cliente.<br>Parâmetros de funcionamento por cliente e equipamento.<br>Alertas por cliente e equipamento.<br>Clientes.<br>$\bullet$                                                                                                    |
| Cooperação      | Ajuda                             | Oferece videotutoriais e um espaço de Perguntas Mais<br>Frequentes (FAQ) para que técnicos e clientes aprendam o uso<br>do sistema e a solução de simples e frequentes problemas.                                                                                                    |
|                 | Monitoramento de<br>parâmetros    | Oferece, aos técnicos e clientes, um espaço compartilhado para<br>monitorar, graficamente, os parâmetros de funcionamento dos<br>equipamentos.                                                                                                    |
|                 | Monitoramento dos<br>equipamentos | Oferece, aos técnicos e clientes, um espaço compartilhado para<br>monitorar o estado atual e os alertas sem resolver dos<br>equipamentos.                                                                                                    |
|                 | Acompanhamento<br>de alertas      | Oferece, aos técnicos,<br>espaço compartilhado<br>um<br>para<br>acompanhar o estado dos alertas desde que eles aparecem no<br>sistema até a sua solução.                                                                                                    |
|                 | Históricos e<br>relatórios        | Oferece, aos técnicos e clientes, um espaço compartilhado para<br>criar históricos e relatórios dos parâmetros de funcionamento dos<br>equipamentos e os alertas gerados por este. Com esse propósito<br>essa ferramenta oferece mecanismos de busca das informações<br>por intervalo de tempo, cliente, equipamento e usuário. Além<br>disso, a ferramenta permite imprimir ou salvar em PDF os<br>relatórios gerados. |
| Comunicaçã<br>٥ | Comunicação<br>síncrona           | Oferece um chat para que:<br>Os técnicos se comuniquem, textualmente, entre si.                                                                                                    |
|                 |                                   | Os clientes se comuniquem, textualmente, com os técnicos.<br>$\bullet$                                                                                                    |
|                 | Comunicação<br>assíncrona         | Oferece um mecanismo para que o cliente entre em contato<br>com o usuário.<br>$22 - 54$<br>بالمالى بالمان                                                                                                    |

**Quadro 9 - Descrição dos componentes da arquitetura conceitual do sistema.** *Módulo* **Ferramenta de: Funções**

**Fonte: Elaboração Própria.**

O diagrama de implantação UML mostra como os componentes de software são distribuídos na plataforma de hardware em que serão implantados (SOMMERVILLE, 2011). O design da arquitetura técnica identifica os componentes técnicos e as interações entre si. A arquitetura técnica do sistema VERA-3C foi modelada usando o diagrama de implantação, mostrado no apêndice C.

O nível de informação envolve o *design* de conteúdo, o que é realizado utilizando *wireframes web*; e o *design* navegacional, usando um mapa do *site*.

Um *wireframe web* é um guia visual que representa a disposição do conteúdo da página *web*, incluindo os elementos da interface e os mecanismos de navegação, e como eles funcionam juntos. A figura 12 mostra o *wireframe* de acesso ao sistema VERA-3C. Esse *wireframe* indica os elementos comuns em interfaces desse tipo.

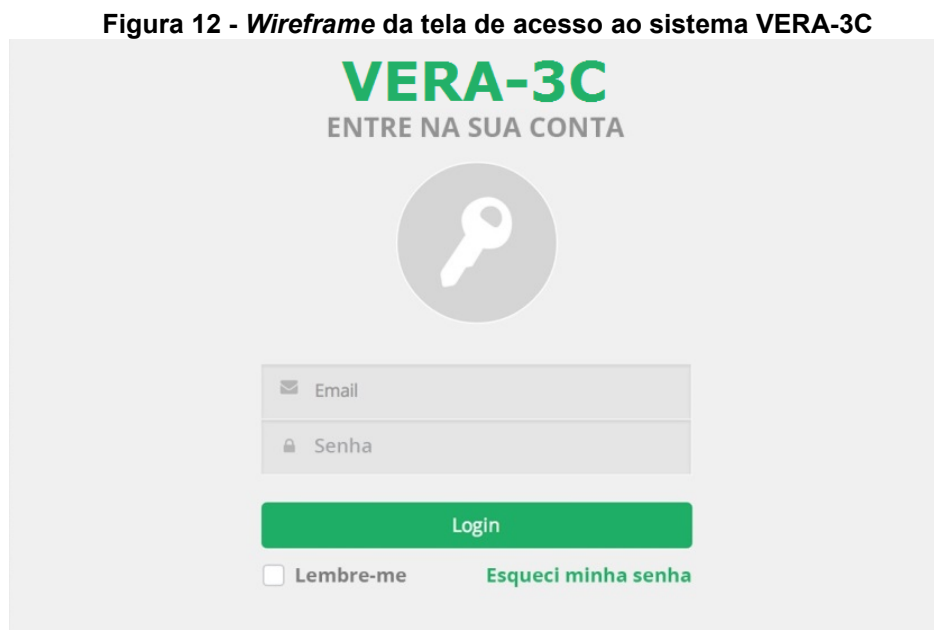

**Fonte: Elaboração Própria.**

A figura 13 ilustra o *wireframe* maestro que representa o esboço da estrutura do conteúdo das interfaces *web* do sistema VERA-3C. O quadro 10 relaciona os módulos do modelo 3C de colaboração com os elementos do *wireframe* maestro. O propósito disso é mostrar como a distribuição e iteração dos elementos do modelo 3C de colaboração nas interfaces de usuário, contribuem à criação do ambiente colaborativo de trabalho no sistema.

O numeral 6 (não descrito no quadro 10) do *wireframe* maestro é a janela modal de apoio. Essa janela, programada utilizando Ajax, permite que os usuários realizem as suas tarefas de maneira simples, interativa, e o mais importante, sem precisar atualizar a página *web*. A janela modal de apoio é utilizada para gerenciar as informações dos equipamentos e usuários e para gerar as observações de alertas e os relatórios e históricos do sistema.

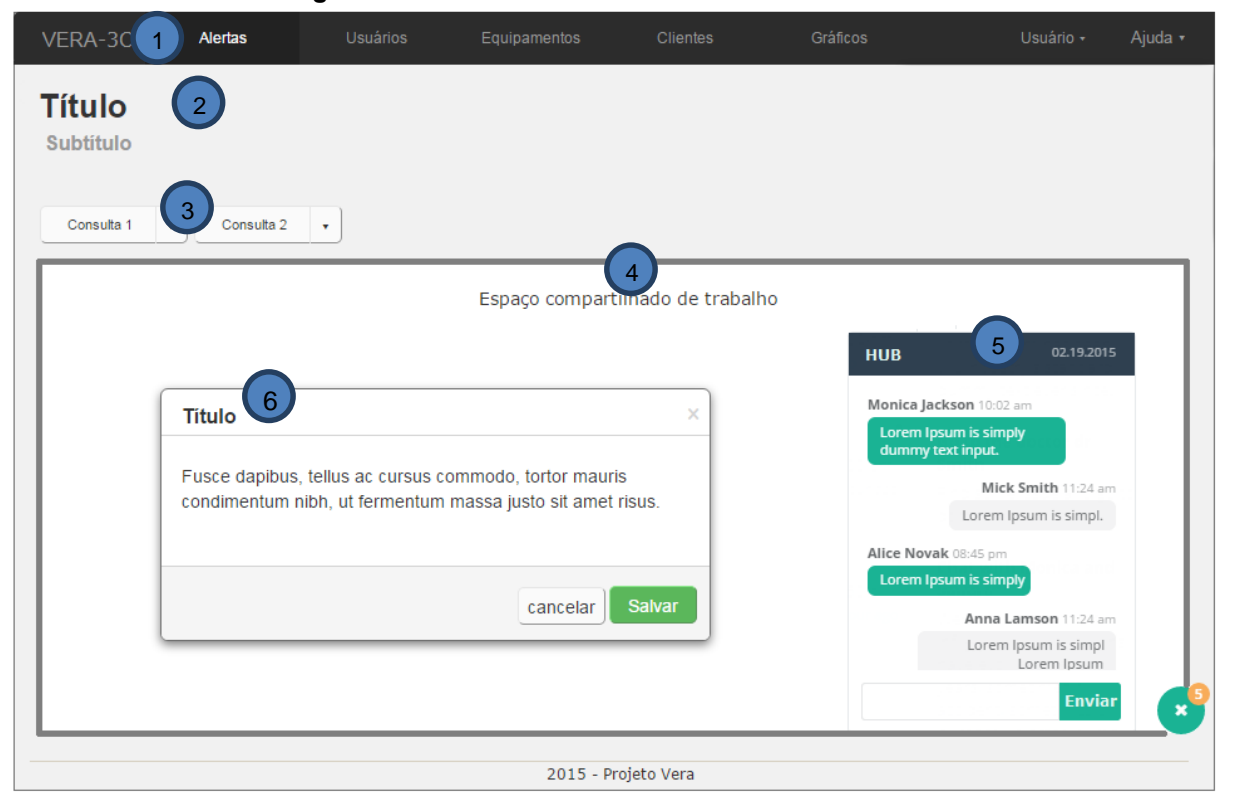

**Figura 13 -** *Wireframe* **maestro do sistema VERA-3C**

**Fonte: Elaboração Própria.**

| <b>Módulo</b> | <b>Numeração</b> | <b>Elemento</b>                          | <b>Descricão</b>                                                                                                    |
|---------------|------------------|------------------------------------------|----------------------------------------------------------------------------------------------------|
| Coordenação   |                  | Barra de<br>navegação                    | ferramenta<br><b>Esses</b><br>itens fornecem uma<br>de<br>acompanhamento navegacional pelo sistema. Na                                                                                         |
|               | 2                | <b>Títulos</b>                           | barra de navegação são colocados, de forma<br>organizada, os links do sistema. O título permite<br>identificar a página onde o usuário está.                                                   |
|               | 3                | <b>Dropdownlist</b><br>para<br>consultas | Permite, aos técnicos, consultar:<br>Equipamentos biomédicos por cliente.<br>Parâmetros de funcionamento por cliente e<br>equipamento.<br>Alertas por cliente e equipamento.<br>Clientes.      |
| Cooperação    | 4                | Espaço<br>compartilhad<br>o de trabalho  | Neste espaço são mostradas as ferramentas de<br>gerenciamento e ajuda<br>módulo<br>do<br>de<br>coordenação e as ferramentas de cooperação de<br>monitoramento dos equipamentos e de históricos |

### **Quadro 10 - Relação entre elementos do** *wireframe* **maestro e os módulos de colaboração.**

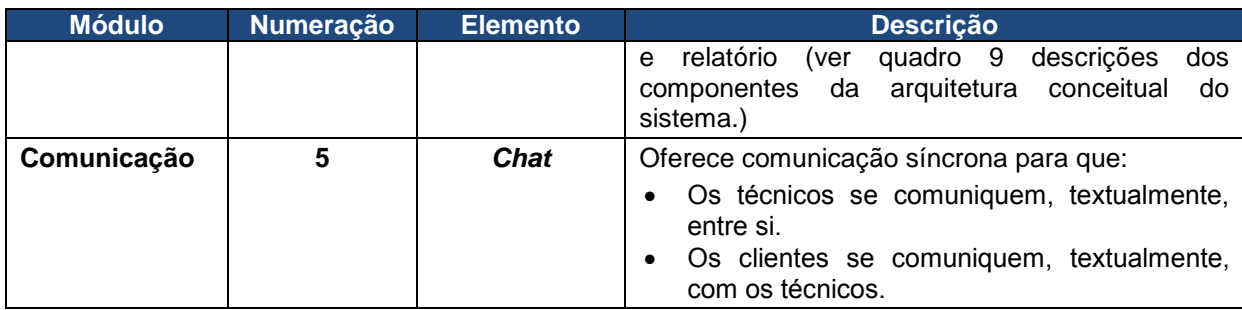

#### **Fonte: Elaboração Própria.**

Para o *design* navegacional, a figura 14 ilustra o mapa do *site* que representa a estrutura de navegação do sistema VERA-3C. O mapa é dividido nas seguintes categorias: (1) a categoria alertas ─ que oferece o acesso à interface para acompanhar os alertas; (2) a categoria usuários ─ que permite o acesso às interfaces de gerenciamento das informações dos usuários e de perfil do usuário; (3) a categoria equipamentos ─ que possibilita o acesso tanto para gerenciar e acompanhar os equipamentos biomédicos quanto para gerar os relatórios dos mesmos; (4) a categoria clientes ─ que provê o acesso à interface de gerenciamento das informações do cliente; (5) a categoria gráficos ─ que permite o acesso à interface de visualização gráfica dos parâmetros funcionais dos equipamentos biomédicos e aos mecanismos para gerar os históricos desses equipamentos; e, (6) a categoria ajuda ─ que oferece as interfaces entrar em contato, FAQ e vídeo-tutoriais, que são a ajuda do sistema. As categorias abrangem toda a informação disponibilizada no sistema VERA-3C.

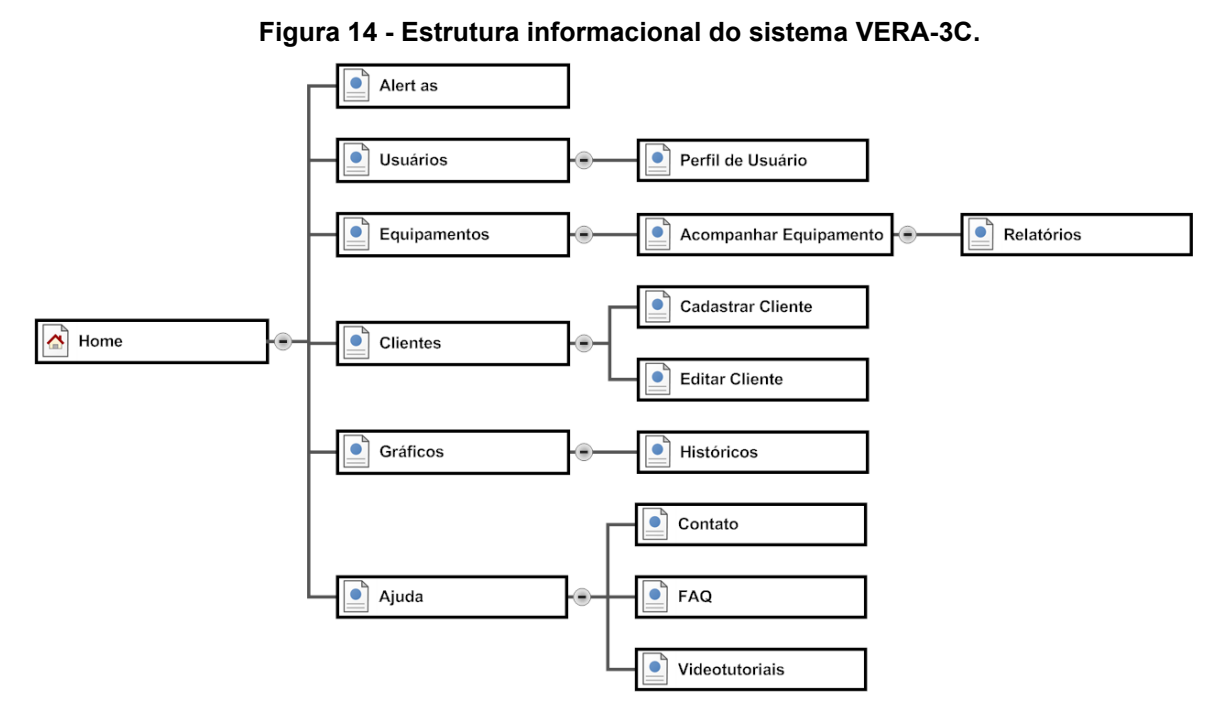

**Fonte: Elaboração Própria.**

O *nível de interação* envolve o *design* de interface e estético. O *design* de interface é baseado no *wireframe* maestro, mudando somente o espaço de trabalho compartilhado de acordo a ferramenta do modulo 3C implementada. As interfaces do sistema são descritas no capítulo 5. O mecanismo de navegação das interfaces é uma barra de navegação horizontal que foi projetado segundo a estrutura informacional do sistema. A figura 15 ilustra essa barra. É importante salientar que o sistema VERA-3C disponibiliza os *links* na barra de navegação de acordo com o usuário (técnico ou cliente) que esteja conectado no mesmo. Dessa forma se controla o acesso às interfaces do sistema.

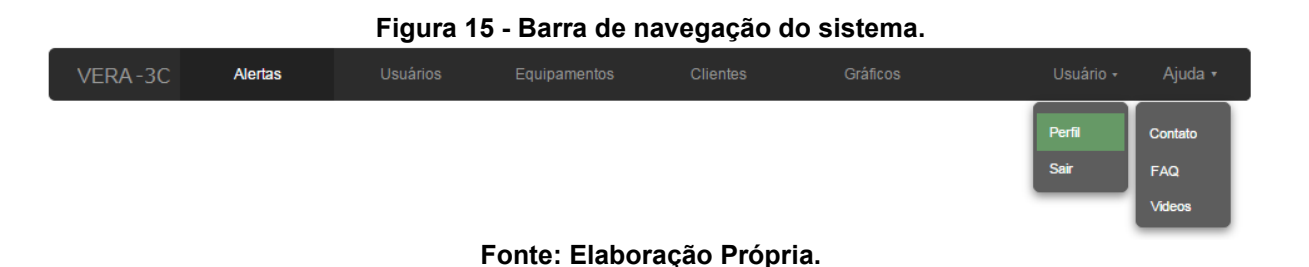

O *design* estético é baseado no *framework front-end,* denominado *bootstrap*. Ele foi utilizado para definir, usando CSS, a tipografia, botões, barra de navegação, caixas de textos, etiquetas e mensagens, bem como janelas modais, *datapickers,*  notificações e *wizards* utilizando JavaScript. Além disso, as páginas foram projetadas sob o conceito de *design* responsivo. Isto é, as interfaces têm a capacidade de adaptar o seu conteúdo de acordo com o tamanho da tela do navegador.

# 4.4 RESULTADOS DA CONSTRUÇÃO

A construção começa com a criação do banco de dados no SQL Server 2012 e a configuração do *framework* ASP.NET MVC 5 no IDE chamado de *Microsoft Visual Studio 2015*. Depois, gera-se a aplicação *web* básica com os componentes de acesso ao sistema e a gestão de usuários. A partir disso, são codificados os componentes *software* para criar as ferramentas do modelo 3C de colaboração, usando HTML5, CSS3, JavaScript 1.8.5, *Bootstrap* 3, JQuery 1.8. Para a integração dos componentes é usado o *Team Foundation Server,* o que oferece, além de outros serviços, um repositório para a gestão e integração do código fonte dos componentes gerados

pelos desenvolvedores, de forma colaborativa. Testes de unidade são executados para determinar se as unidades individuais de código fonte dos componentes *softwares* e a integração dos mesmos estão aptas para uso. Os resultados errados dos testes de unidade são usados para refatorar os componentes. Vale ressaltar que as tarefas de codificação, integração e refatoração foram executadas de modo iterativo e incremental. Os testes de unidade são uteis para avaliar a qualidade do sistema, incluindo o desempenho e a usabilidade do mesmo. Finalmente, o resultado da atividade de construção é o *software* do sistema VERA-3C apto para o uso.

O autor desta pesquisa faz parte da equipe de trabalho que desenvolveu o sistema VERA-3C. Ao respeito do desenvolvimento do software, as principais contribuições do autor desta pesquisa para o sistema são: i) Criação do banco de dados; ii) configuração do framework ASP.NET MVC, iii) geração dos componentes para o gerenciamento de usuários, clientes e equipamentos; para acompanhar e monitorar os equipamentos e alertas; e para comunicar os usuários, iv) gerenciar a integração dos componentes usando o *Team Foundation Server* e v) publicar o sistema na web na plataforma de computação na nuvem chamada de *Microsoft Azure*. É importante dizer que a escolha do banco de dados, linguagens, o framework ASP.NET MVC e as ferramentas de ajuda ao desenvolvimento são o resultado da tomada de decisões no planejamento do projeto VERA.

### 4.5 RESULTADO DA IMPLANTAÇÃO

O resultado da implantação é a disponibilização do sistema VERA-3C na *web*  para que os usuários possam usá-lo. Com esse propósito, o *software Microsoft Visual Studio 2015* fornece ferramentas e mecanismos para a geração dos paquetes de *software* e a configuração do banco de dados e o servidor *web* para a publicação do sistema em *Microsoft Azure*.

Este capítulo descreveu os resultados das atividades do processo de desenvolvimento do sistema VERA-3C. O próximo capítulo descreve o sistema VERA-3C a partir das ferramentas colaborativas implementadas nas interfaces do mesmo.

### **5 DESCRIÇÃO DO SISTEMA VERA-3C**

Após a implementação do *framework* WebE iterativamente obteve-se o desenvolvimento do sistema VERA-3C, que integra as ferramentas colaborativas no sistema de monitoramento remoto dos equipamentos biomédicos da videolaparoscopia com o intuito de dar assistência técnica em um ambiente colaborativo.

Este capítulo descreve o funcionamento das ferramentas colaborativas implementadas, integradas e distribuídas espacialmente nas interfaces do sistema VERA-3C. Vale ressaltar que as interfaces do sistema são baseadas no *wireframe* de acesso ao sistema (figura 12) e no *wireframe* maestro (figura 13).

Este capítulo é dividido de acordo com os módulos do sistema VERA-3C.

# 5.1 MÓDULO DE COORDENAÇÃO

O módulo de coordenação é composto pelas ferramentas de acesso, gerenciamento, consulta e ajuda.

A ferramenta de acesso foi implementada na interface de *login* do sistema VERA-3C. Essa ferramenta permite iniciar e encerrar sessão no sistema. Todo usuário (técnicos e cliente) tem um e-mail e senha de acesso. Essas informações são criptografadas pela ferramenta. Caso que o usuário queira ser recordado pelo navegador web, ele deve selecionar a opção "lembre-me". Vale mencionar que os usuários têm permissões e restrições de acordo com suas funcionalidades. Nesse sentido, o sistema VERA-3C disponibiliza uma barra de navegação dependendo do tipo de usuário conectado.

As ferramentas de gerenciamento permitem gestar as informações dos clientes, equipamentos e usuários. Cada ferramenta de gerenciamento foi implementada em uma interface. Por exemplo, a figura 16 mostra a ferramenta de gerenciamento de usuários da interface usuários do sistema VERA-3C. Essa interface elenca as informações dos usuários organizadas em uma tabela. A ferramenta de gerenciamento de usuários disponibiliza janelas modais (que são chamadas com botões dispostos na tabela) para adicionar, modificar ou excluir usuários. A figura 17 é um exemplo da interface de usuário com a janela modal de adicionar novo usuário.

### **Figura 16 - Interface da ferramenta de gerenciamento de usuários do sistema VERA-3C.** Usuários

| Gerencie os usuários                         |                                 |               |                    |                               |
|----------------------------------------------|---------------------------------|---------------|--------------------|-------------------------------|
| -- Selecione o Cliente --                    | $\overline{\phantom{a}}$        |               |                    |                               |
| <b>Usuários</b>                              |                                 |               |                    | $+$ + ADICIONAR NOVO USUÁRIO  |
| Nome                                         | $\triangle$ E-mail              | Telefone<br>٠ | $\triangle$ Função | ÷                             |
| Charles Correa Mendes                        | Charlesmendes8@hotmail.com      | 82518889      | Técnico            | $\alpha$ Till                 |
| John Robert Munoz                            | johnrobertmunozchavez@gmail.com | 82305967      | Cliente            | $G$ iii                       |
| <b>Ouentin Tarantino</b>                     | jango@gmail.com                 | 82053015      | Técnico            | $C$ iii                       |
| <<<< 1 > >> Ir para página: 1 + Linhas: 10 + |                                 |               |                    | Exibindo registros 1 a 3 de 3 |
|                                              |                                 |               |                    |                               |

**Fonte: Elaboração Própria.**

**Figura 17 - Interface da ferramenta de gerenciamento de usuários com janela emergente.**

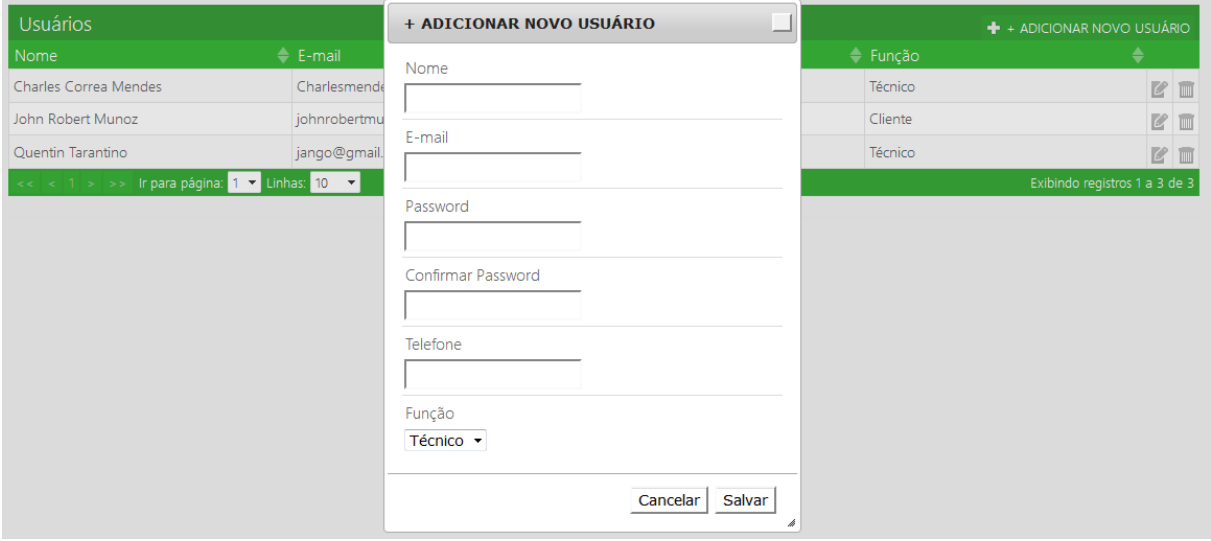

#### **Fonte: Elaboração Própria.**

As ferramentas de gerenciamento de clientes e equipamentos funcionam da mesma forma que a ferramenta de gerenciamento de usuários. Porém há uma diferença na forma de cadastrar clientes na ferramenta de gerenciamento de clientes. Em razão da informação de cadastro de clientes ser grande para uma janela modal, essa tarefa se faz na interface de cadastrar cliente, como se observa na figura 18. Essa interface implementa um *wizard* com três abas: a primeira aba mostra os campos das informações de cadastro do cliente; a segunda, os campos dos dados do usuário inicial; e a última aba resume as informações preenchidas antes de serem enviadas para o servidor *web*.

**Figura 18 - Interface de cadastro de cliente da ferramenta gerenciamento de clientes do sistema VERA-3C.**

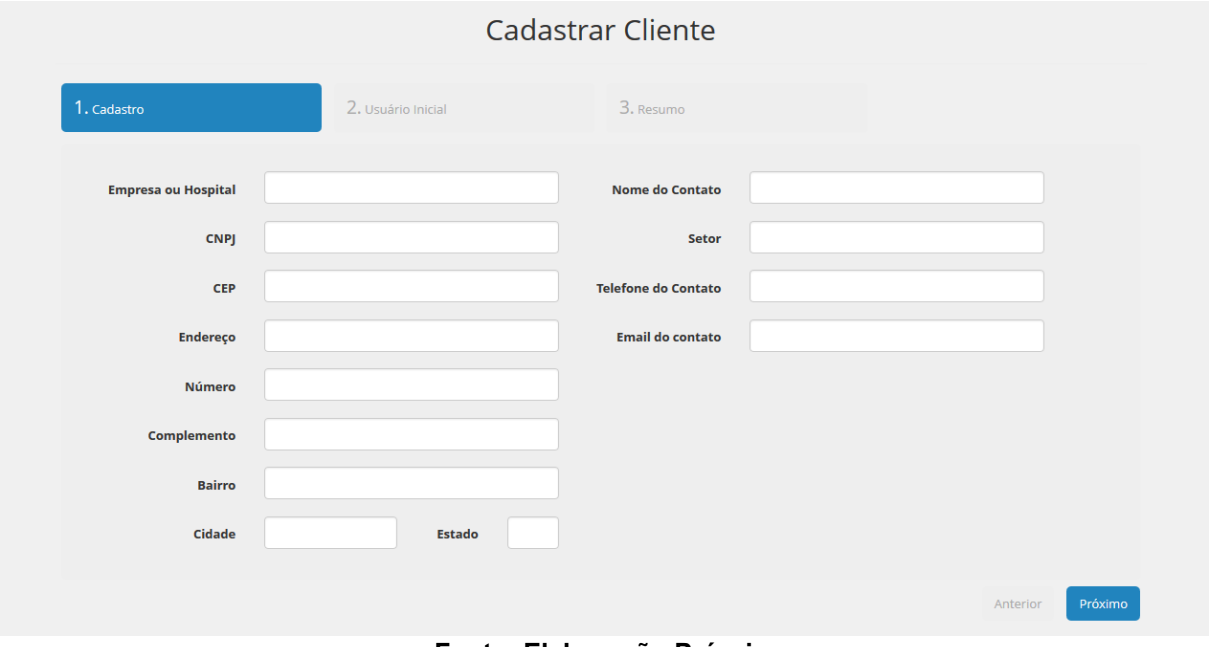

**Fonte: Elaboração Própria.**

O sistema disponibiliza ferramentas de consulta que permitem filtrar as informações por cliente e equipamento apresentadas nas interfaces de alertas, acompanhar equipamentos e visualização de gráficos. E unicamente por cliente nas interfaces equipamentos, usuários e clientes. As ferramentas de consulta são implementadas usando *dropdownlist*.

Por fim, o sistema dispõe das ferramentas de ajuda nas interfaces de FAQs e videotutoriais. A interface de FAQs é dividida em duas partes: o espaço para que o cliente possa editar e enviar a pergunta à assistência técnica, e o espaço para visualizar as perguntas  $-$  e as suas respostas  $-$  mais frequentes sobre o uso do sistema VERA-3C. A interface de videotutoriais oferece uma série de vídeos para ajudar a resolver problemas comuns dos equipamentos biomédicos e para que os usuários aprendam a usar o sistema VERA-3C. Além disso, a ferramenta de ajuda dispõe de um mecanismo para que os técnicos adicionem ou excluam videotutoriais.

# 5.2 MÓDULO DE COOPERAÇÃO

Este módulo é dividido nas ferramentas de monitoramento de parâmetros, monitoramento dos equipamentos, acompanhamento de alertas e históricos e relatórios.

A ferramenta de monitoramento de parâmetros é implementada na interface de gráficos do sistema VERA-3C, como se observa na figura 19. Essa interface disponibiliza o espaço compartilhado para monitorar, graficamente, os parâmetros funcionais dos equipamentos. E é dividida em duas regiões: I) na região esquerda, é colocada uma lista de *checkbox* dos parâmetros funcionais do equipamento, classificados por insuflador, câmera, fonte de luz e gravador; e II) a região direita é a área dos gráficos. Os usuários podem escolher os parâmetros funcionais que são desenhados na área dos gráficos clicando em cada *checkbox*. Os dados nos gráficos são atualizados (usando AJAX) a cada minuto. Nessa interface, também, pode-se observar os *dropdownlist* da ferramenta de consulta, os que servem para filtrar os gráficos gerados de acordo com o cliente e equipamento selecionado.

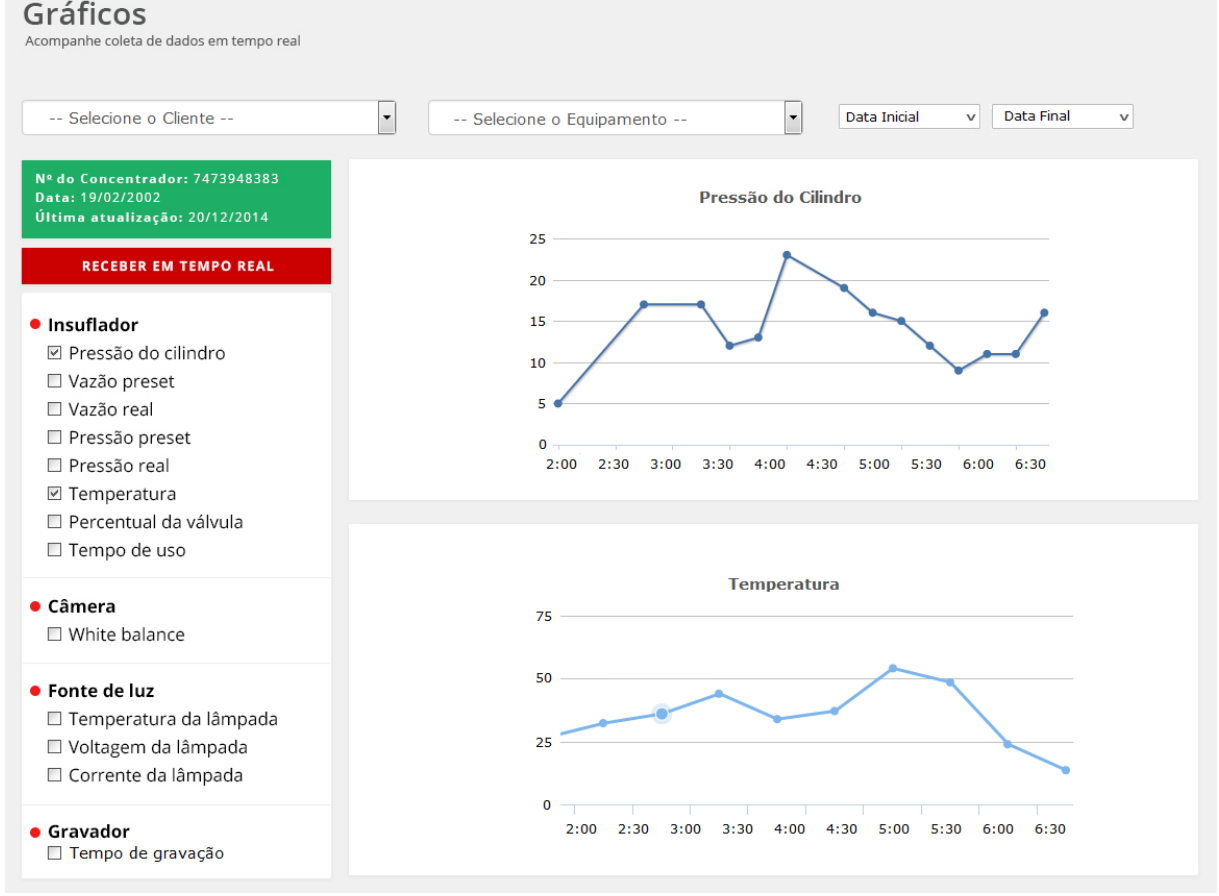

**Figura 19 - Interface de gráficos do sistema VERA-3C.**

**Fonte: Elaboração Própria.**

A ferramenta de monitoramento dos equipamentos foi implementada na interface de acompanhar equipamentos do sistema VERA-3C, conforme a figura 20. Essa interface disponibiliza o espaço compartilhado para monitorar o estado atual e os alertas sem resolver dos equipamentos. Com esse propósito, a interface é dividida em três regiões: I) a região esquerda mostra as informações do equipamento acompanhado; II) a região central mostra o desenho do equipamento e as suas informações do estado atual; e III) a região direita apresenta o quadro de alertas do equipamento. Na região central, do lado direito de cada aparelho (do desenho do equipamento), é colocado um indicador de cor verde — caso o estado do aparelho seja normal ─ ou de cor vermelha – caso o aparelho apresente um alerta. A informação do estado atual aparece (utilizando *tooltips*) quando o cursor é posicionado sobre o indicador. No caso de ocorrer um alerta, aparece dinamicamente uma notificação com a informação do alerta no quadro de alertas do equipamento (região direita).

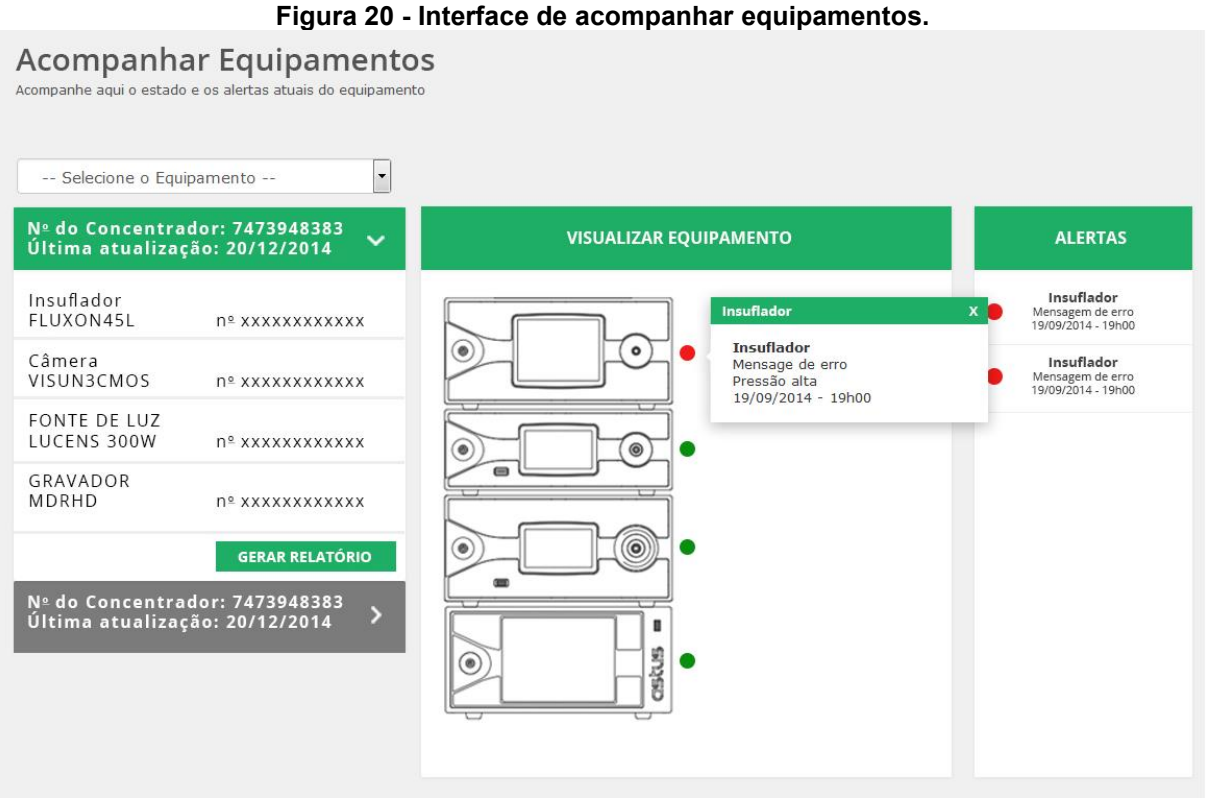

**Fonte: Elaboração Própria.**

A ferramenta de acompanhamento de alertas é implementada na interface de alertas do sistema VERA-3C, como se vê na figura 21. Essa ferramenta dispõe de um espaço compartilhado para monitorar e acompanhar os alertas. Esse espaço é formado por uma tabela com as informações dos alertas do sistema e a janela modal de observações para acompanhar os alertas. A figura 22 ilustra essa janela modal. Toda observação é composta por: I) data em que a observação é realizada; II) nome do responsável da assistência técnica que elabora a observação; III) *status* do atendimento; e IV) o texto da observação. As opções do *status* do atendimento são: recebida, em atendimento e resolvida. As observações são adicionadas ao quadro histórico da janela modal de observações. No caso de um alerta ser resolvido, esse permanece no banco de dados (para realizar futuros relatórios e históricos) e desaparece da tabela de alertas. Deste modo, tanto a equipe de assistência técnica quanto os clientes conseguem acompanhar, dinamicamente, o estado dos alertas desde que esses aparecem até a solução dos mesmos.

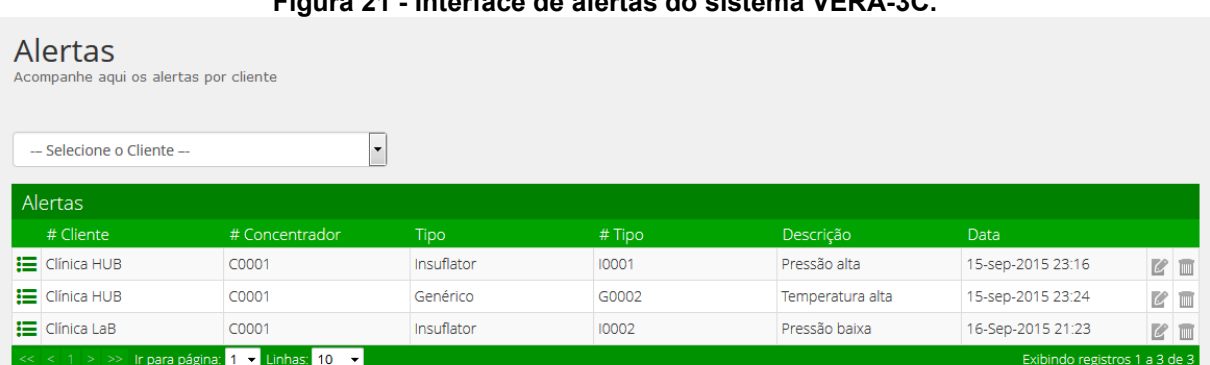

**Figura 21 - Interface de alertas do sistema VERA-3C.**

#### **Fonte: Elaboração Própria.**

As ferramentas históricos e relatórios são implementadas nas interfaces de visualização de gráficos, acompanhar equipamento e na janela modal de observações.

Na interface de gráficos (Figura 19) disponibilizam-se dois *datapickers* que permitem escolher a data inicial e final de tempo a fim de criar o histórico dos parâmetros funcionais do equipamento selecionado. Esse histórico mostra os valores dos parâmetros funcionais graficamente entre as datas escolhidas.

A região esquerda da interface de acompanhar equipamentos (Figura 20) mostra um quadro com as informações do equipamento. Na parte inferior do quadro, aparece o botão *gerar relatório*, e, clicando nesse botão, a região central dessa interface muda, apresentando o espaço para visualizar o relatório, como mostrado na figura 23. Nesse espaço, o usuário pode criar o relatório do equipamento selecionando as datas inicial e final (utilizando os *datapickers*), cujas informações são: (1) o gráfico do parâmetro de funcionamento; (2) os alertas gerados desse parâmetro, se presentes; e (3) histórico do acompanhamento dos alertas, se presentes.

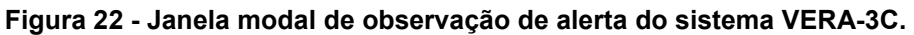

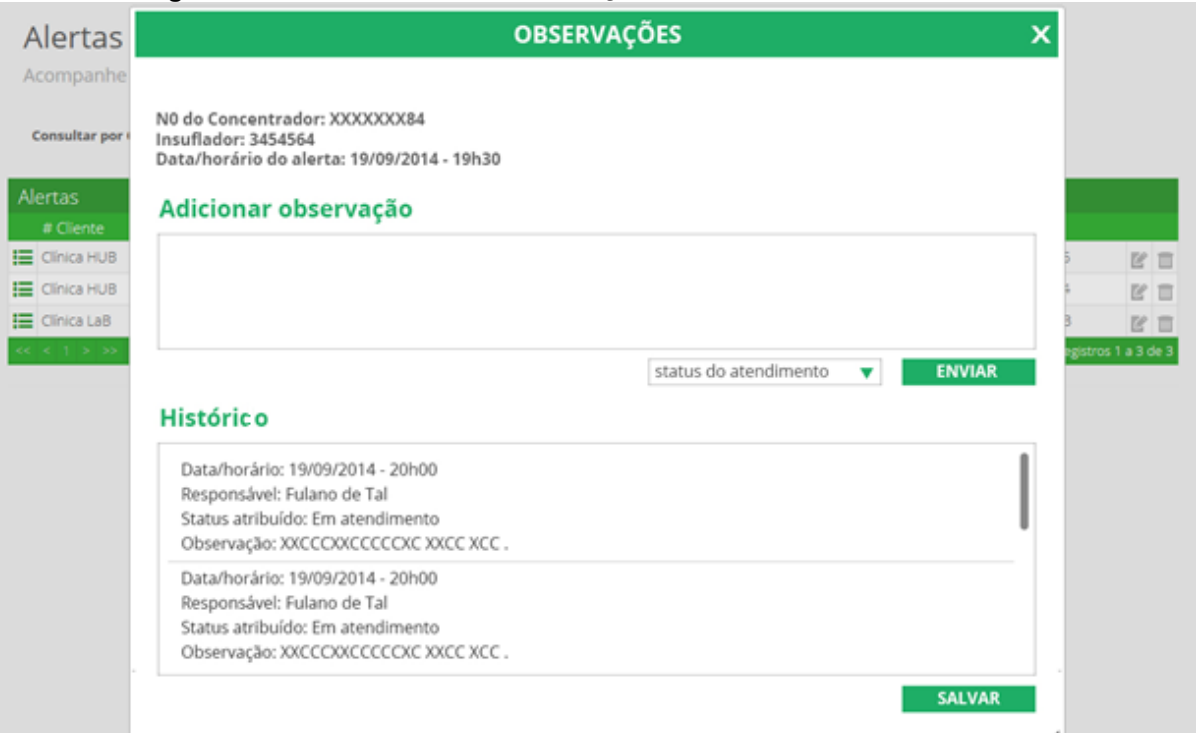

**Fonte: Elaboração Própria.**

### **Figura 23 - Interface de visualização de relatórios do sistema VERA-3C.**

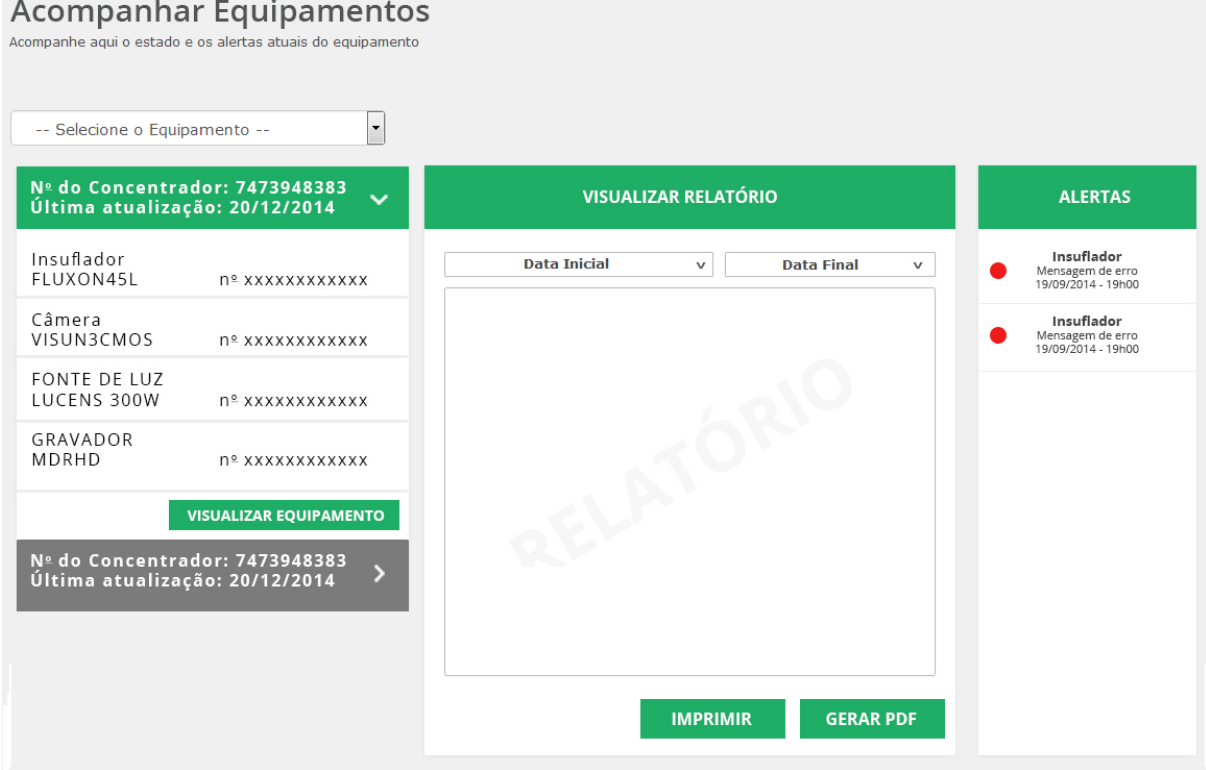

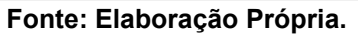

# 5.3 MÓDULO DE COMUNICAÇÃO

O módulo de comunicação desenvolve as ferramentas de comunicação síncrona e assíncrona.

A ferramenta de comunicação síncrona é o chat do sistema, ilustrado na figura 24. O chat é simples e aparece (ou desaparece) clicando-se no círculo com uma x. A comunicação síncrona pode se dar entre os membros da equipe da assistência técnica ou entre o cliente e a assistência técnica.

A ferramenta de comunicação assíncrona é implementada com a interface entrar em contato. Essa interface dispõe de um formulário que o cliente deve preencher com as suas informações e a pergunta em questão. Esse formulário é enviado para o *e-mail* da empresa da assistência técnica. Daí por diante, é responsabilidade de a empresa técnica manter o contato com o cliente.

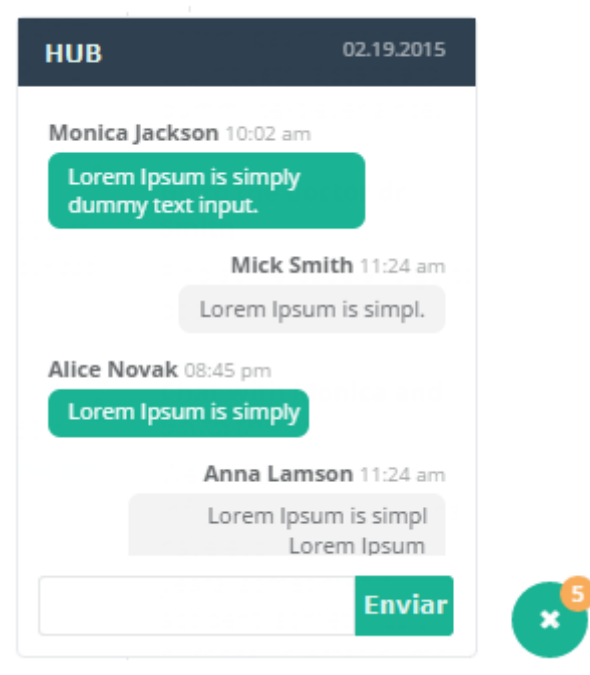

**Figura 24 -** *Chat* **do sistema VERA-3C**

**Fonte: Elaboração Própria.**

### 5.4 CONSIDERAÇÕES FINAIS

Este capítulo apresentou como foram implementadas as ferramentas colaborativas nas interfaces do sistema VERA-3C de acordo com o modelo 3C de

colaboração. O propósito disso é descrever como funciona cada ferramenta de coordenação, cooperação e comunicação. É importante ressaltar que ainda que neste capítulo as ferramentas foram apresentadas separadamente, a interação dessas ferramentas entre si é o que possibilita a criação do ambiente colaborativo no sistema VERA-3C. Na próxima seção se faz uma análise crítica de como essas ferramentas colaborativas contribuem na criação desse ambiente colaborativo de acordo ao modelo 3C de colaboração.
### **6 ANÁLISE DO SISTEMA VERA-3C**

O sistema VERA-3C disponibiliza as ferramentas para que o diagnóstico remoto dos equipamentos biomédicos da videolaparoscopia seja efetivado em um ambiente colaborativo. Este capítulo analisa como essas ferramentas contribuem com esse propósito. Nesse sentido, esta seção é dividida de acordo aos módulos do sistema VERA-3C.

### 6.1 ANÁLISE DO MÓDULO DE COORDENAÇÃO

Neste item analisam-se as ferramentas de acesso, gerenciamento, consulta e ajuda do módulo de coordenação.

A ferramenta de acesso permite iniciar e encerrar a sessão de forma segura. Os dados das credenciais de acesso são criptografados. Além disso, essa ferramenta disponibiliza a barra de navegação de acordo com o tipo de usuário (técnico ou cliente) que inicia sessão. Dessa forma, controla-se o acesso às interfaces do sistema VERA-3C. Existe a opção de "lembre-me", no caso de que o usuário queira iniciar a sessão uma vez e salvar as suas credenciais no navegador *web*. Isso com o propósito de iniciar sessão automaticamente em posteriores usos do sistema.

A ferramenta de gerenciamento ajuda a organizar as informações dos clientes, equipamentos e usuários em tabelas, bem como a gerenciar (adicionar, modificar e excluir) as informações dessas tabelas usando janelas modais. A implementação de janelas modais, usando a tecnologia AJAX, melhora a iteração do usuário com o sistema VERA-3C. Isso porque o usuário realiza o gerenciamento dessas informações sem ter que atualizar a página *web*.

As informações apresentadas em cada interface podem ser filtradas usando as ferramentas de consulta. Dessa forma, o usuário pode buscar informação específica sobre um usuário, um cliente, um equipamento, e mesmo um alerta. Além disso, com essa ferramenta o usuário seleciona o equipamento médico a ser monitorado (graficamente) ou acompanhado.

A ferramenta de ajuda organiza o material de ajuda do sistema em FAQs e videotutoriais. Além disso, essa ferramenta dispõe dos mecanismos para coordenar o envio de perguntas do cliente para a assistência técnica e para o gerenciamento dos videotutoriais.

Recapitulando, o módulo de coordenação disponibiliza as ferramentas que: I) coordenam o início e encerramento ao sistema e controlam o acesso às interfaces do mesmo acesso ao sistema; II) organizam e gerenciam as informações de clientes, equipamentos e usuários; III) coordenam a consulta das informações; e IV) coordenam e organizam a ajuda para o uso do sistema.

### 6.2 ANÁLISE DO MÓDULO DE COOPERAÇÃO

Este item analisa as ferramentas de monitoramento de parâmetros, monitoramento dos equipamentos, acompanhamento de alertas e históricos e relatórios do módulo de cooperação.

A ferramenta de monitoramento de parâmetro disponibiliza o espaço compartilhado para que os usuários visualizem os valores dos parâmetros funcionais dos equipamentos biomédicos da videolaparoscopia com fins de diagnóstico. Esses valores são atualizados a cada minuto, para tanto, utilizou-se a tecnologia Ajax. Os usuários podem selecionar o equipamento (com ajuda da ferramenta de consulta) e podem selecionar os parâmetros desse equipamento (clicando nos *checkboxes*) a serem mostrados na área de gráficos.

A ferramenta de monitoramento de equipamentos dispõe do espaço compartilhado para monitorar o estado atual e os alertas sem resolver do equipamento. De novo, a seleção do equipamento a ser selecionado se faz mediante as ferramentas de consulta. O estado atual do equipamento é mostrado com ajuda de indicadores de estado e *tooltips*. E os alertas, no quadro de alertas da interface.

A ferramenta de acompanhamento de alertas dispõe de um espaço compartilhado para organizar os alertas do sistema, mediante a tabela de alertas, e adicionar observações dos mesmos. O mecanismo para adicionar observações permite que a equipe da assistência técnica acompanhe o *status* de atendimento dos alertas, desde que estes aparecem até a sua solução. Além disso, os membros da equipe da assistência técnica, cooperativamente, podem adicionar as contribuições que eles fazem para dar atendimento aos alertas, até a solução dos mesmos.

A ferramenta de históricos e relatórios oferece mecanismos para sintetizar, resumir e representar graficamente as informações sobre os parâmetros funcionais e os alertas dos equipamentos da videolaparoscopia, em uma interface ou documento digital ou físico. Esses históricos e relatórios são grandes ferramentas que permitem analisar graficamente as informações dos equipamentos, ao longo de seu funcionamento. Dessa forma, a equipe da assistência pode tomar as decisões com propósitos de manutenção dos equipamentos biomédicos da videolaparoscopia.

Assim, concluindo, as ferramentas deste módulo disponibilizam os espaços compartilhados para que a assistência técnica faça o diagnóstico remoto dos equipamentos biomédicos da videolaparoscopia, de maneira cooperativa. A maneira de fazer isso é: I) monitorando graficamente os parâmetros funcionais dos equipamentos; II) monitorando o estado atual dos equipamentos e os alertas sem resolver; III) acompanhando os alertas desde que aparecem até a solução dos mesmos; e IV) gerando os históricos e relatórios com fins de manutenção.

### 6.3 ANÁLISE DO MÓDULO DE COMUNICAÇÃO

Este item analisa as ferramentas de comunicação síncrona e assíncrona do sistema VERA-3C.

A ferramenta de comunicação síncrona é um simples *chat* que possibilita a comunicação instantânea, mediante mensagens de textos, entre os usuários do sistema. Dessa maneira, a equipe de trabalho pode trocar informações no momento do monitoramento ou acompanhamento do diagnóstico remoto dos equipamentos biomédicos da videolaparoscopia. Além disso, os clientes podem trocar informações com a equipe de assistência com o propósito de resolver dúvidas.

A ferramenta de comunicação assíncrona provê um formulário para que um cliente entre em contato com a equipe da assistência técnica, com a finalidade de resolver dúvidas ou receber informações sobre o diagnóstico dos equipamentos da videolaparoscopia.

#### **7 CONCLUSÕES, CONTRIBUIÇÕES E TRABALHOS FUTUROS**

Este capítulo descreve a motivação, desafios, soluções e conclusões deste trabalho. Além disso, expõe-se as contribuições desta pesquisa e recomendam-se os trabalhos futuros da mesma.

### 7.1 CONCLUSÕES

A motivação deste trabalho foi aproveitar as oportunidades de pesquisa pela pouca disponibilidade de ferramentas de diagnóstico remoto dos equipamentos biomédicos da videolaparoscopia. Como resultado, este trabalho desenvolveu o sistema VERA-3C, que disponibiliza um ambiente colaborativo para que as equipes de assistência técnica monitorem e diagnostiquem remotamente os equipamentos biomédicos da videolaparoscopia com propósitos de manutenção.

Nos fundamentos teóricos e tecnológicos, concluiu-se que o modelo 3C de colaboração é útil para definir e classificar as ferramentas colaborativas que compõem um sistema colaborativo. Diante disso, o desafio foi fazer essa definição e classificação. Com essa finalidade, os requisitos funcionais do sistema (levantados na atividade da comunicação da WebE) foram classificados de acordo ao modelo 3C de colaboração, em ferramentas dos módulos de: coordenação, cooperação e colaboração.

As ferramentas do módulo de coordenação permitem organizar e consultar as informações relacionadas com os clientes, equipamentos e usuários. Além do que oferecem materiais de ajuda para o uso do sistema. As ferramentas do módulo de cooperação disponibilizam os espaços compartilhados para monitorar e acompanhar os parâmetros funcionais, o estado atual e os alertas dos equipamentos biomédicos. E também proporcionam os mecanismos para criar históricos e relatórios. As ferramentas do módulo de comunicação possibilitam a troca de informações entre os usuários do sistema VERA-3C.

Conforme os fundamentos teóricos, também, inferiram-se que a distribuição espacial das ferramentas colaborativas contribui na criação do ambiente colaborativo do sistema. Por tanto, nesse contexto, o desafio foi realizar essa distribuição espacial. Com esse propósito, as interfaces de sistema foram divididas de tal maneira que o usuário conseguisse identificar claramente as ferramentas e espaços de trabalho

cooperativo do sistema. Vale ressaltar a possibilidade de o usuário não classificar as ferramentas em coordenativas, cooperativas e comunicativas, porém o objetivo é que o usuário perceba que a execução de suas tarefas é realizada de maneira colaborativa.

O sistema VERA-3C foi desenvolvido seguindo o processo WebE. No entanto esse processo é genérico e, desse modo, pensado para todo tipo de sistemas baseados na *web*, independentemente da sua complexidade e do seu nível de criticidade, bem como do tamanho da equipe de trabalho e *stakeholders*. Nesse contexto, o desafio foi definir as tarefas e os métodos adequados de cada atividade da WebE a fim de que a modelagem do sistema representasse o que o sistema *deve ser* e como *deve fazê-lo* de forma concisa, gráfica ou descritiva e sem informação desnecessária. Isto é, realizou-se uma análise crítica sobre a complexidade e criticidade do sistema com o intuito de estabelecer as tarefas e métodos do processo WebE que iriam guiar a equipe de desenvolvedores de WebApps na construção do sistema VERA-3C, de forma clara e entendível. O outro desafio apresentado neste contexto foi implementar as ferramentas colaborativas de acordo com o modelo 3C de colaboração. Com esse propósito, esse modelo foi envolvido sistematicamente em toda tarefa das atividades do processo da WebE. Dessa forma, o modelo 3C de colaboração, foi útil não apenas para definir, classificar e distribuir espacialmente as ferramentas colaborativas, mas sim para a tomada de decisão no decorrer da execução da WebE.

No contexto da tecnologia usada, o desafio foi a escolha das linguagens, *frameworks*, padrões e arquiteturas atuais que possibilitarão a construção do sistema VERA-3C. Com esse propósito, em primeiro lugar, foram definidos os componentes de *software* que iriam integrar o sistema de acordo com o modelo 3C de colaboração. Esses componentes de *software* são baseados no padrão MVC. Em segundo lugar, foram escolhidos as linguagens e os frameworks que possibilitam o desenvolvimento de WebApps. Felizmente, o *framework* ASP.NET MVC permite a integração de HTML, CSS, *JavaScript*, JQuery, *Bootstrap* de uma maneira fácil. E possibilita o uso da tecnologia AJAX de maneira simples. Tudo isso, em conjunto, forneceu as ferramentas tecnológicas para desenvolver o sistema VERA-3C, tal que esse sistema ofereça interfaces dinâmicas, atrativas e interativas para o usuário.

Finalmente, as ferramentas colaborativas do sistema VERA-3C apoiam a manutenção de sistemas de equipamentos biomédicos das seguintes maneiras: I) fornecem as ferramentas para monitorar, em tempo real, todos os equipamentos cadastrados no sistema; II) o monitoramento gráfico e o acompanhamento do estado atual dos equipamentos biomédicos oferecem os mecanismos para diagnosticar periodicamente os mesmos; III) a organização de toda a informação permite um controle administrativo de todos os ativos, clientes e pessoal técnico; IV) o acompanhamento de alertas possibilita o trabalho cooperativo do pessoal técnico para dar seguimento na solução das falhas dos equipamentos; V) os relatórios e históricos formam um importante mecanismo para que a equipe da assistência técnica faça a análise sobre as prováveis causas das falhas acontecidas e a tomada de decisões relacionadas com a manutenção dos equipamentos biomédicos, de maneira colaborativa; VI) o sistema de notificação de alertas em tempo real do sistema e o histórico dos alertas tira a responsabilidade dos profissionais da saúde e dos dirigente de serviços de notificar falhas ou ocorrências dos equipamentos biomédicos; e VII) as ferramentas comunicativas fornecem um canal direto e instantâneo de comunicação entre os usuários a fim de solucionar problemas com os equipamentos. Dessa forma, o sistema VERA-3C disponibiliza as ferramentas que permitem organizar as informações, oferecem os espaços compartilhados para que o pessoal trabalhe em conjunto e estabelecem os canais de comunicação, com o propósito de que a equipe técnica realize as suas tarefas de diagnóstico e faça a tomada de decisões para a manutenção dos equipamentos biomédicos, em um ambiente colaborativo.

Finalmente, conclui-se que o modelo 3C contribui para criar o ambiente colaborativo no sistema de monitoramento remoto dos equipamentos biomédicos, permitindo a equipe da assistência técnica realizar as tarefas de diagnóstico, com propósitos de manutenção, de forma colaborativa.

É importante salientar que o projeto VERA ainda não foi concluído. Isso quer dizer que há componentes de hardware e software que ainda estão em andamento. Nesse sentido, vale ressaltar que a ferramenta chat do módulo de comunicação chat está sendo desenvolvida e testada. No entanto, como o chat é uma ferramenta muito usada para trocar informações na sociedade atual, portanto pode se inferir a maneira em que o chat contribui na criação do ambiente colaborativo do sistema VERA-3C.

### 7.2 CONTRIBUIÇÕES DO TRABALHO

Este trabalho contribui na área de pesquisa de sistemas colaborativos e sistemas de manutenção de equipamentos biomédicos da seguinte maneira:

- Submetendo o modelo 3C de colaboração para definir e classificar as ferramentas que compõe um sistema colaborativo.
- Propondo um processo que envolve a integração sistemática do modelo 3C de colaboração nas atividades do processo WebE para desenvolver sistemas colaborativos.
- Utilizando o padrão MVC e o desenvolvimento baseado em componentes, o que facilita a adição de novos componentes para a criação de novas funcionalidades a fim de garantir a escalabilidade dos sistemas.
- Utilizando as tecnologias da *web* recentes, tais como HTML5, CSSS3, JQuery, Ajax, *bootstrap*, que possibilitam a criação de *sites* mais dinâmicos, atrativos visualmente e interativos com o usuário.
- Criando as bases para construir sistemas de manutenção colaborativa de equipamentos biomédicos.

### 7.3 TRABALHOS FUTUROS

O sistema foi desenvolvido mediante a integração de componentes construídos sob o padrão MVC e esse tipo de abordagem possibilita a escalabilidade do sistema. Este trabalho teve o intuito de contribuir com a área de manutenção de equipamentos biomédicos. Nesse sentido, este trabalho serve de base para trabalhos futuros:

- 1. Ao aplicar os conceitos de manutenção preventiva, corretiva e preditiva, podem ser criadas as ferramentas que permitam desenvolver um sistema colaborativo de manutenção de equipamentos biomédicos.
- 2. Ao aplicar os fundamentos de ontologia, aproveitando que o banco de dados está na nuvem e estendendo o uso do sistema à rede hospitalar do Brasil, é possível criar um sistema semântico que possibilite o estudo, catalogação, análise e investigação do desempenho dos equipamentos biomédicos no país.

3. O sistema pode ser desenvolvido para clientes das plataformas *Android*, IOS e *Windows Phone* e, dessa forma, permitir o acesso ao sistema VERA-3C a partir de dispositivos móveis, tais como celulares e tabletes, o que acrescentaria o nível de atuação dos usuários.

## **REFERÊNCIAS**

AGARWAL, B.B.; TAYAL, S.P.; GUPTA, M. *Software Engineering and Testing*. EUA: Jones & Bartlett Learning, 2010. ISBN 978-1934015551.

ANWAR, F.; RAZALI, R. A Practical Guide to Requirements Elicitation Techniques Selection - An Empirical Study. *Middle-East Journal of Scientific Research,* v. 11, p. 1059-1067, 2012.

AURUM, A.; WOHLIN, C. *Engineering and Managing Software Requirements*. Nova Iorque, EUA: Springer, 2005. ISBN 978-3540250432.

BALLARD, P.; MONCUR, M*. Sams Teach Yourself Ajax, JavaScript, and PHP All in One*. Estados Unidos de América: Pearson Sams, 2008. ISBN 978-0-672-32965-4.

BASSANI, P. B. S. et al. Presença Social em Ambientes Colaborativos: uma análise do Wikispaces*. Brazilian Symposium on Collaborative Systems*. p. 115-120, 2012.

BRASIL. AGÊNCIA NACIONAL DE VIGILÂNCIA SANITÁRIA. *Cartilha de Notificações em Tecnovigilância.* Brasília, DF: Ministério da Saúde, 2003. Disponível em: <http://portal.anvisa.gov.br/wps/wcm/connect/b3b9af80474586df9058d43fbc4c6735/ cartilha.pdf?MOD=AJPERES>. Acesso em: 14 out. 2015.

CARVALHO, P. L. S. et al. Plataforma de teste a aplicações web suportando múltiplos web-browsers. 2010. 107 f. Dissertação (Mestrado Integrado em Engenharia Informática e Computação) Faculdade de Engenharia da Universidade do Porto, Porto, Portugal, julho, 2010.

COSTA, A. P. et al. Análise de interações focada na colaboração e cooperação do Modelo 4C. *Revista Lusófona de Educação*, v. 29, p. 31-51, 2015.

CASTELEYN, S.; ROSSI, G.; WINCKLER, M. *Web Engineering:* 14th International Conference - ICWE 2014, Toulouse, França. Suíça: Springer, 2014. ISBN 978- 3319082448.

CORDENONSI, A. Z. et al. Aprendizagem Colaborativa em Mundos Virtuais 3D: analisando a colaboração sob a perspectiva do Modelo 3C de Colaboração. *Proceedings of the X Brazilian Symposium in Collaborative Systems. Sociedade Brasileira de Computação*, p. 96, 2013.

DEITEL, P. J.; DEITEL, H. M. *Java*: Cómo programar*.* 7. ed. México: Pearson Prentice Hall, 2008. ISBN 978-970-26-1190-5.

FARRELL, J. *Microsoft Visual C# 2015*: An Introduction to Object-Oriented Programming. 7. ed. Estados Unidos de América: Cengeage Learning, 2015. ISBN-13: 978-1285860237.

FISIOTERAPIA RUBIERA. *Câncer de ovário*. 2013. Disponível em: <http://www.fisioterapiaparatodos.com/p/doencas-do-ovario-e-do-utero/cancer-deovario/>. Acesso em: 10 out. 2015.

FOWLER, M. *UML essencial*: Um Breve Guia para Linguagem-Padrão de Modelagem de objetos*.* 3. ed. São Paulo, Brasil: Bookman, 2005. ISBN 979-8536304549.

FUKS, H. et al. Applying the 3C Model to Groupware Development, International Journal of Cooperative Information Systems*. International Journal of Cooperative Information Systems*, v.14, n.2-3, p. 299-328, 2005.

GALLO, A.; BARKOL, D.; VAVILALA, R. *ASP.NET AJAX in Action*. Greenwich, Connecticut, EUA: Manning Publications, 2007. ISBN-13: 978-1933988146.

GALLOSO CUETO, G. L.; FRIAS JIMENEZ, R. A. Consideraciones sobre la evolución histórica de la cirugía laparoscópica: colecistectomia*. Rev. Med. Electrón. [on-line]*, v.32, s.7, 2010.

GALLOSO CUETO, G. L; LANTIGUA GODOY, A; CARBALLO CASAS, S. Instrumental básico y especializado en la colecistectomía videolaparoscópica. *Rev. Med. Electrón*, *Matanzas*, v. 34, n. 1, p. 81-94, 2012.

GARCES, B. E.; MORA, O. G.; VIVAS, O. A. Estudio del uso de robots industriales como asistentes en operaciones de laparoscopia. *Revista Facultad de Ingeniería Universidad de Antioquia*. n. 47, p. 91-102, p. 2009.

GOMAA, H. *Software Modeling and Design:* UML, Use Cases, Patterns, and Software Architectures. Nova Iorque, EUA: Cambridge University Press, 2011. ISBN 978- 0521764148.

HERMAN, P. et al. Ressecções hepáticas por videolaparoscopia. *Arquivos Brasileiros de Cirurgia Digestiva*, v. 22, n. 4, p. 226-232, 2009.

JACOBI, J.; FALLOWS, R. J. *Pro JSF and Ajax*: Building Rich Internet Components. New York, United States: Apress, 2006. ISBN-13: 978-1590595800

LIANG, Y. D. *Introduction to Java Programming,* Comprehensive Version*.* 9. ed. Upper Saddle River, Nova Jersey, EUA: Pearson Prentice Hall, 2012. ISBN 978-0-13- 293652-1.

MCFARLAND, D. S. *JavaScript & jQuery:* The Missing Manual. 2. ed. Sebastopol, California, EUA: O'Reilly Media, 2011. ISBN: 978-1-449-3-9902-3.

MELO, A. C*. Desenvolvendo aplicações com UML 2.2*: do conceitual à implementação. 3. ed. Rio de Janeiro, Brasil: Braspot, 2010. ISBN 978-85-7452-444- 3.

PARANÁ. SECRETARIA DA SAÚDE. *HRPG (Hospital Regional de Ponta Grossa) realiza primeira cirurgia por videolaparoscopia*, 2012. Disponível em: <http://www.saude.pr.gov.br/modules/noticias/article.php?storyid=2226>. Acesso em: 10 oct. 2015.

PIMENTEL, M. et al. Modelo 3C de Colaboração para o desenvolvimento de Sistemas Colaborativos. In: III SIMPÓSIO BRASILEIRO DE SISTEMAS COLABORATIV*OS*. Anais... Porto Alegre: SBC, 2006. p. 58-67.

PIMENTEL, M. *RUP-3C-Groupware:* um processo de desenvolvimento de groupware baseado no Modelo 3C de Colaboração. 2006. 162 f. Tese (Doutorado em Informática) – Pontifícia Universidade Católica do Rio de Janeiro, Rio de Janeiro, março, 2006.

PIMENTEL, M.; FUKS, H.; LUCENA, C. J. P. Um processo de desenvolvimento de sistemas colaborativos baseado no Modelo 3C, In: IV SIMPÓSIO BRASILEIRO DE SISTEMAS DE INFORMAÇÃO – SBSI. *Anais*... Rio de Janeiro: SBC, 2008. p. 35-47

POHL, K; RUPP, C. Requirements Engineering Fundamentals: A Study Guide for the Certified Professional for Requirements Engineering Exam - Foundation Level - IREB compliant. Estados Unidos de América: Rocky Nook, 2011. ISBN 978-1933952819.

PRESSMAN, R. S. *Engenharia de software*. Nova Iorque, EUA: McGraw-Hill, 2006. ISBN 9788586804571.

PRESSMAN, R. S.; LOWE D. *Web Engineering:* A Practitioner's Approach. Nova Iorque, EUA: McGraw-Hill, 2008. ISBN 978–0–07–352329–3.

QUEIROZ, F. L. et al. Resultados do registro de cirurgias colorretais videolaparoscópicas realizadas no Estado de Minas Gerais - Brasil de 1996 a 2009. *Revista Brasileira de Colo-proctologia [on-line],* v.30, n.1, p. 61-67, 2010.

SILVEIRA, D. S; SCHNEIDER, H. N. UEF-WEB: Um Framework para Desenvolvimento de Aplicações Web Ergonômicas. *International Journal of Knowledge Engineering and Management (IJKEM)* v.4 n.9 p. 87-107, 2015.

SOMMERVILLE, I. *Engenharia de Software.* 9. ed. São Paulo, Brasil: Pearson, 2011.

SUEHRING, S.; VALADE, J. *PHP, MySQL, JavaScript & HTML5 All-in-One For Dummies.* Hoboken, Nova Jérsei, EUA: John Wiley & Sons, 2013. ISBN: 978-1-118- 21370-4.

VELHOTE, M. C. P. et al. Videocirurgia na criança: estado da arte. Experiência com 1408 procedimentos no Instituto da Criança "Pedro de Alcântara". *Rev. Col. Bras. Cir. [online]*, v. 39, n. 5, p. 425-435, 2012.

## **APÊNDICE A - Casos de Uso do Sistema**

Este apêndice tem o intuito de apresentar os casos de uso do sistema VERA-3C. Eles foram representados nas figuras 8 a 10 que mostram os diagramas de caso de uso dos módulos de coordenação, cooperação e comunicação respectivamente.

### **1. CASOS DE USO DO MÓDULO DE COMUNICAÇÃO**

### **1.1 Ferramentas de Acesso**

 $\mathbf{r}$ 

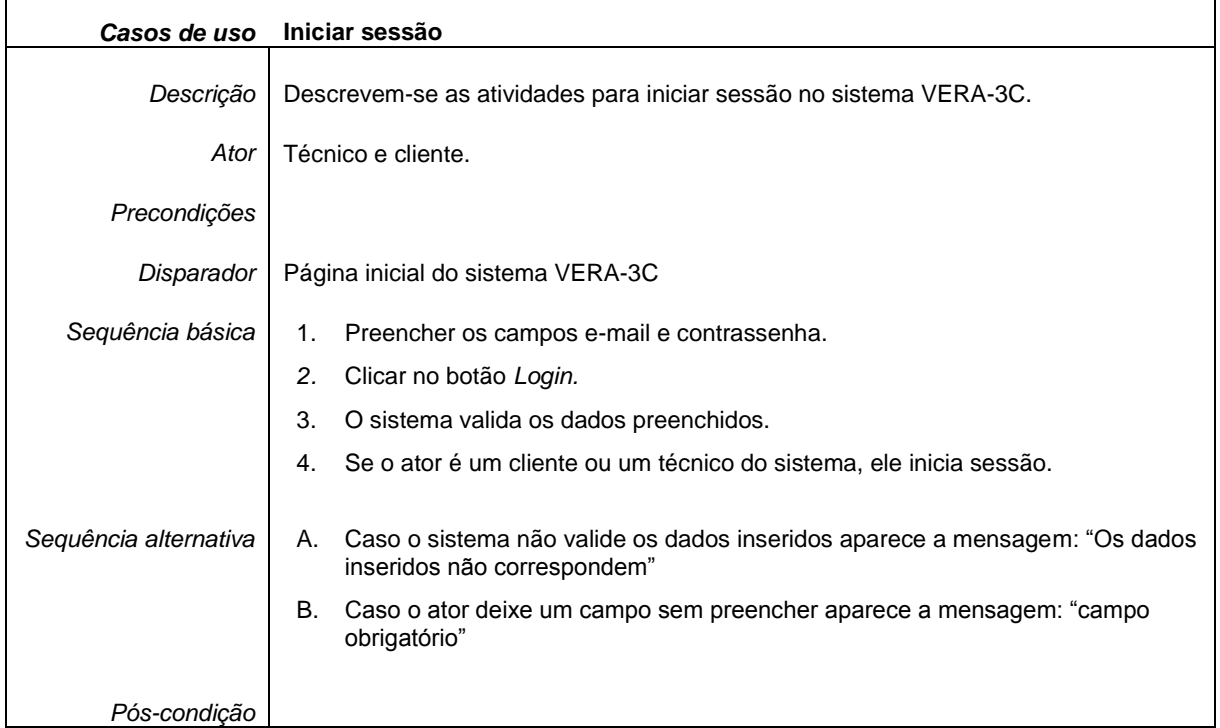

#### **Quadro 11 - Caso de uso–Iniciar sessão.**

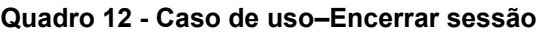

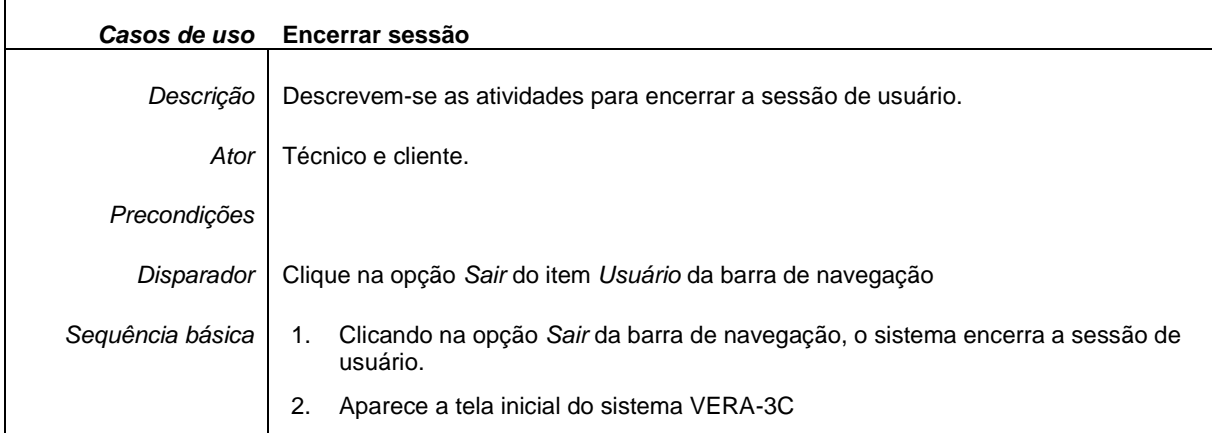

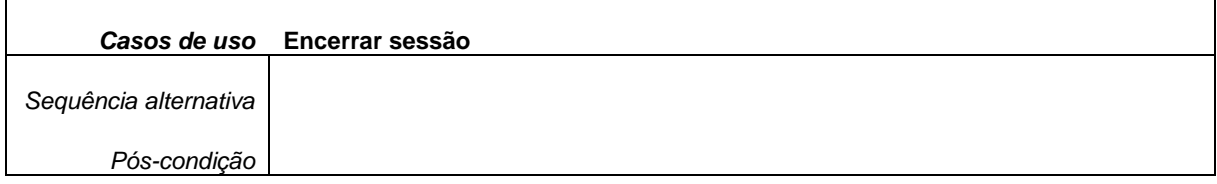

### **1.2 Ferramentas de Gerenciamento**

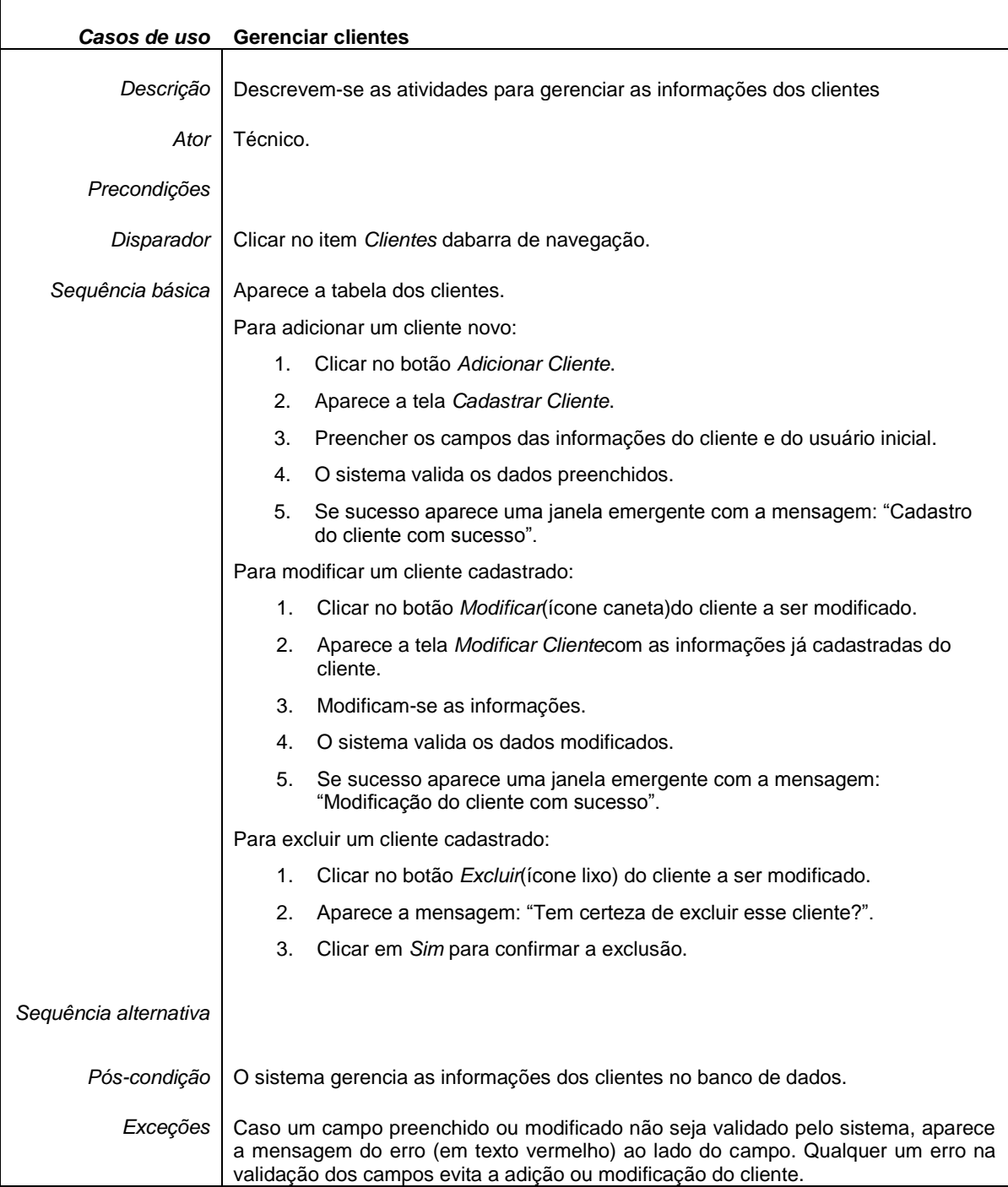

### **Quadro 13 - Caso de uso–Gerenciar clientes**

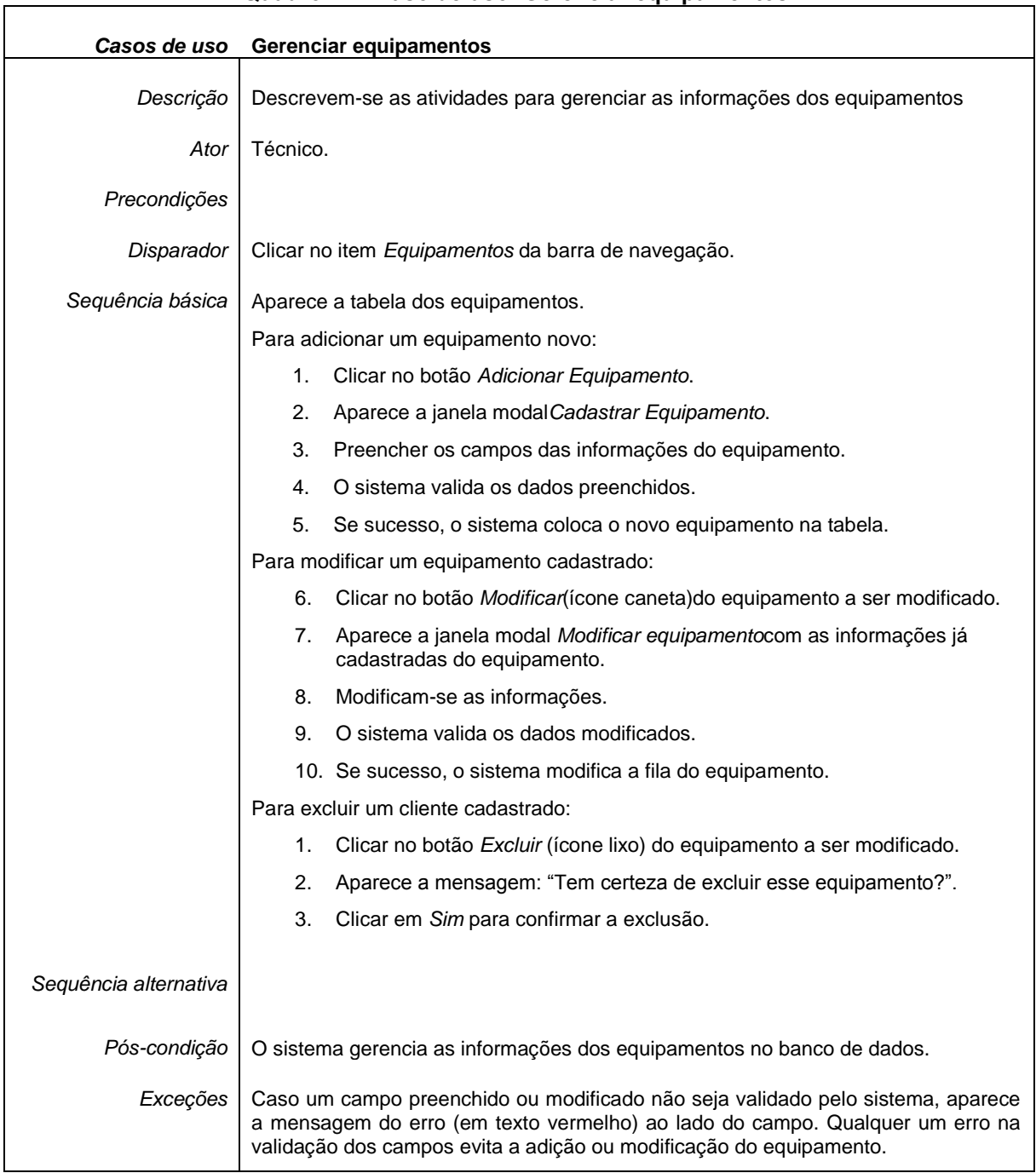

#### **Quadro 14 - Caso de uso–Gerenciar equipamentos.**

#### **Quadro 15 - Caso de uso–Gerenciar usuários.**

 $\overline{1}$ 

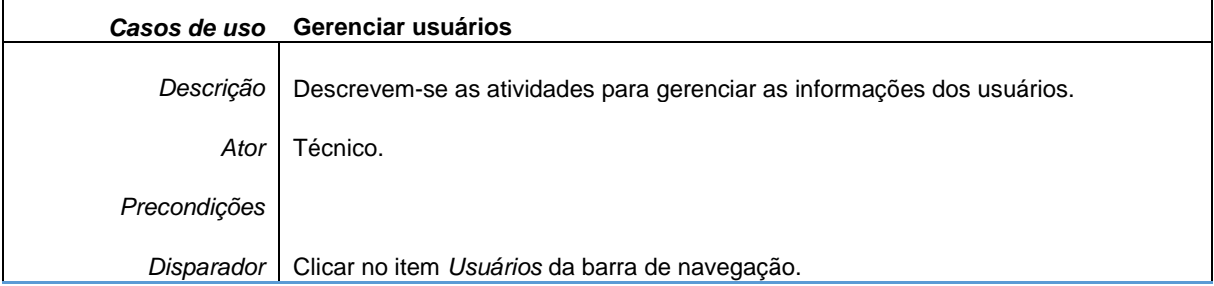

 $\overline{\mathbf{1}}$ 

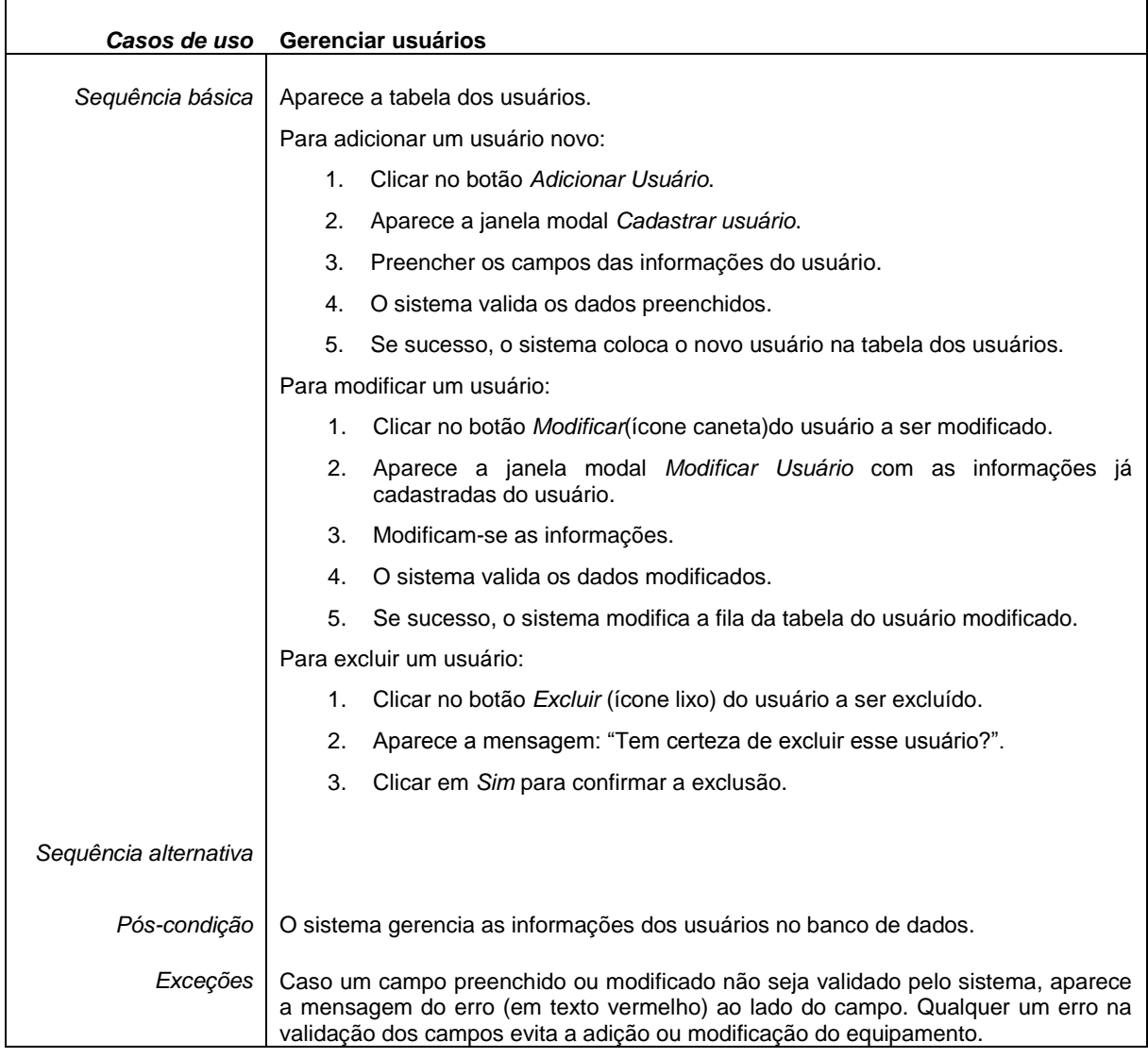

## **1.3 Ferramentas de Consulta**

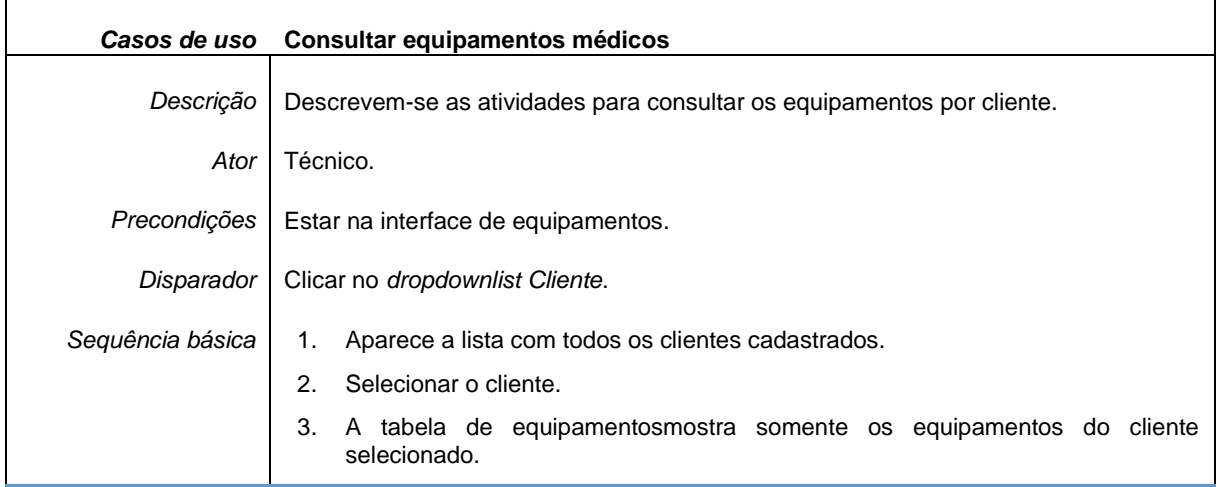

### **Quadro 16 - Caso de uso–Consultar equipamentos médicos.**

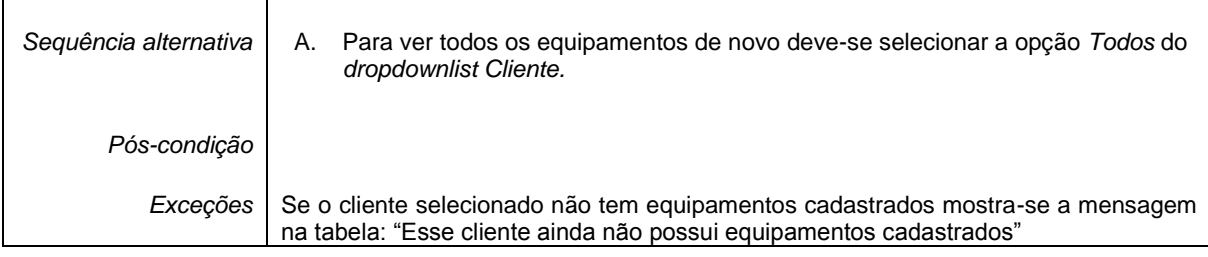

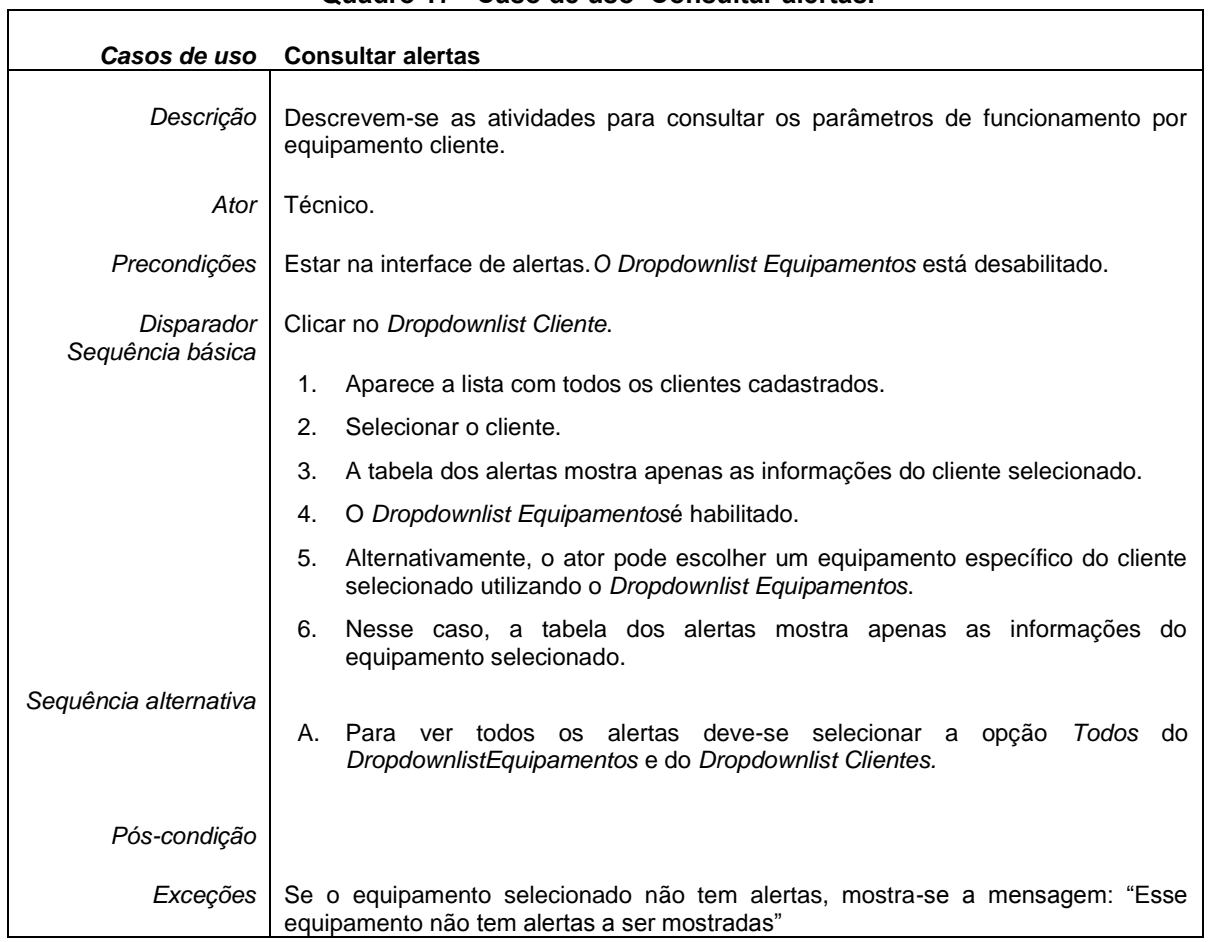

### **Quadro 17 - Caso de uso–Consultar alertas.**

### **Quadro 18 - Caso de uso–Consultar informações dos clientes.**

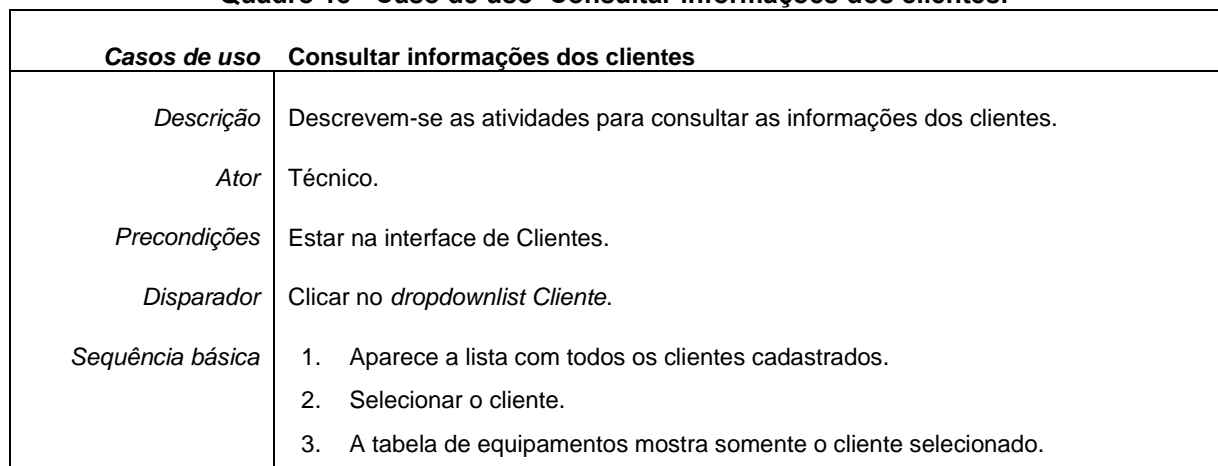

 $\overline{\phantom{a}}$ 

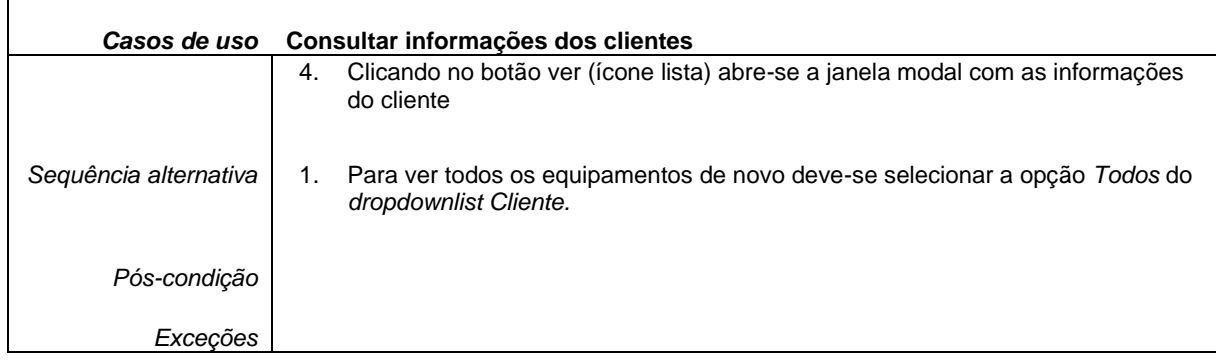

## **2.1 Ferramentas de Ajuda**

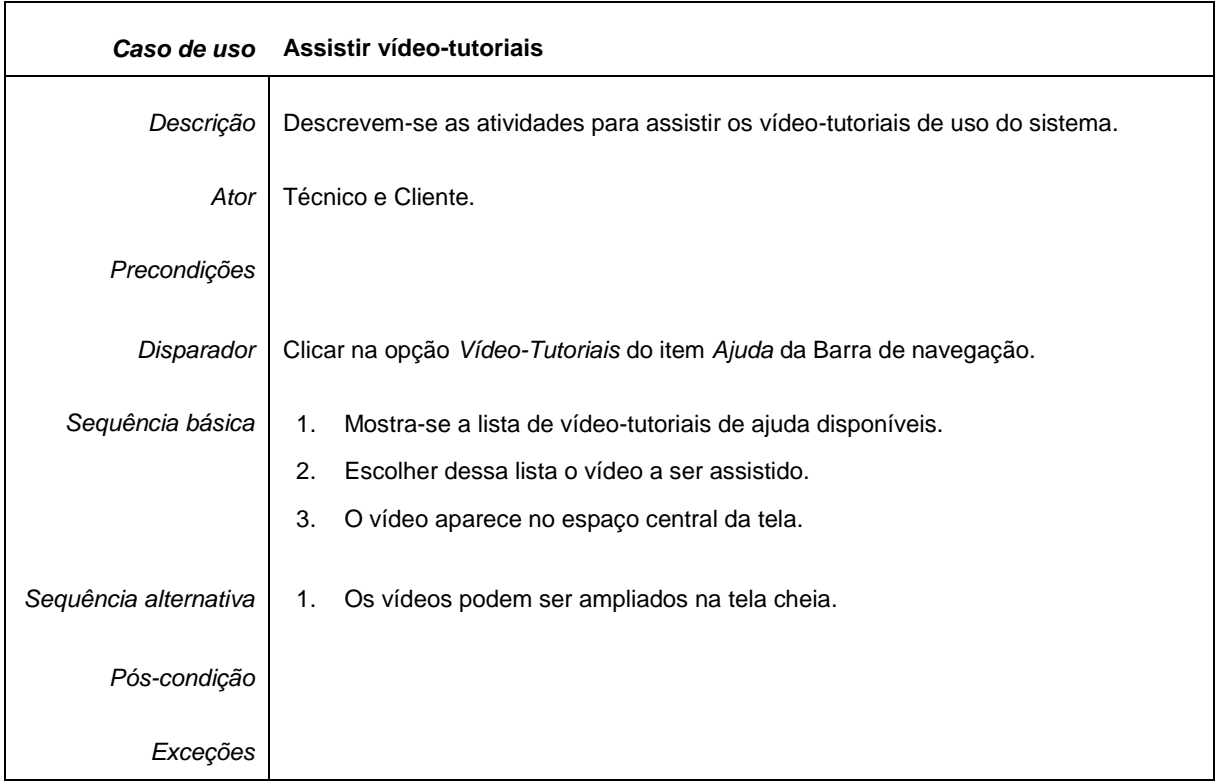

### **Quadro 19 - Caso de uso–Assistir vídeo-tutoriais.**

### **Quadro 20 - Caso de uso–Consultar FAQ.**

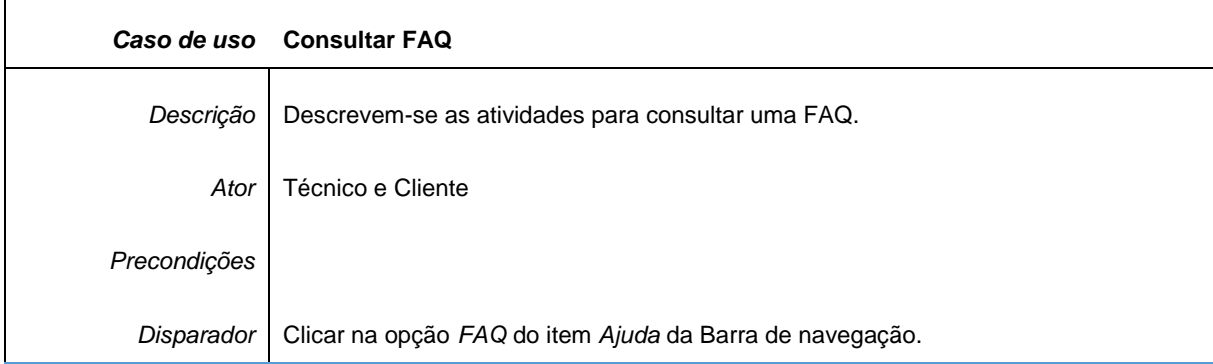

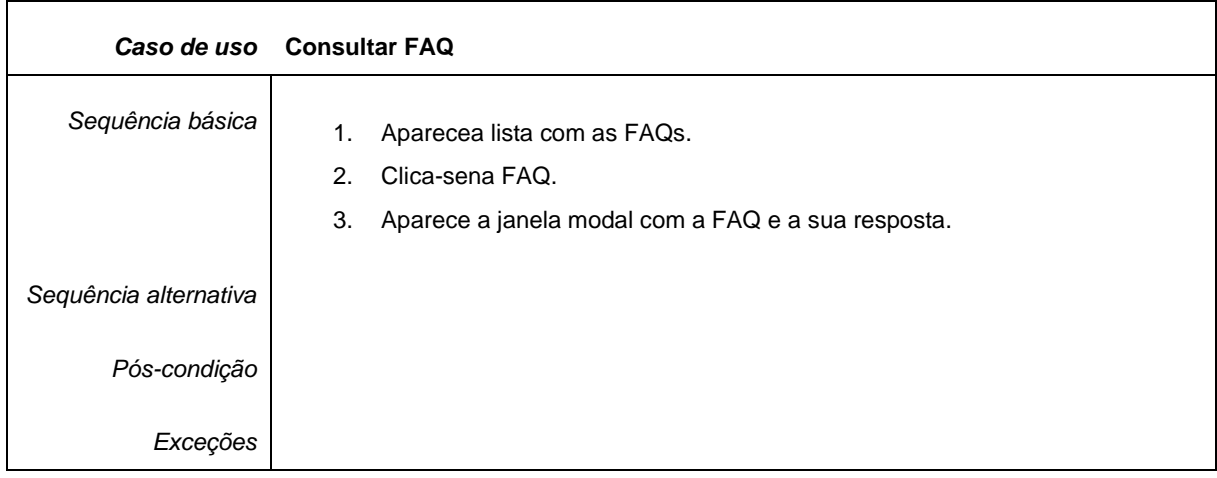

# **2. CASOS DE USO DO MÓDULO DE COOPERAÇÃO**

## **2.1 Ferramentas de Monitoramento**

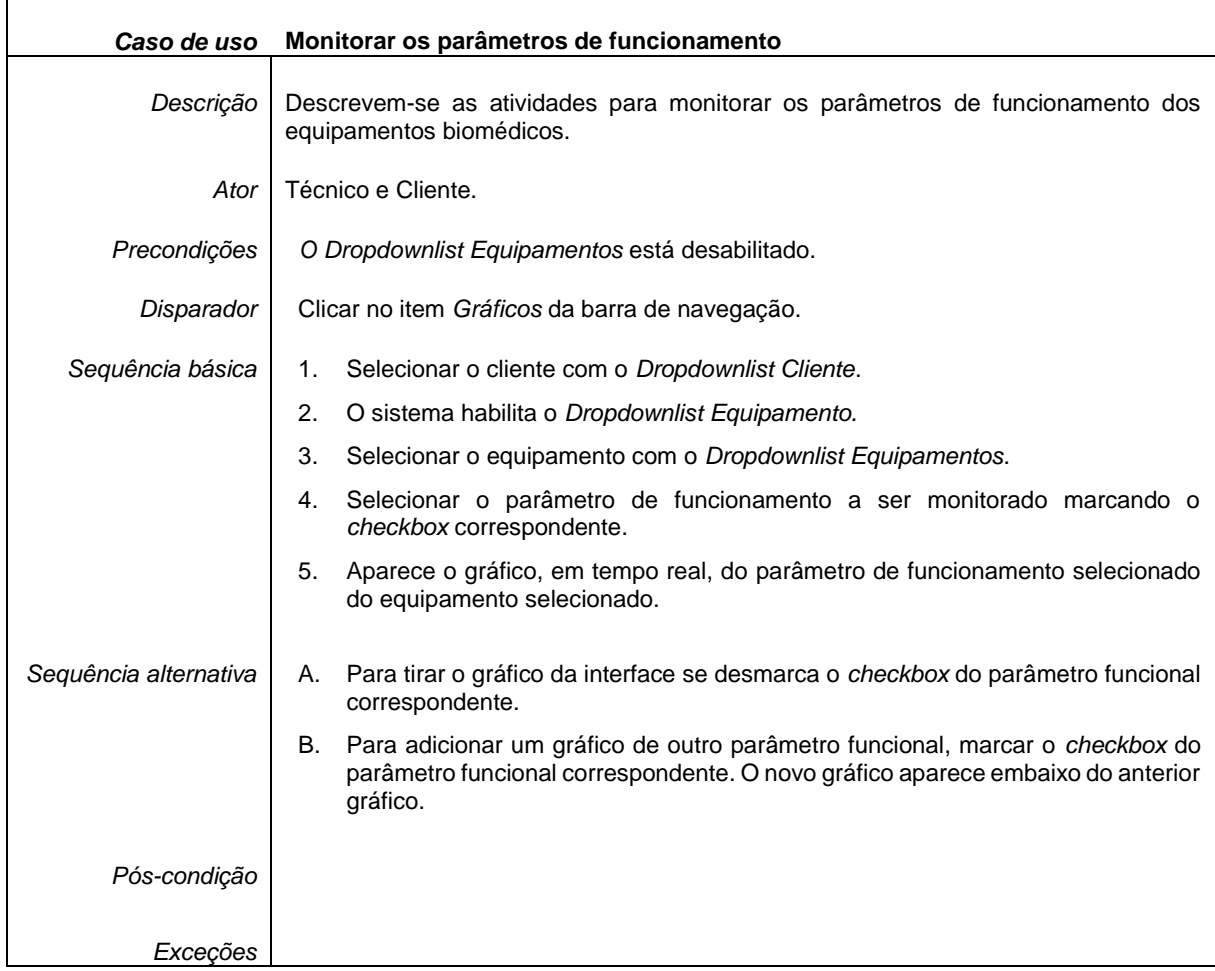

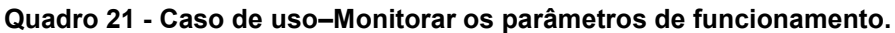

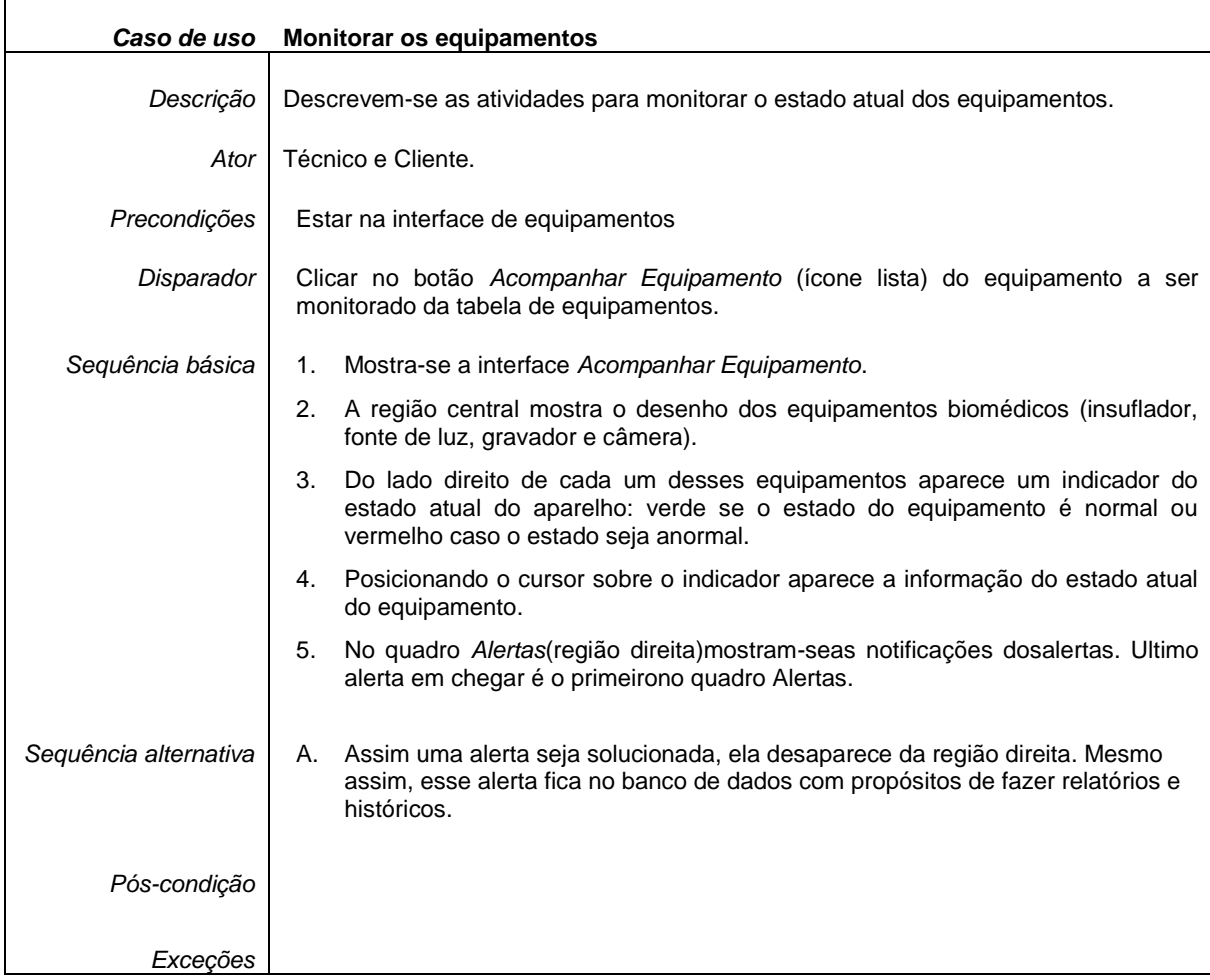

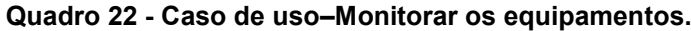

## **2.2 Ferramentas de acompanhamento**

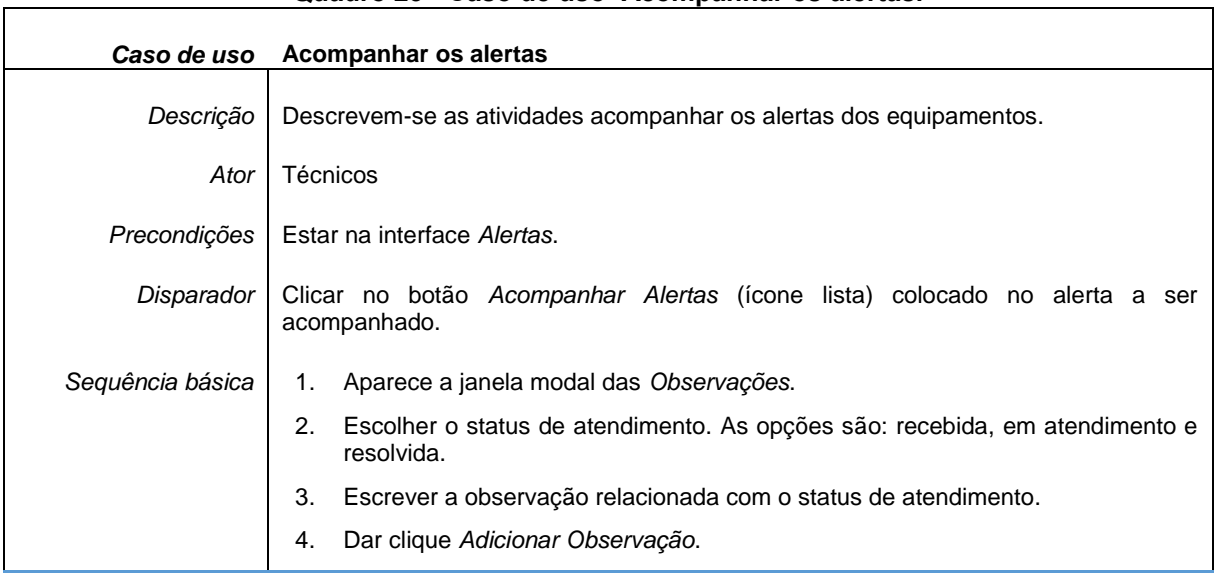

#### **Quadro 23 - Caso de uso–Acompanhar os alertas.**

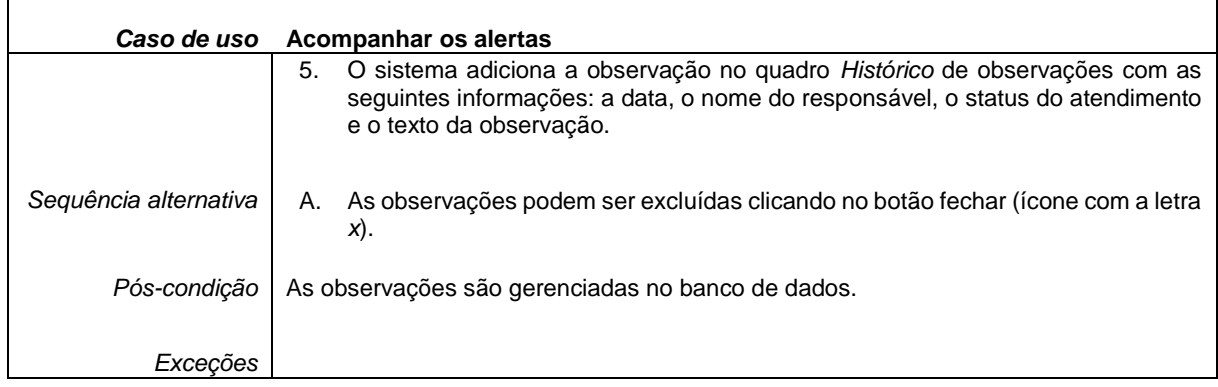

## **2.3 Ferramentas de históricos e relatórios**

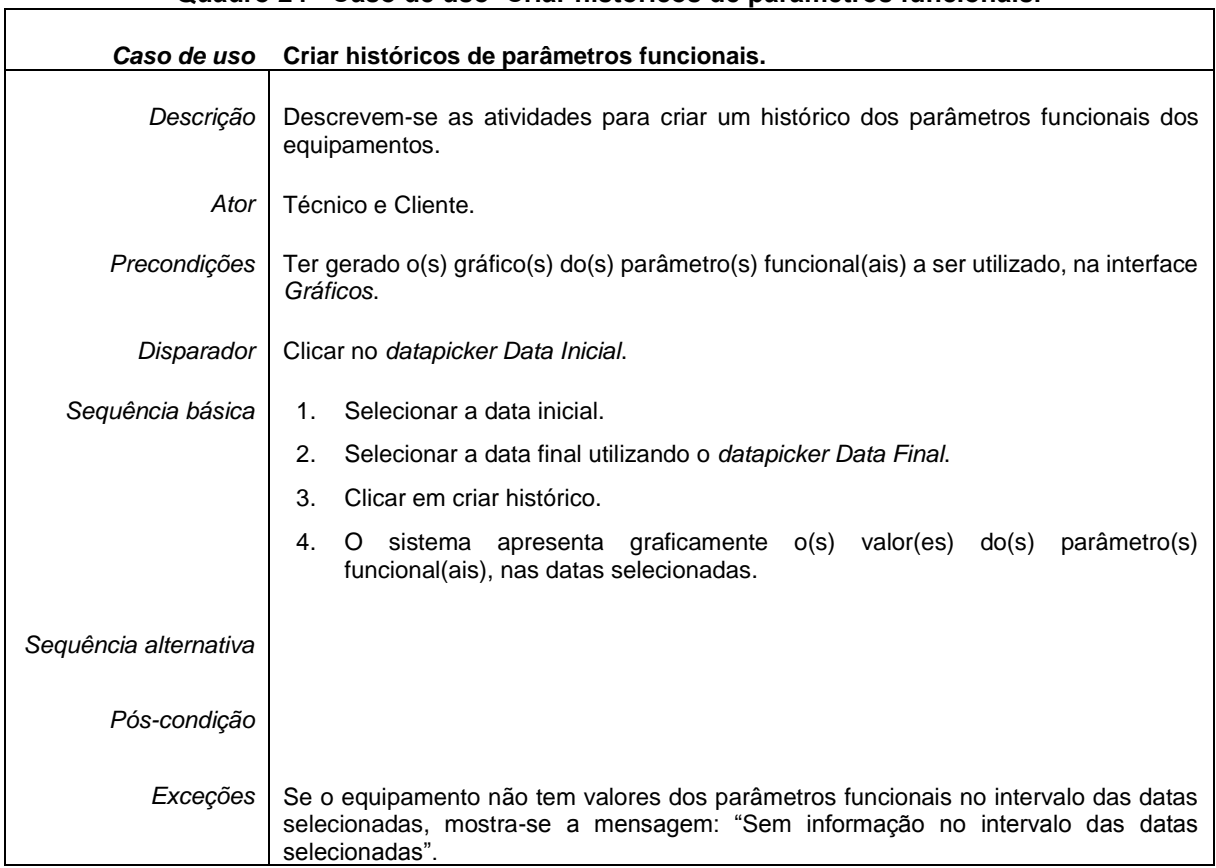

### **Quadro 24 - Caso de uso–Criar históricos de parâmetros funcionais.**

### **Quadro 25 - Caso de uso–Criar relatórios dos equipamentos.**

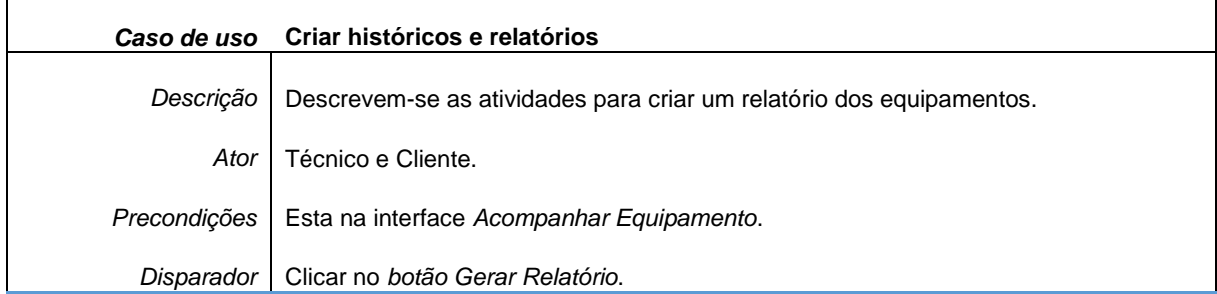

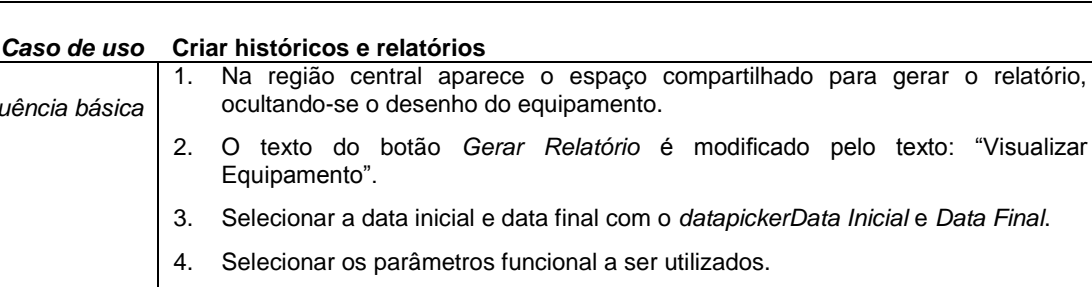

5. Clicar no botão *Gerar Relatório*.

*Sequência básica*

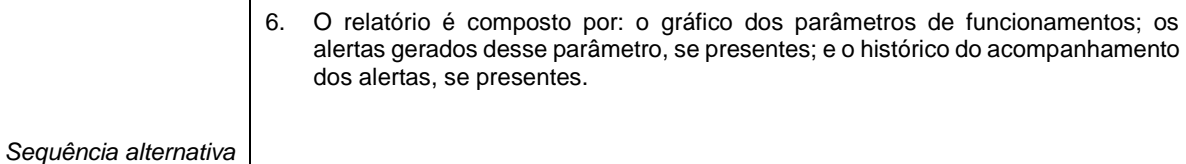

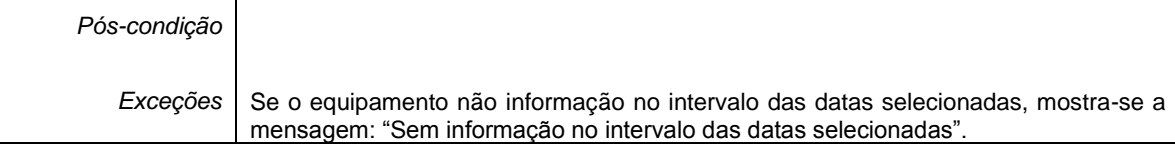

#### **Quadro 26 - Caso de uso–Gerar PDF.**

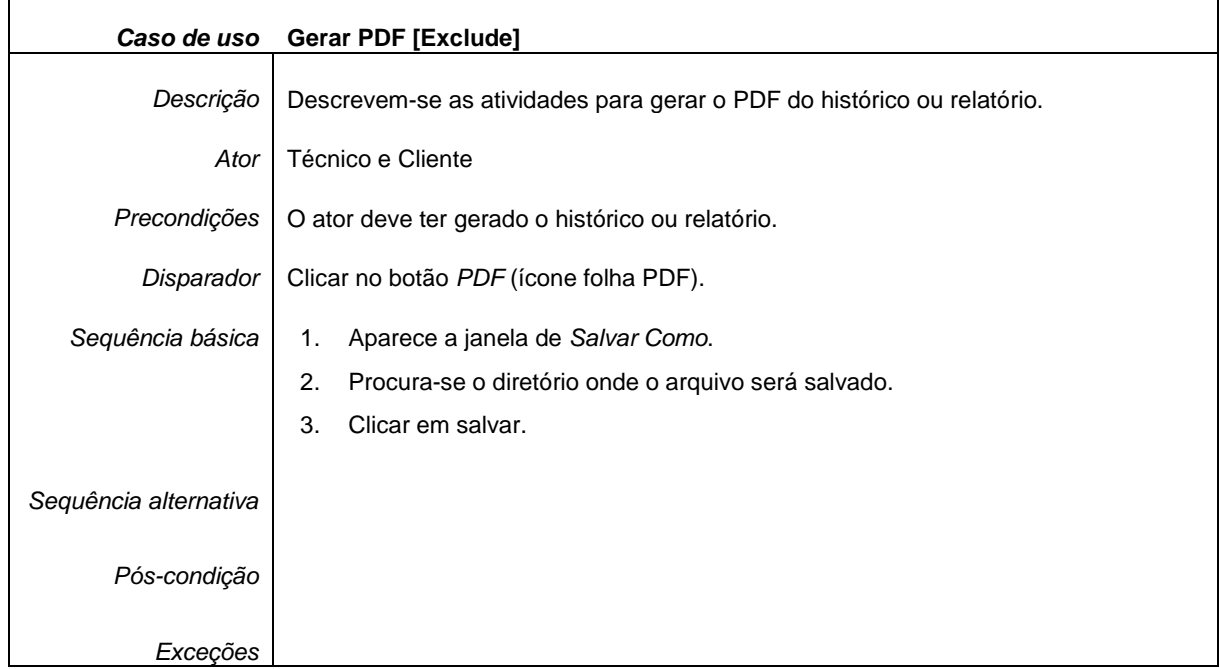

#### **Quadro 27 - Caso de uso–Imprimir.**

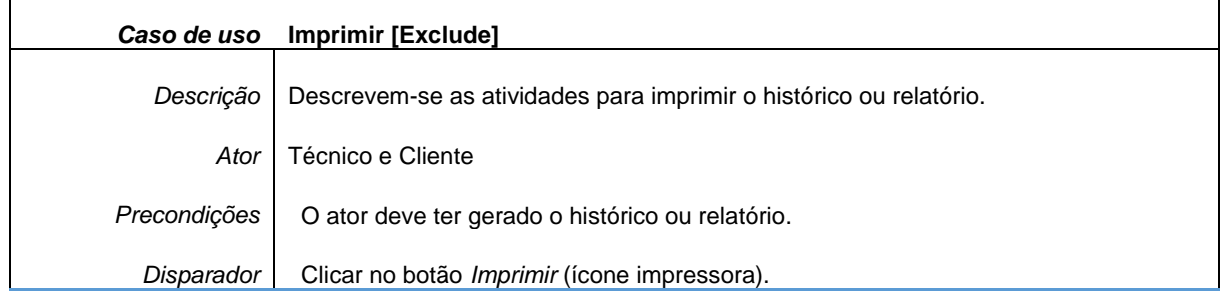

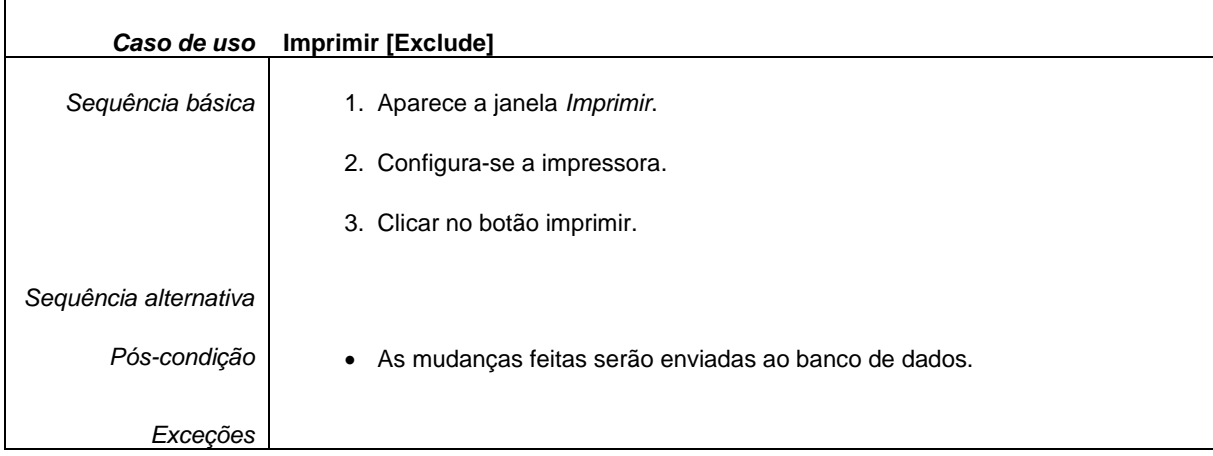

## **3. CASOS DE USO DO MÓDULO DE COMUNICAÇÃO.**

## **3.1 Ferramentas de comunicação síncrona.**

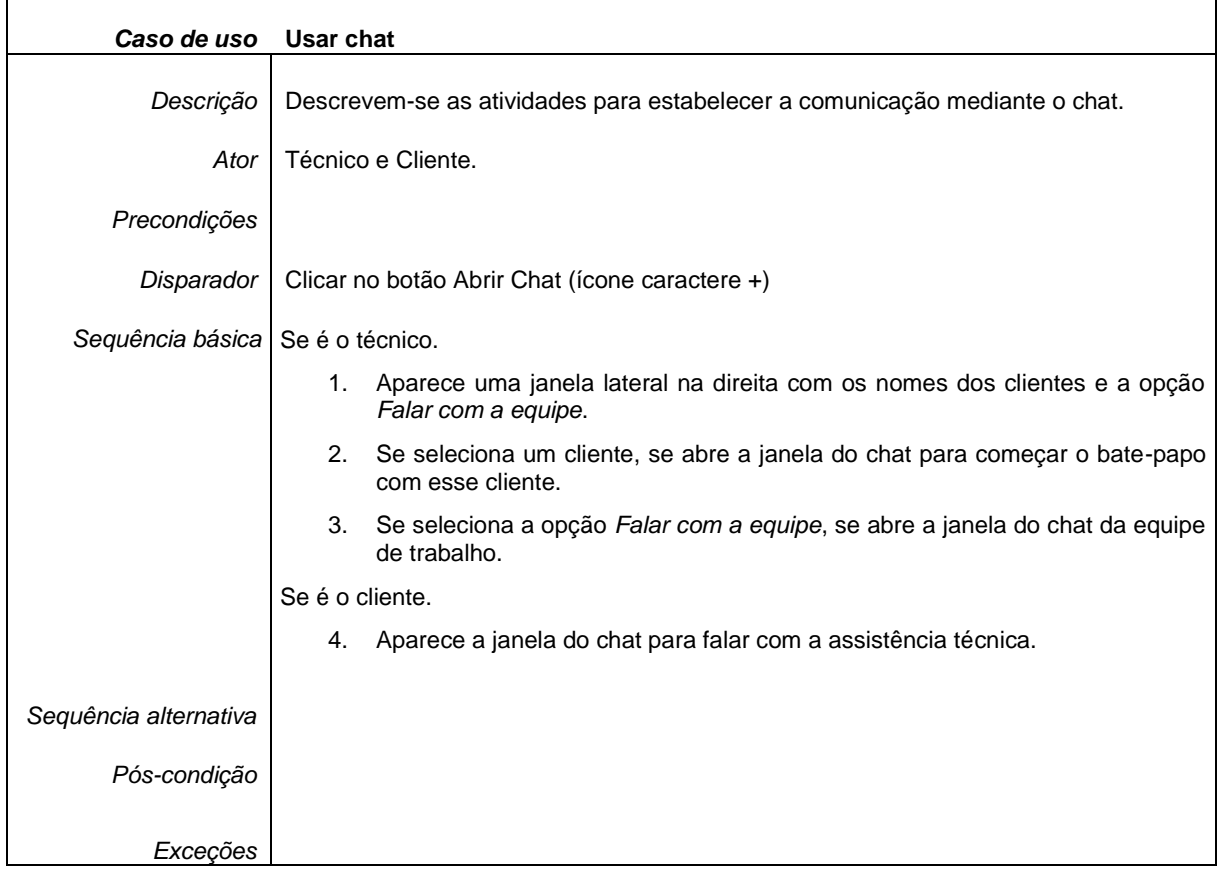

#### **Quadro 28 - Caso de uso–Usar chat.**

## **3.2 Ferramentas de comunicação assíncrona**

| Caso de uso           | Entrar em contato                                                                                                    |
|-----------------------|----------------------------------------------------------------------------------------------------|
| Descrição             | Descrevem-se as atividades para que o cliente estabelecer contato com a assistência<br>técnica.                                          |
| Ator                  | Cliente.                                                                                                    |
| Precondições          |                                                                                                    |
| Disparador            | Clique na opção Entrar em Contato do item Ajuda da barra de navegação.                                                                   |
| Sequência básica      | Mostra-se a interface Entrar em Contato.<br>1 <sub>1</sub>                                                                               |
|                       | 2.<br>Preencher o formulário Entrar em Contato.                                                                                          |
|                       | 3.<br>Clicar no botão Enviar.                                                                                                    |
|                       | Aparece uma janela emergente com o texto: "Texto enviado com sucesso, a<br>4.<br>assistência técnica o contatará nas próximas 24 horas." |
| Sequência alternativa |                                                                                                    |
| Pós-condição          |                                                                                                    |
| Excecões              |                                                                                                    |

**Quadro 29 - Caso de uso–Entrar em contato.**

## **APÊNDICE B – MODELO de CONTEÚDO do sistema**

Este apêndice mostra o modelo de conteúdo do sistema VERA-3C, utilizando

o esquema do SGBDR – figura 25 – e o diagrama de classes – figura 26.

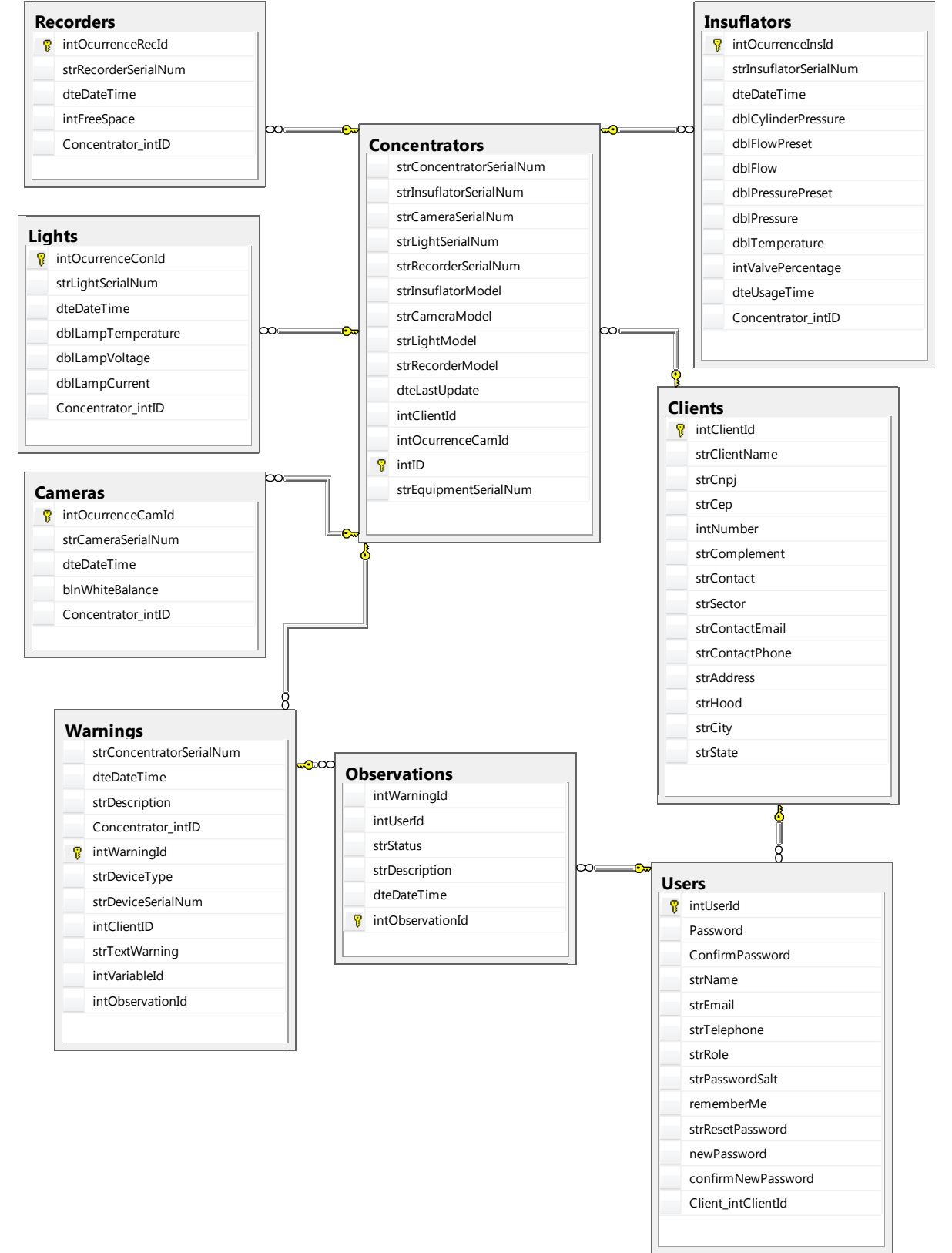

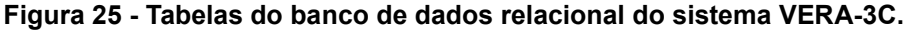

**Fonte: Elaboração Própria.**

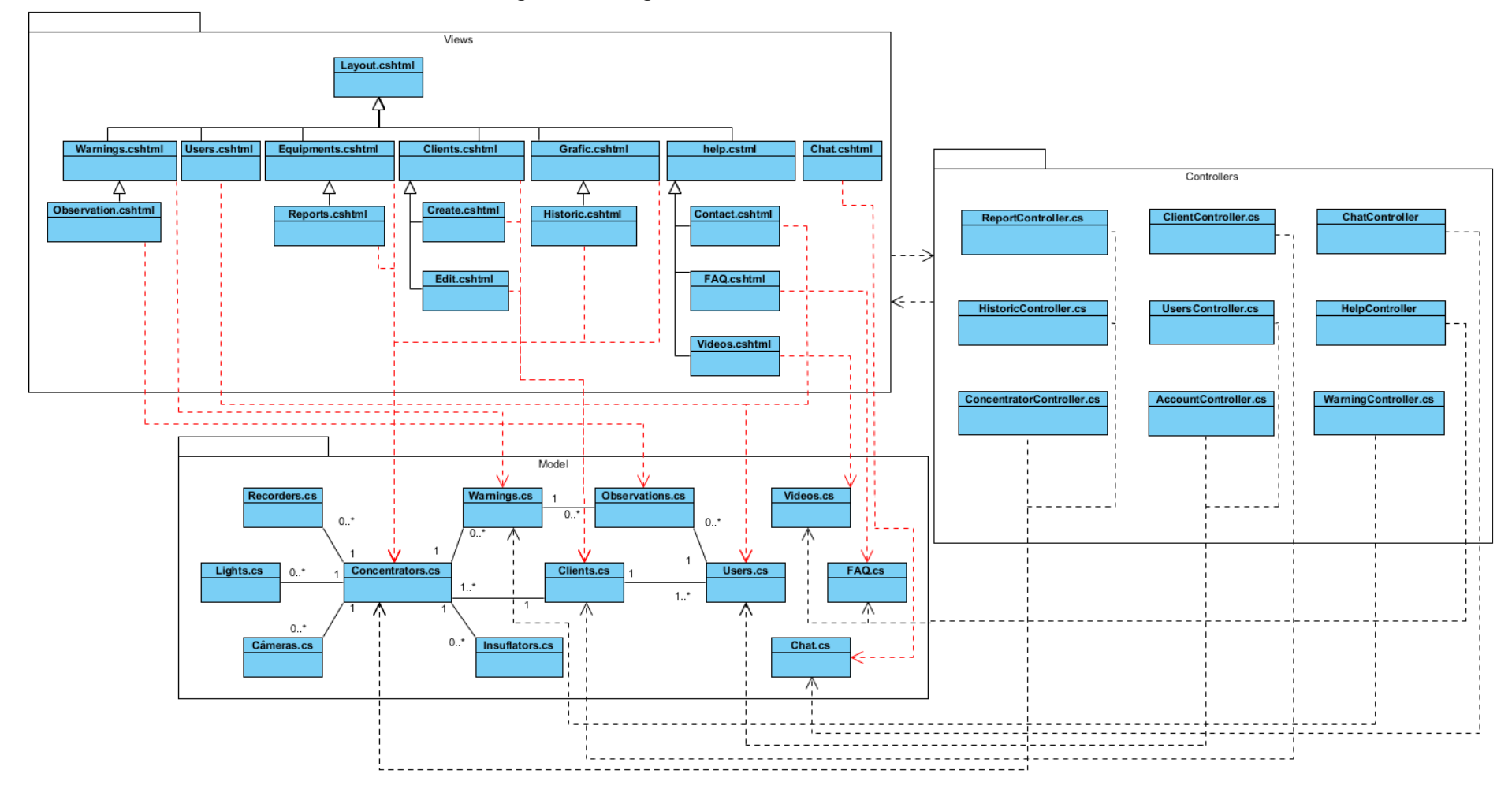

**Figura 26 - Diagrama de Classes do sistema VERA-3C**

**Fonte: Elaboração Própria.**

# **APÊNDICE C – ARQUITETURA Técnica do sistema**

Este apêndice mostra a arquitetura técnica do sistema VERA-3C, utilizando o diagrama de implantação UML.

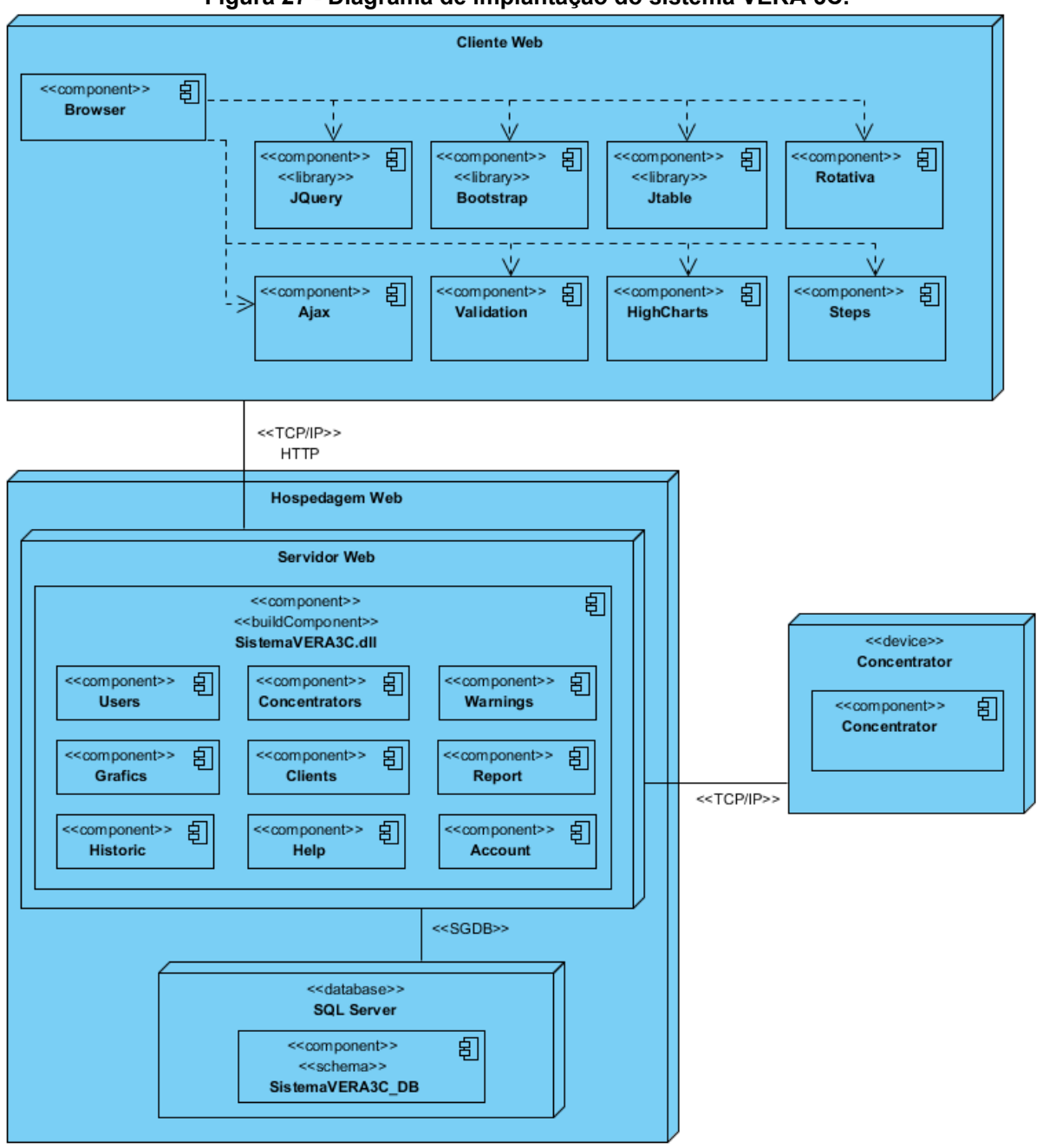

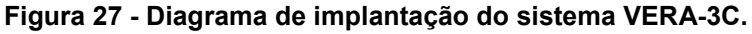

**Fonte: Elaboração Própria.**